# **Cloud Operations Center**

# **API Reference**

**Issue** 01 **Date** 2023-11-30

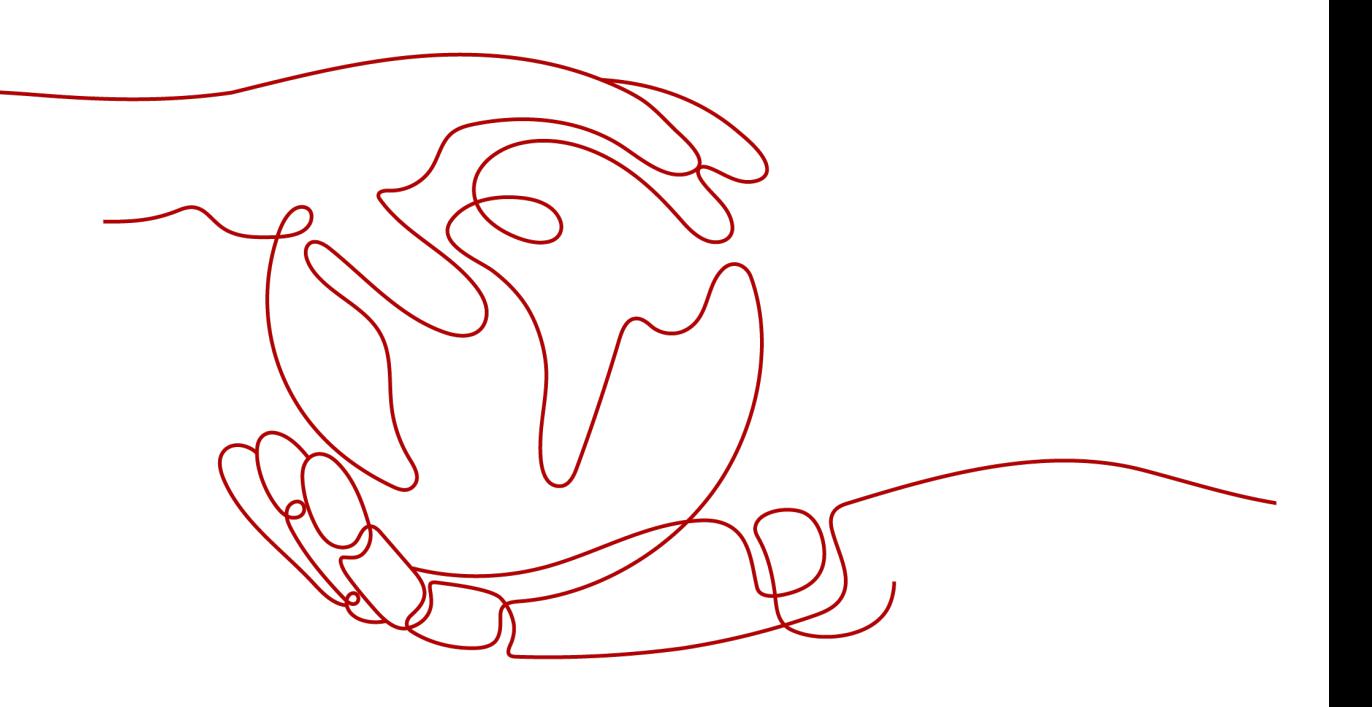

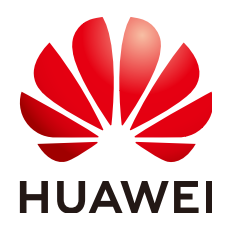

#### **Copyright © Huawei Cloud Computing Technologies Co., Ltd. 2024. All rights reserved.**

No part of this document may be reproduced or transmitted in any form or by any means without prior written consent of Huawei Cloud Computing Technologies Co., Ltd.

#### **Trademarks and Permissions**

 $\triangle \triangleright$  and other Huawei trademarks are the property of Huawei Technologies Co., Ltd. All other trademarks and trade names mentioned in this document are the property of their respective holders.

#### **Notice**

The purchased products, services and features are stipulated by the contract made between Huawei Cloud and the customer. All or part of the products, services and features described in this document may not be within the purchase scope or the usage scope. Unless otherwise specified in the contract, all statements, information, and recommendations in this document are provided "AS IS" without warranties, guarantees or representations of any kind, either express or implied.

The information in this document is subject to change without notice. Every effort has been made in the preparation of this document to ensure accuracy of the contents, but all statements, information, and recommendations in this document do not constitute a warranty of any kind, express or implied.

# **Huawei Cloud Computing Technologies Co., Ltd.**

Address: Huawei Cloud Data Center Jiaoxinggong Road Qianzhong Avenue Gui'an New District Gui Zhou 550029 People's Republic of China

Website: <https://www.huaweicloud.com/intl/en-us/>

# **Contents**

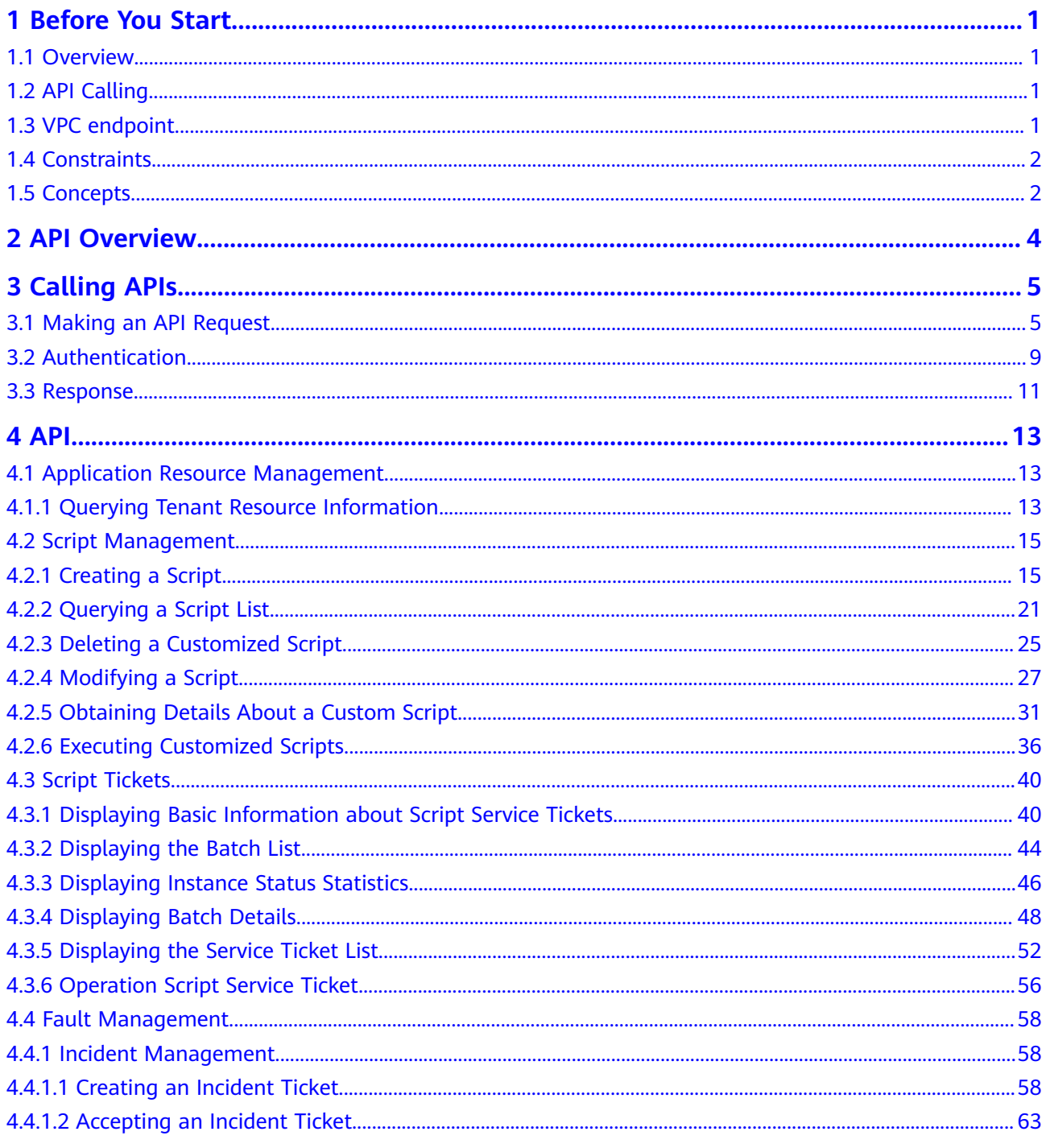

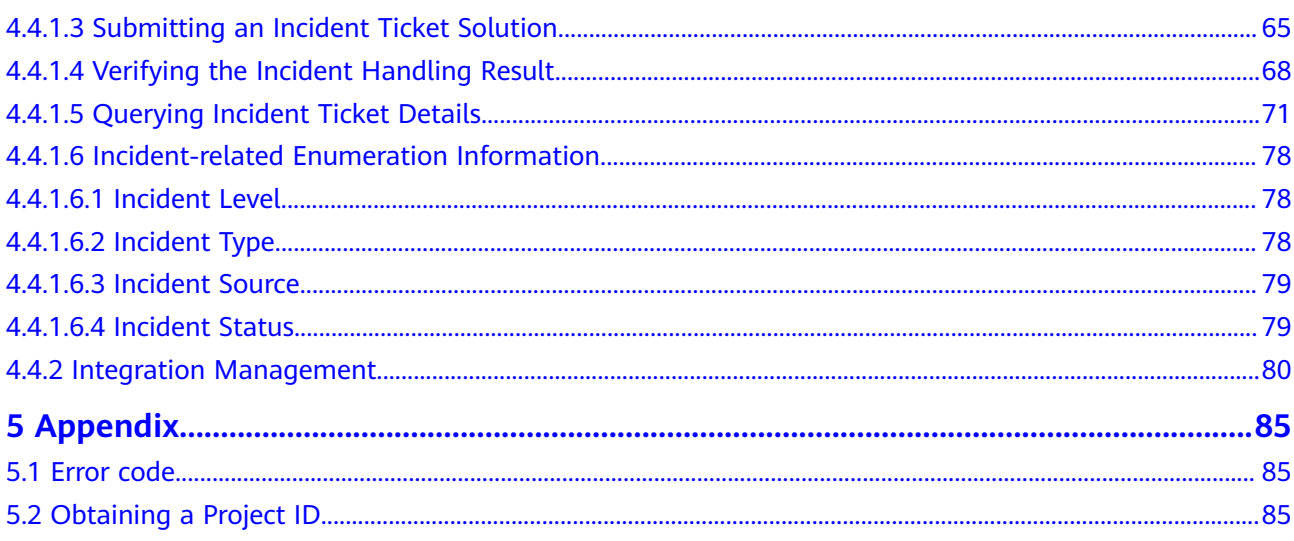

# **1 Before You Start**

# <span id="page-4-0"></span>**1.1 Overview**

Cloud Operations Center (COC) provides a secure, effective, intelligent, and onestop O&M platform to satisfy centralized O&M requirements of customers. It carries the service scenarios of deterministic SRE of Huawei Cloud and provides core features such as change management and batch O&M to improve the maturity of customers' O&M capabilities and improve cloud O&M efficiency on the premise of security compliance.

COC provides the following functions:

- O&M situation awareness dashboard is the dedicated O&M BI dashboard for different O&M roles to help management in insight decision-making and optimization.
- Provides full-lifecycle resource management, including resource definition, application, provisioning, O&M, configuration change, renewal, and recycling, building a resource management cockpit.
- Change risk control and job trustworthiness accumulated management and control models of best practices of Huawei SRE in secure production, helping you achieve trustworthy, stable, and reliable O&M experience
- Standardized fault management and WarRoom cockpit achieve efficient fault collaboration and quick fault recovery.
- Intelligent chaos drills provide full-stack chaos engineering solution, transforming traditional passive O&M mode to proactive O&M.

# **1.2 API Calling**

COC Provides Representational State Transfer (REST) APIs, and allows you to make API calls over HTTPS.

# **1.3 VPC endpoint**

An endpoint is the **request address** for calling an API. Endpoints vary depending on services and regions.

COC is a global service. You do not need to specify an endpoint when you call COC APIs. You only need to specify the user access domain name.

# <span id="page-5-0"></span>**1.4 Constraints**

For more constraints, see API description.

# **1.5 Concepts**

**Account** 

An account is created upon successful signing up. The account has full access permissions for all of its cloud services and resources. It can be used to reset user passwords and grant user permissions. The account is a payment entity, which should not be used directly to perform routine management. For security purposes, create Identity and Access Management (IAM) users and grant them permissions for routine management.

● User

An IAM user is created by an account in IAM to use cloud services. Each IAM user has its own identity credentials (password and access keys).

API authentication requires information such as the account name, username, and password.

**Region** 

Regions are divided based on geographical location and network latency. Public services, such as Elastic Cloud Server (ECS), Elastic Volume Service (EVS), Object Storage Service (OBS), Virtual Private Cloud (VPC), Elastic IP (EIP), and Image Management Service (IMS), are shared within the same region. Regions are classified into universal regions and dedicated regions. A universal region provides universal cloud services for common tenants. A dedicated region provides specific services for specific tenants.

For details, see **[Region and AZ](https://support.huaweicloud.com/intl/en-us/usermanual-iaas/en-us_topic_0184026189.html)**.

● AZ

An AZ comprises of one or more physical data centers equipped with independent ventilation, fire, water, and electricity facilities. Computing, network, storage, and other resources in an AZ are logically divided into multiple clusters. AZs within a region are interconnected using high-speed optical fibers to allow you to build cross-AZ high-availability systems.

**Project** 

A project corresponds to a region. Default projects are defined to group and physically isolate resources (including computing, storage, and network resources) across regions. Users can be granted permissions in a default project to access all resources under their accounts in the region associated with the project. If you need more refined access control, create subprojects under a default project and create resources in subprojects. Then you can assign users the permissions required to access only the resources in the specific subprojects.

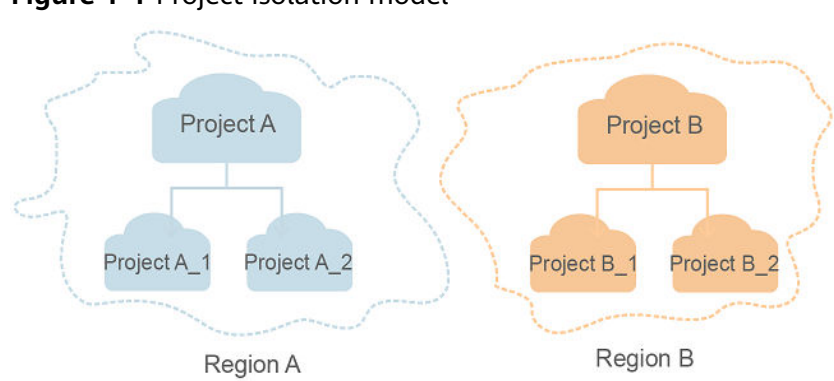

**Figure 1-1** Project isolation model

**Enterprise project** 

Enterprise projects group and manage resources across regions. Resources in different enterprise projects are logically isolated. An enterprise project can contain resources of multiple regions, and resources can be added to or removed from enterprise projects.

For details about enterprise projects and about how to obtain enterprise project IDs, see **[Enterprise Management User Guide](https://support.huaweicloud.com/intl/en-us/usermanual-em/em_am_0006.html)**.

# **2 API Overview**

<span id="page-7-0"></span>COC provides you with APIs related to resource O&M and automatic O&M.

| <b>API Category</b>                   | <b>Description</b>                                                                                                    |  |
|---------------------------------------|----------------------------------------------------------------------------------------------------|--|
| Application<br>resource<br>management | Execute tenant entrustment including synchronizing tenant<br>RMS resources for the first time and querying tenant<br>resource information. |  |
| Automated<br>O&M                      | Create, modify, delete, and query customized scripts.                                                                                      |  |
| Incident<br>management                | Create, process, verify, and query incidents.                                                                                              |  |
| Integration<br>management             | Transfer the alarms from the user-built monitoring system to<br>COC.                                                                       |  |
| Patch<br>management                   | Query patch management compliance reports.                                                                                                 |  |

**Table 2-1** API description

# **3 Calling APIs**

# <span id="page-8-0"></span>**3.1 Making an API Request**

This section describes the structure of a REST API request, and uses the IAM API for **[obtaining a user token](https://support.huaweicloud.com/intl/en-us/api-iam/iam_30_0001.html)** as an example to demonstrate how to call an API. The obtained token can then be used to authenticate the calling of other APIs.

#### **Request URI**

A request URI is in the following format:

#### **{URI-scheme}://{Endpoint}/{resource-path}?{query-string}**

Although a request URI is included in a request header, most programming languages or frameworks require the request URI to be separately transmitted, rather than being conveyed in a request message.

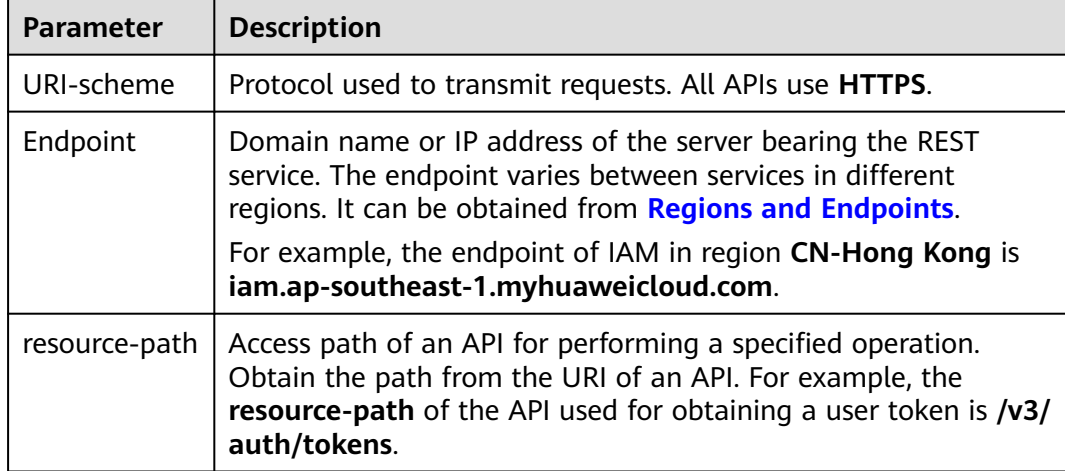

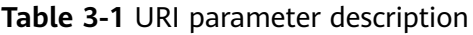

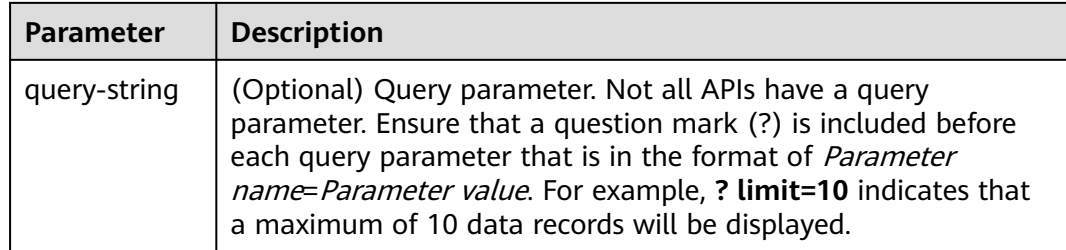

For example, to obtain an IAM token in the **CN-Hong Kong** region, obtain the endpoint of IAM (iam.ap-southeast-1.myhuaweicloud.com) for this region and the resource-path (/v3/auth/tokens) in the URI of the API used to **[obtain a user](https://support.huaweicloud.com/intl/en-us/api-iam/iam_30_0001.html) [token](https://support.huaweicloud.com/intl/en-us/api-iam/iam_30_0001.html)**. Then, construct the URI as follows:

https://iam.ap-southeast-1.myhuaweicloud.com/v3/auth/tokens

#### **Figure 3-1** Example URI

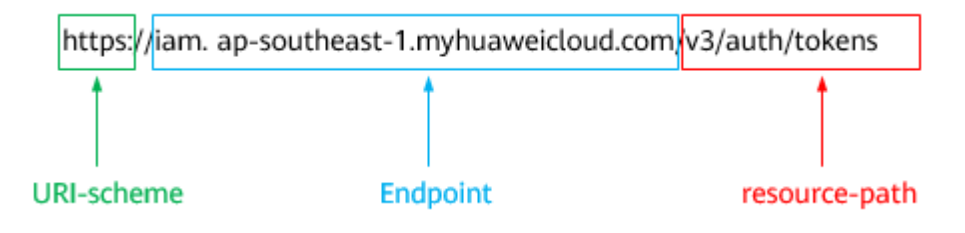

#### $\Box$  Note

To simplify the URI display in this document, each API is provided only with a **resourcepath** and a request method. This is because the **URI-scheme** of all APIs is **HTTPS**, and the endpoints in a region are the same.

#### **Request Methods**

The HTTP protocol defines the following request methods that can be used to send a request to the server.

| <b>Method</b> | <b>Description</b>                                                            |  |
|---------------|-------------------------------------------------------------------------------|--|
| GET           | Requests a server to return specified resources.                              |  |
| <b>PUT</b>    | Requests a server to update specified resources.                              |  |
| <b>POST</b>   | Requests a server to add resources or perform special<br>operations.          |  |
| <b>DELETE</b> | Requests the server to delete specified resources, for<br>example, an object. |  |
| <b>HEAD</b>   | Same as GET except that the server must return only<br>the response header.   |  |

**Table 3-2** HTTP methods

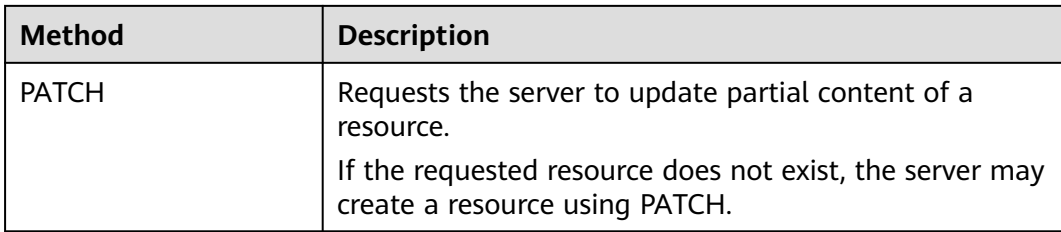

For example, in the case of the API used to **[obtain a user token](https://support.huaweicloud.com/intl/en-us/api-iam/iam_30_0001.html)**, the request method is **POST**. The request is as follows:

POST https://iam.ap-southeast-1.myhuaweicloud.com/v3/auth/tokens

#### **Request Header**

You can also add additional header fields to a request, such as the fields required by an URI or HTTP method. For example, add **Content-Type** that defines a request body type to request for the authentication information.

Common request header fields are as follows.

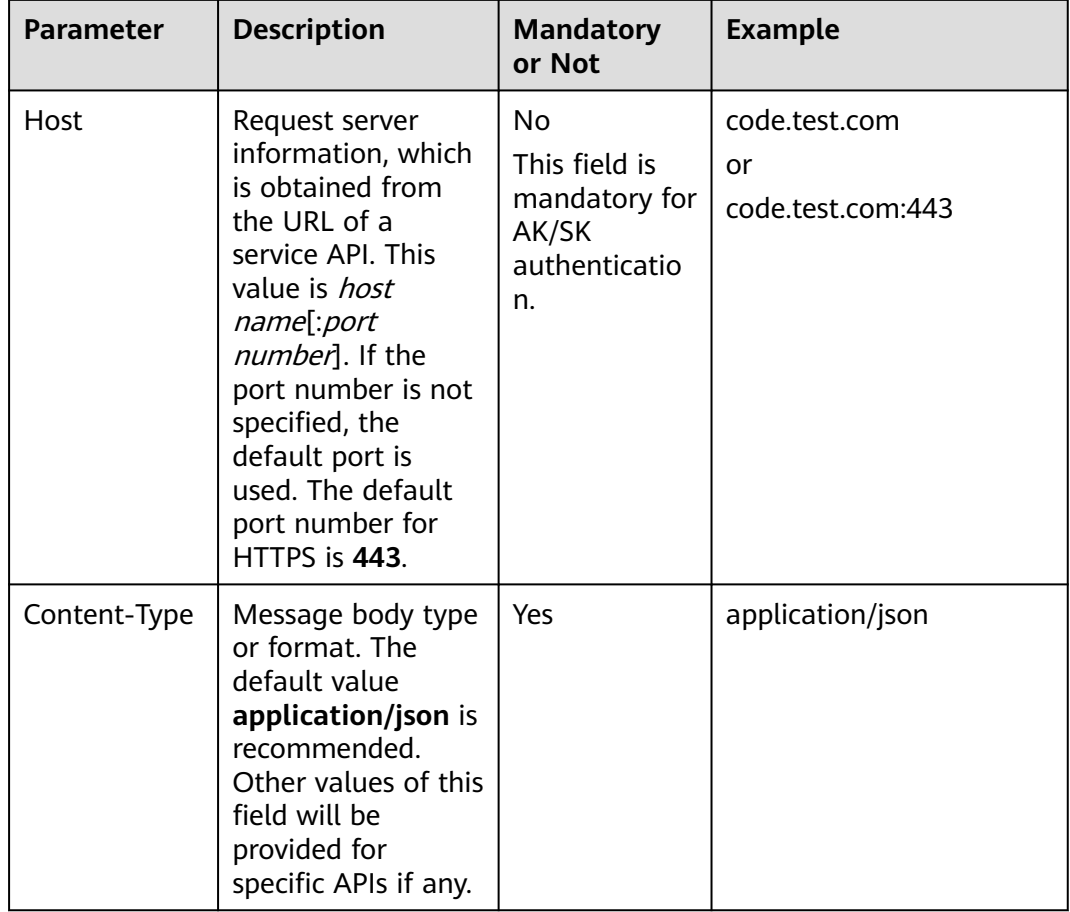

**Table 3-3** Common request headers

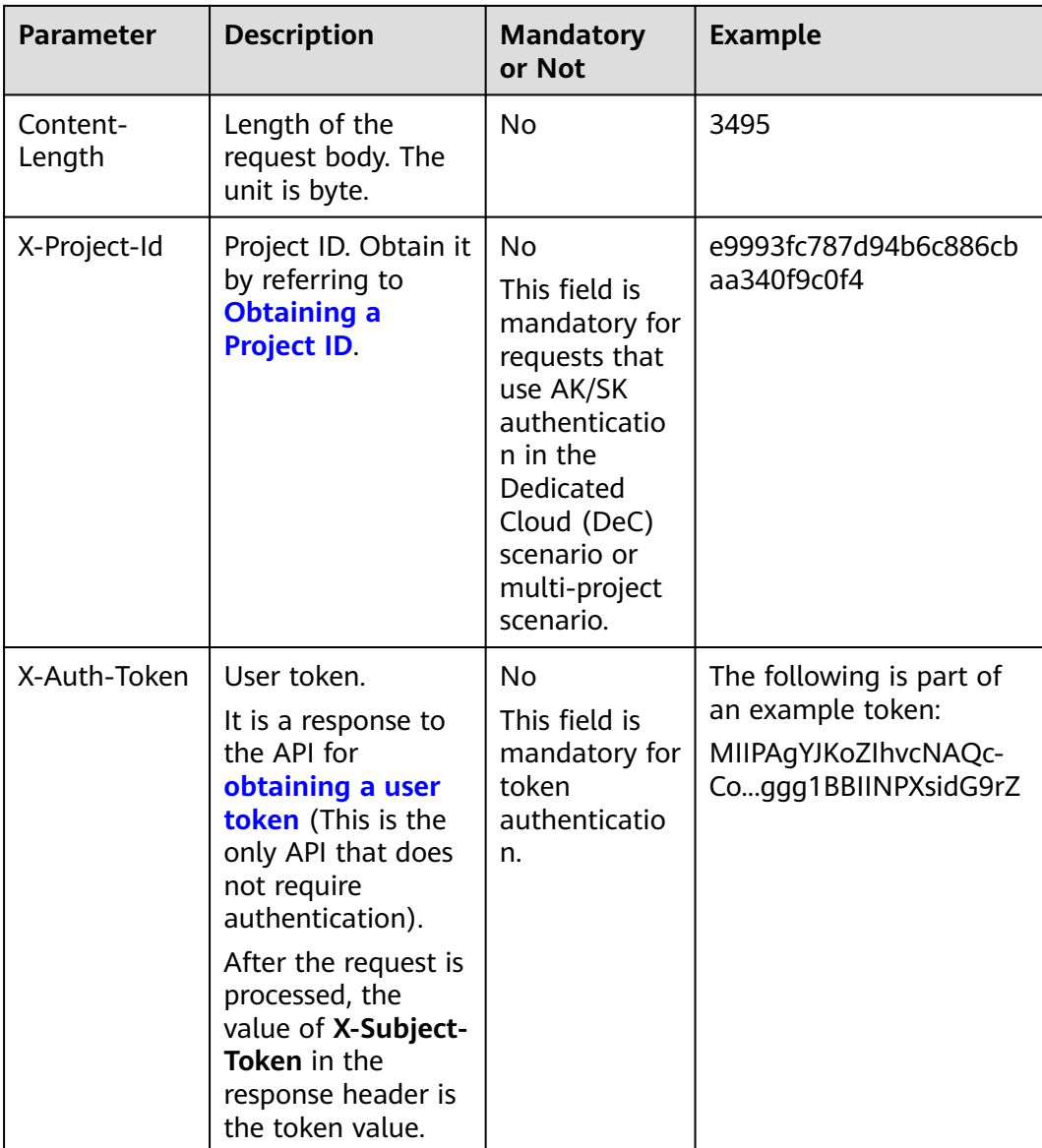

#### $\Box$  Note

In addition to supporting authentication using tokens, APIs support authentication using AK/SK, which uses SDKs to sign a request. During the signature, the **Authorization** (signature authentication) and **X-Sdk-Date** (time when a request is sent) headers are automatically added in the request.

For details, see "AK/SK Authentication" in **[Authentication](https://support.huaweicloud.com/intl/en-us/api-oce/en-us_topic_0075195203.html)**.

The **[obtain a user token](https://support.huaweicloud.com/intl/en-us/api-iam/iam_30_0001.html)** API only requires to add the **Content-Type** because authentication is not required, the request with the added header is as follows:

POST https://iam.ap-southeast-1.myhuaweicloud.com/v3/auth/tokens Content-Type: application/json

#### **(Optional) Request Body**

This part is optional. The body of a request is often sent in a structured format (for example, JSON or XML) as specified in the **Content-Type** header field. The <span id="page-12-0"></span>request body transfers content except the request header. If the request body contains full-width characters, these characters must be coded in UTF-8.

Request bodies vary depending on APIs. Some APIs do not require a request body, such as the APIs requested using the GET and DELETE methods.

For the **[obtain a user token](https://support.huaweicloud.com/intl/en-us/api-iam/iam_30_0001.html)** API, the request parameters and parameter description are available in the request. The following provides an example request with a body included. Replace *username*, *domainname*, \*\*\*\*\*\*\*\* (login password), and xxxxxxxxxxxxxxxxxx (project ID) with the actual values, for example, **ap-southeast-1**. Obtain the value from **[Regions and Endpoints](https://developer.huaweicloud.com/intl/en-us/endpoint)**.

#### $\Box$  Note

The **scope** parameter specifies where a token takes effect. You can set **scope** to an account or a project under an account. In the following example, the token takes effect only for the resources in a specified project. For more information about this API, see **[Obtaining a User](https://support.huaweicloud.com/intl/en-us/api-iam/iam_30_0001.html) [Token](https://support.huaweicloud.com/intl/en-us/api-iam/iam_30_0001.html)**.

POST https://iam.ap-southeast-1.myhuaweicloud.com/v3/auth/tokens Content-Type: application/json

```
{
   "auth": {
       "identity": {
          "methods": [
             "password"
         ],
          "password": {
             "user": {
                "name": "username",
                "password": "********",
                "domain": {
                   "name": "domainname"
\qquad \qquad \} }
         }
      },
       "scope": {
          "project": {
             "name": "xxxxxxxxxxxxxxxxxx"
         }
      }
   }
}
```
After all data required for the API request is available, send the request to call the API through **[curl](https://curl.haxx.se/)**, **[Postman](https://www.getpostman.com/)**, or coding. In the response to the API used to obtain a user token, **x-subject-token** is the desired user token. This token can then be used to authenticate the calling of other APIs.

# **3.2 Authentication**

You can use either of the following authentication methods to call APIs:

- Token authentication: Requests are authenticated using tokens.
- AK/SK authentication: Requests are encrypted using AK/SK pairs. AK/SK authentication is recommended because it is more secure than token authentication.

#### **Token-based Authentication**

#### $\Box$  Note

The validity period of a token is 24 hours. When using a token for authentication, cache it to prevent frequently calling the Identity and Access Management (IAM) API for obtaining a user token.

A token is used to acquire temporary permissions. During API authentication using a token, the token is added to requests to get permissions for calling the API. You can obtain a token by calling the **[Obtaining User Token](https://support.huaweicloud.com/intl/en-us/api-iam/iam_30_0001.html)** API.

COC is a project-level service. When you call the API, set **auth.scope** in the request body to **project**.

```
{
   "auth": {
      "identity": {
        "methods": [
           "password"
        ],
         "password": {
           "user": {
 "name": "username", //IAM user name
 "password": "********", //IAM user password
             "domain": {
                "name": "domainname" //Name of the account to which the IAM user belongs
\qquad \qquad \} }
        }
 },
 "scope": {
        "project": {
           "name": "xxxxxxxx" // Project name
        }
     }
   }
}
```
After a token is obtained, **X-Auth-Token** must be added to the request header for calling other APIs. For example, if the token is **ABCDEFJ....**, **X-Auth-Token: ABCDEFJ....** can be added to the request header as follows:

POST https://iam.ap-southeast-1.myhuaweicloud.com/v3/auth/projects Content-Type: application/json **X-Auth-Token: ABCDEFJ....**

#### **AK/SK Authentication**

#### $\Box$  Note

AK/SK authentication supports API requests with a body not larger than 12 MB. For API requests with a larger body, token authentication is recommended.

In AK/SK authentication, AK/SK is used to sign requests and the signature is then added to the requests for authentication.

- AK: access key ID, which is a unique identifier used in conjunction with a secret access key to sign requests cryptographically.
- SK: secret access key, which is used in conjunction with an AK to sign requests cryptographically. It identifies a request sender and prevents the request from being modified.

<span id="page-14-0"></span>In AK/SK authentication, you can use an AK/SK to sign requests based on the signature algorithm or using the signing SDK. For details about how to sign requests and use the signing SDK, see **[API Request Signing Guide](https://support.huaweicloud.com/intl/en-us/devg-apisign/api-sign-provide.html)**.

#### $\Box$  Note

The signing SDK is only used for signing requests and is different from the SDKs provided by services.

#### **3.3 Response**

#### **Status Code**

After sending a request, you will receive a response, including a status code, response header, and response body.

A status code is a group of digits ranging from  $1xx$  to  $5xx$ . It indicates the status of a request. For more information, see **[Status Code](https://support.huaweicloud.com/intl/en-us/api-oce/en-us_topic_0075212346.html)**.

For example, if status code **201** is returned for calling the API used to **[obtain a](https://support.huaweicloud.com/intl/en-us/api-iam/iam_30_0001.html) [user token](https://support.huaweicloud.com/intl/en-us/api-iam/iam_30_0001.html)**, the request is successful.

#### **Response Header**

Similar to a request, a response also has a header, for example, **Content-Type**.

**Figure 3-2** shows the response header fields for the API used to **[obtain a user](https://support.huaweicloud.com/intl/en-us/api-iam/iam_30_0001.html) [token](https://support.huaweicloud.com/intl/en-us/api-iam/iam_30_0001.html)**. The **x-subject-token** header field is the desired user token. This token can then be used to authenticate the calling of other APIs.

**Figure 3-2** Header fields of the response to the request for obtaining a user token

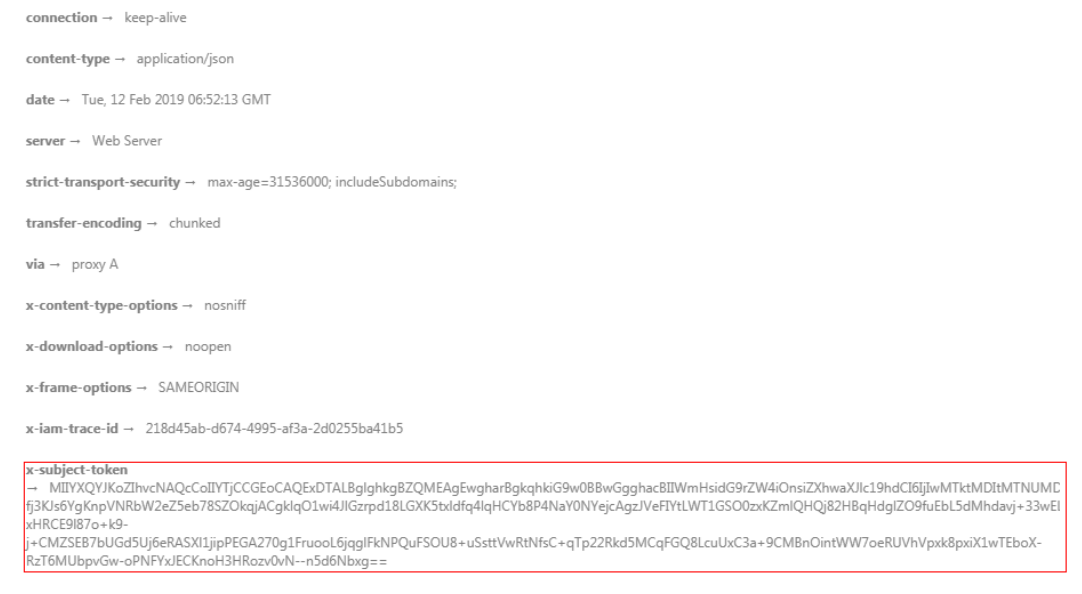

 $x$ -xss-protection  $\rightarrow$  1; mode=block;

#### **(Optional) Response Body**

The body of a response is often returned in a structured format (for example, JSON or XML) as specified in the **Content-Type** header field. The response body transfers content except the response header.

The following is part of the response body for the API used to **[obtain a user](https://support.huaweicloud.com/intl/en-us/api-iam/iam_30_0001.html) [token](https://support.huaweicloud.com/intl/en-us/api-iam/iam_30_0001.html)**.

```
{
   "token": {
      "expires_at": "2019-02-13T06:52:13.855000Z",
      "methods": [
         "password"
\qquad \qquad ],
 "catalog": [
         {
            "endpoints": [
               {
                  "region_id": "az-01",
......
```
If an error occurs during API calling, an error code and a message will be displayed. The following shows an error response body.

```
{
   "error_msg": "The format of message is error",
   "error_code": "AS.0001"
}
```
In the response body, **error\_code** is an error code, and **error\_msg** provides information about the error.

# **4 API**

# <span id="page-16-0"></span>**4.1 Application Resource Management**

# **4.1.1 Querying Tenant Resource Information**

#### **Function**

This API is used to query tenant resource information.

#### **URI**

GET /v1/resources

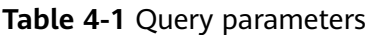

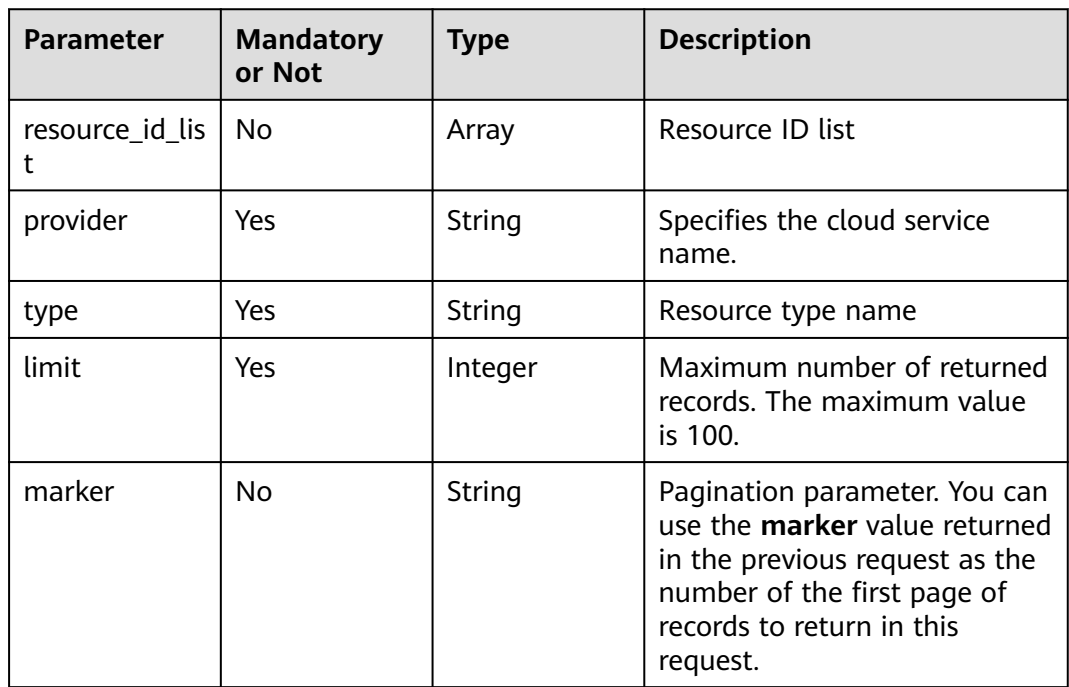

None

#### **Response Parameters**

Status code: **200**

#### **Table 4-2** Response body parameters

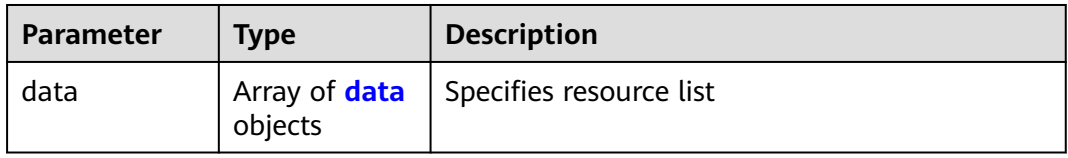

#### **Table 4-3** data

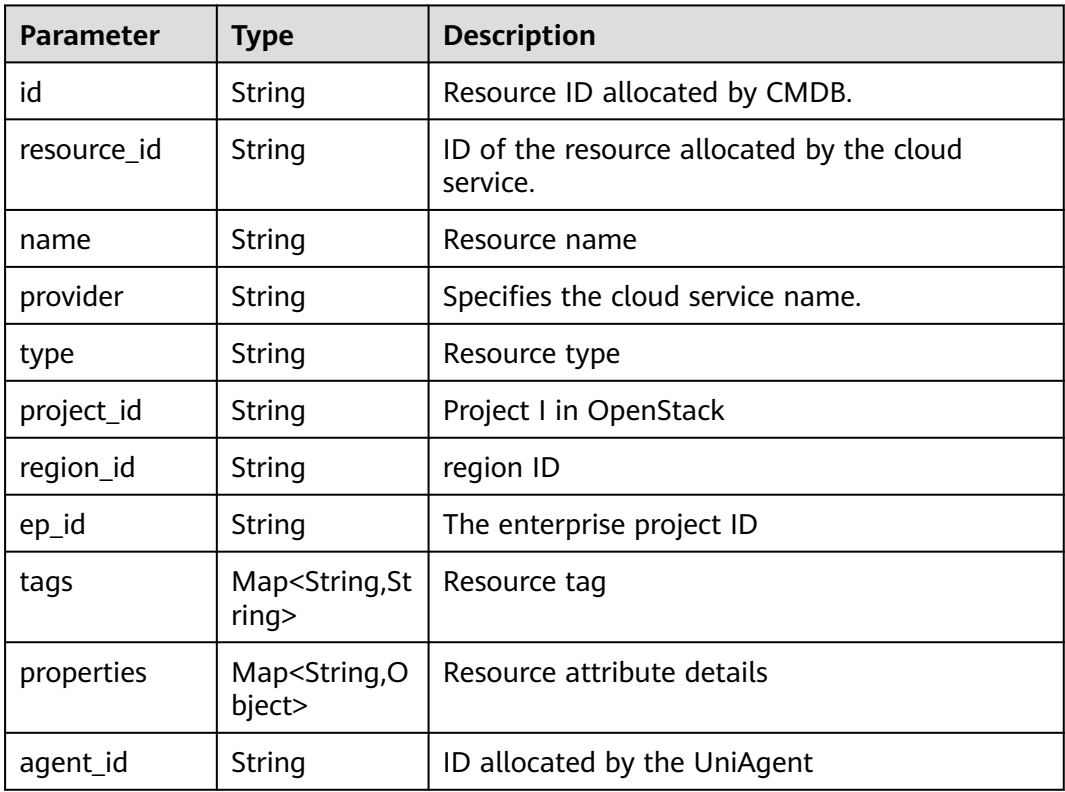

Status code: 400

<span id="page-18-0"></span>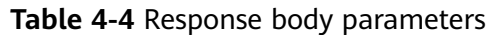

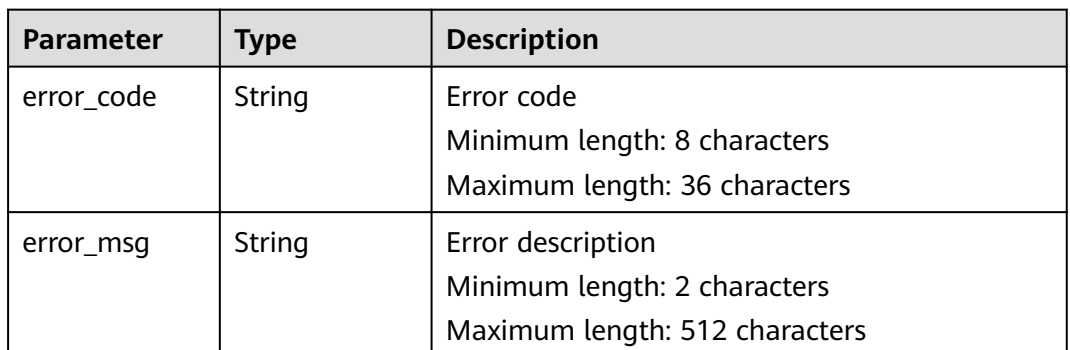

#### **Request Example**

None

#### **Response Example**

None

#### **Status Code**

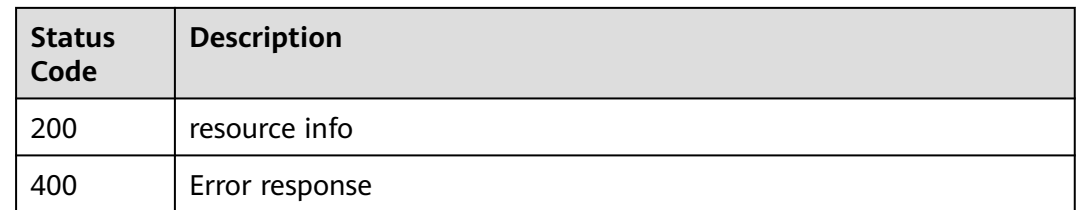

# **4.2 Script Management**

# **4.2.1 Creating a Script**

#### **Function**

This API is used to create custom job scripts.

- A script with a tag attribute is a high-risk script. When creating such script, you do not need to perform secondary verification on whether it is high-risk.
- Tenants are isolated. For scripts created through the northbound interface, if the reviewer field is not set, review is not required by default.
- Constraints:
- Script name: The script name must be unique under the same tenant. The value can contain a maximum of 64 characters, including letters, digits, and underscores (\_).
- The script content can contain a maximum of 4096 characters.
- A maximum of 20 script parameters are supported.
- Script description: Enter a maximum of 256 characters.
- The name of a single parameter can contains 64 characters, including only letters, digits, and underscores (\_).
- The value of a single parameter can contain a maximum of 1024 characters. The regular expression is  $\wedge$ ((?!.{2,})[a-zA-Z0-9\_-/.\*\x20?:",=+@\[{]}])\*\$.
- A maximum of five reviewers are supported.
- The maximum size of logs generated by the script can only be 1 MB.

#### **URI**

POST /v1/job/scripts

#### **Request Parameters**

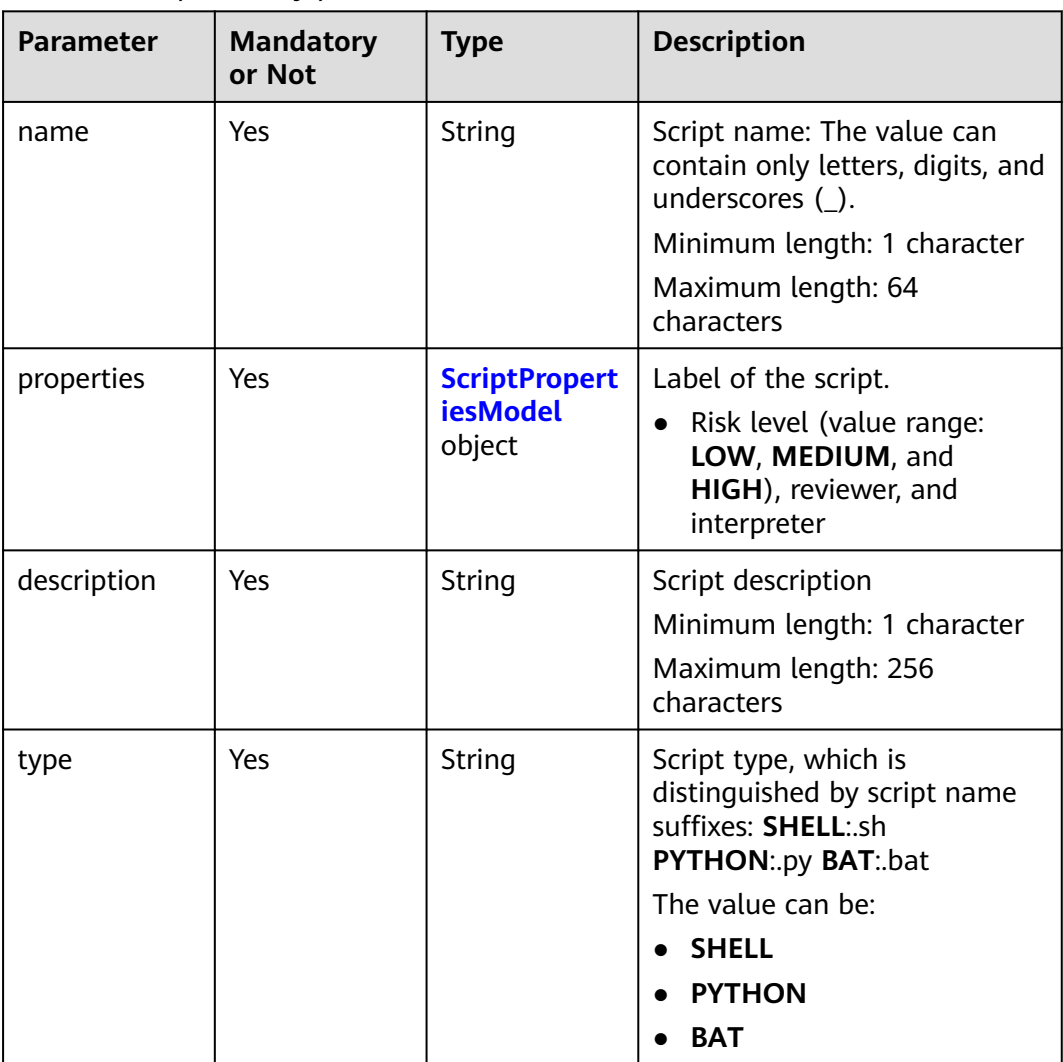

**Table 4-5** Request body parameter

<span id="page-20-0"></span>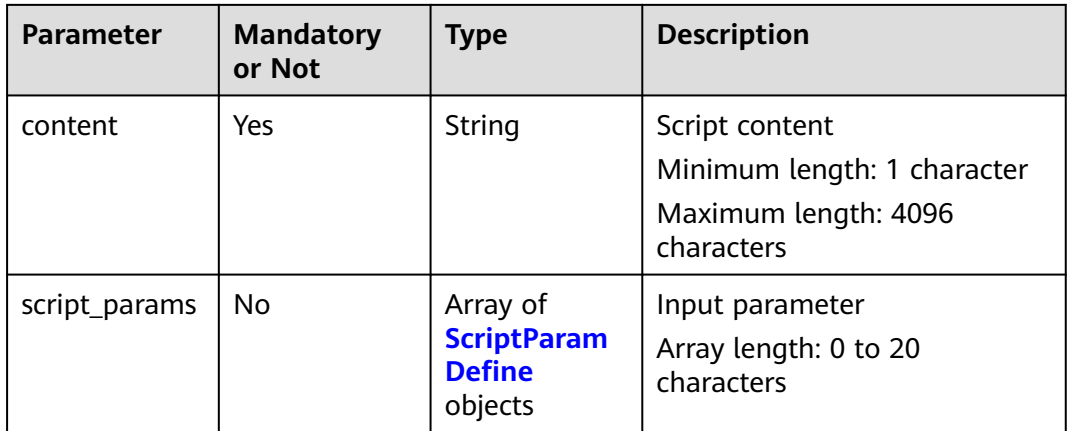

#### **Table 4-6** ScriptPropertiesModel

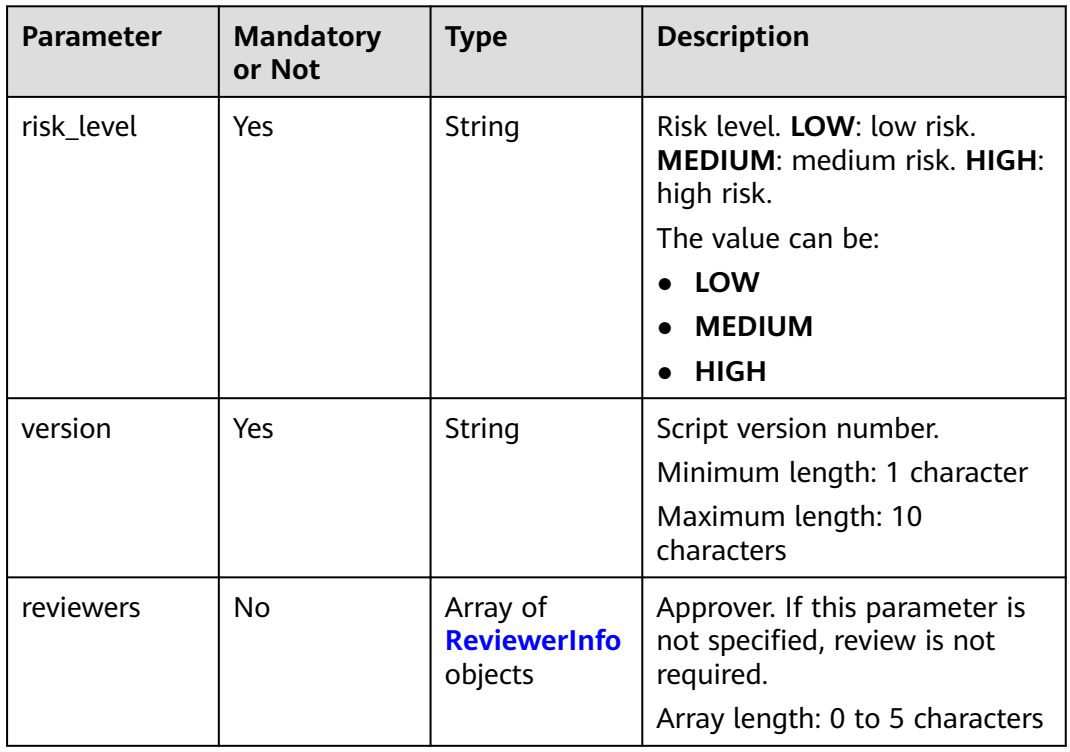

<span id="page-21-0"></span>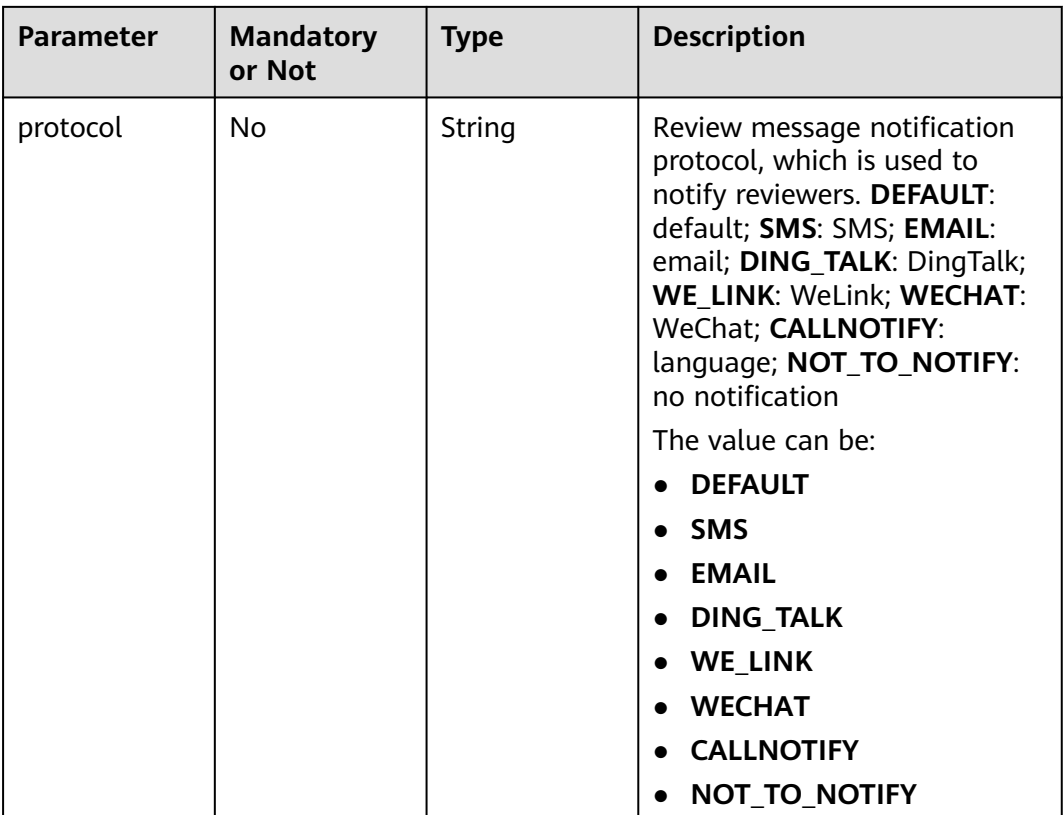

#### **Table 4-7** ReviewerInfo

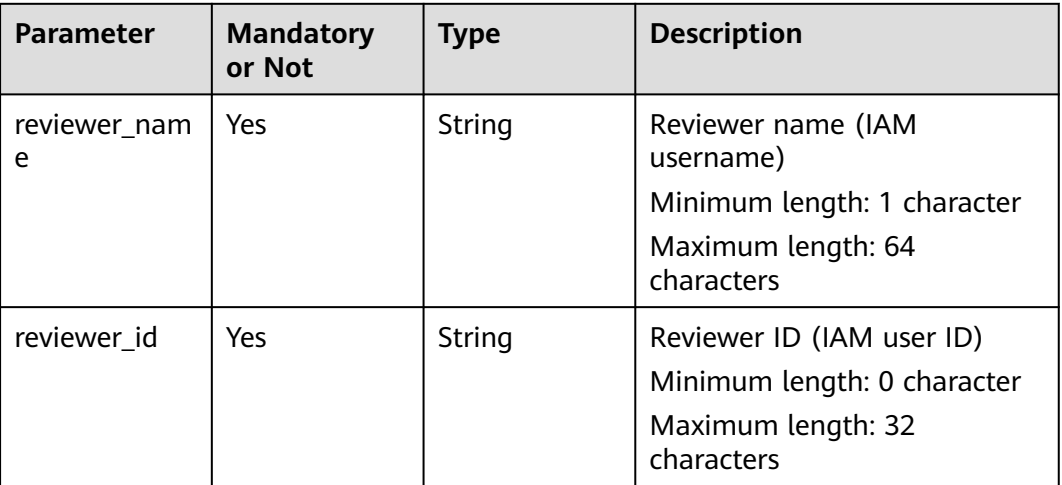

| <b>Parameter</b>      | <b>Mandatory</b><br>or Not | <b>Type</b>    | <b>Description</b>                                                                                |
|-----------------------|----------------------------|----------------|---------------------------------------------------------------------------------------------------|
| param_name            | Yes                        | String         | The parameter name can<br>contain only letters, digits, and<br>underscores (_).                   |
|                       |                            |                | Minimum length: 1 character                                                                       |
|                       |                            |                | Maximum length: 64<br>characters                                                                  |
| param_value           | Yes                        | String         | Default value.                                                                                    |
|                       |                            |                | Minimum length: 0 character                                                                       |
|                       |                            |                | Maximum length: 1,024<br>characters                                                               |
| param_descri<br>ption | Yes                        | String         | Description of the parameter.<br>Minimum length: 0 character<br>Maximum length: 256<br>characters |
| param_order           | Yes                        | Integer        | Parameter sequence. The<br>value starts from 1 and must<br>be consecutive.                        |
|                       |                            |                | Minimum value: 1                                                                                  |
|                       |                            |                | Maximum value: 20                                                                                 |
| sensitive             | Yes                        | <b>Boolean</b> | Whether a parameter is<br>sensitive.                                                              |

<span id="page-22-0"></span>**Table 4-8** ScriptParamDefine

#### **Response Parameters**

Status code: 400

#### **Table 4-9** Response body parameters

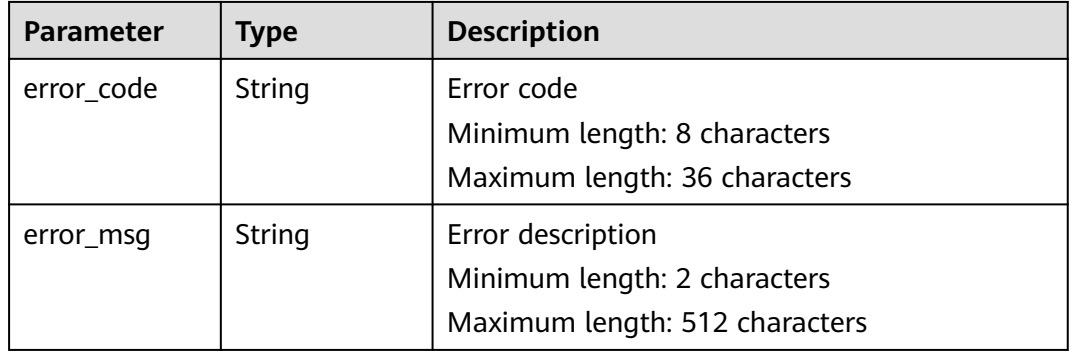

#### **Request Example**

#### Instance Request Body

```
https://coc.myhuaweicloud.com/v1/job/scripts
```

```
{
  "type" : "SHELL",
 "content" : "echo ${value}",
 "name" : "09101112",
"description": " Instance Script",
  "properties" : {
 "risk_level" : "HIGH",
 "version" : "1.0.0",
 "reviewers" : [ {
     "reviewer_name" : "test",
     "reviewer_id" : "7a8513cd87b7448283a1d5190eb91234"
   } ],
    "protocol" : "WECHAT"
 },
 "script_params" : [ {
 "param_name" : "a",
  "param_name" : "a",<br>"param_name" : "a",<br>"param_value" : "string",
    "param_description" : "string",
    "param_order" : 1,
    "sensitive" : true
 } ]
}
```
#### **Response Example**

Status code: **200**

Script UUID.

```
{
  "data" : "SC2023102521413701c4a8a62"
}
```
Status code: 400

Contains error information.

```
{
  "error_code" : "COC.00040701",
  "error_msg" : "script_params size must be between 0 and 50"
}
```
#### **Status Code**

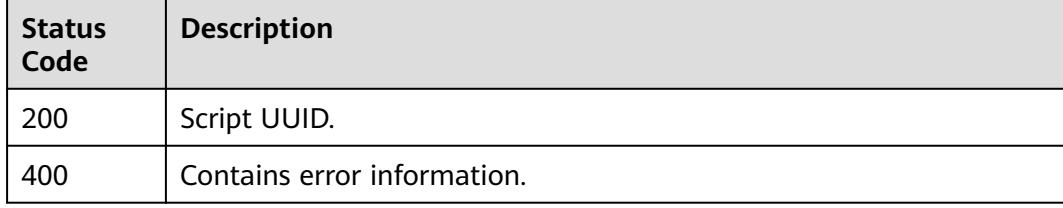

#### **Error code**

#### See **[Error code](#page-88-0)**.

# <span id="page-24-0"></span>**4.2.2 Querying a Script List**

#### **Function**

This API is used to query custom job script list. The maximum of 100 script can be queried.

#### **URI**

GET /v1/job/scripts

#### **Table 4-10** Query parameters

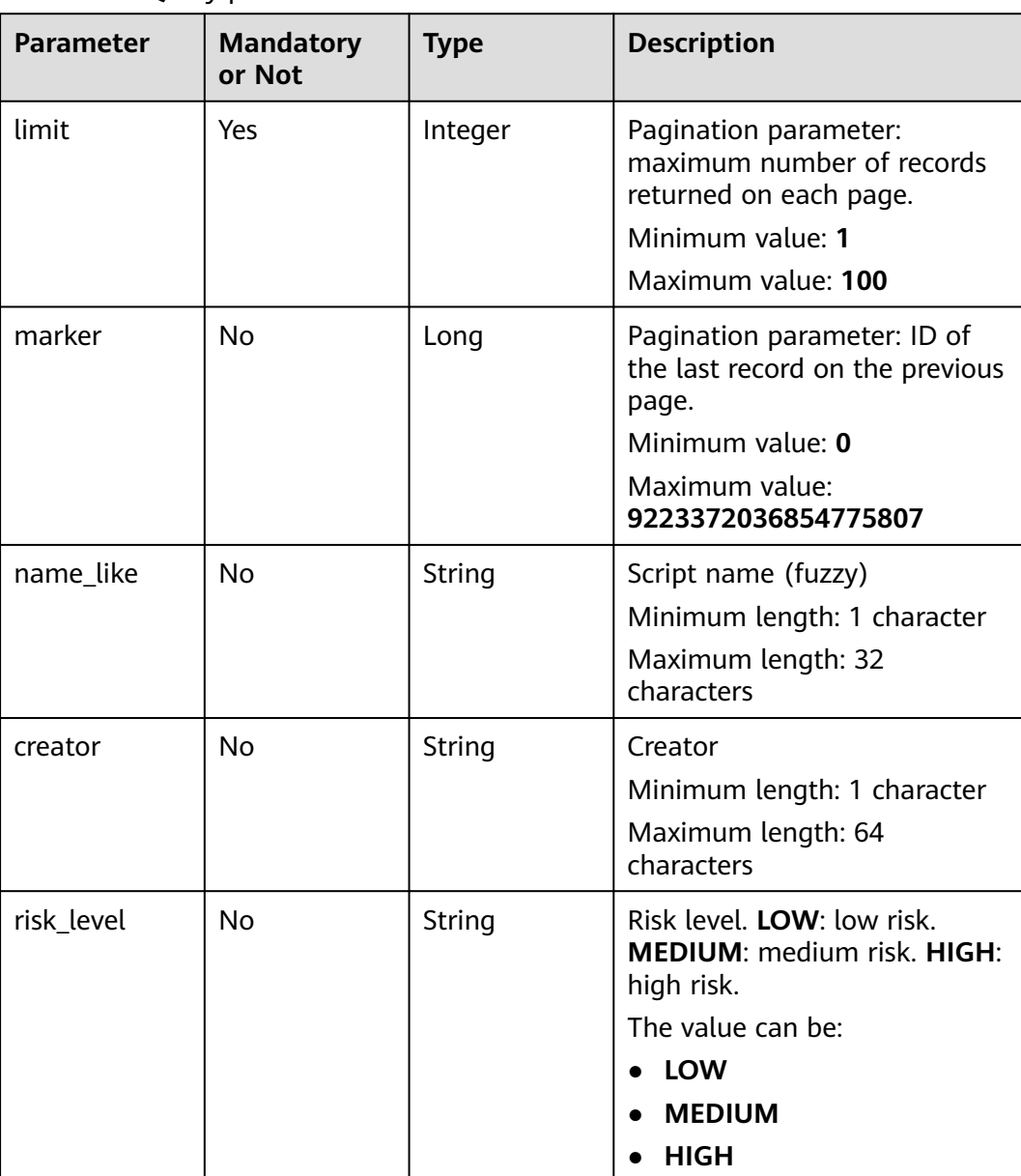

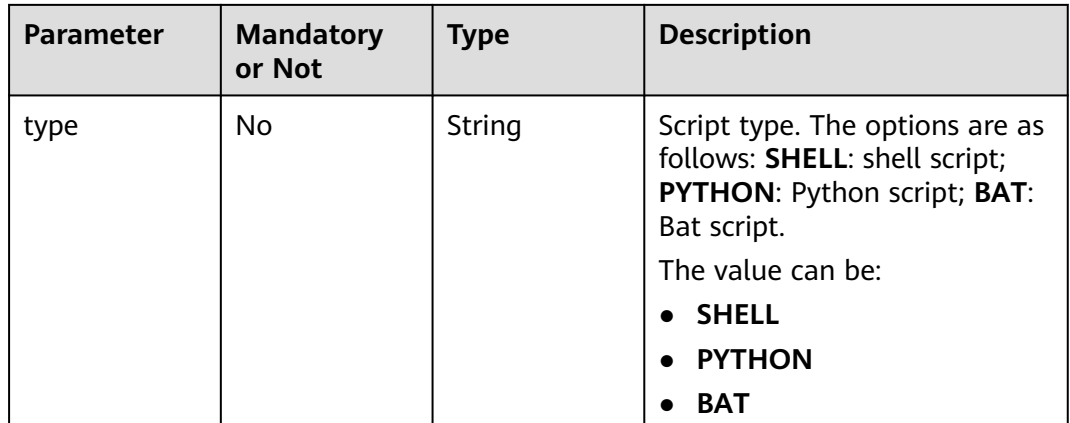

#### **Request Parameters**

None

#### **Response Parameters**

Status code: **200**

#### **Table 4-11** Response body parameters

| <b>Parameter</b> | <b>Type</b>                                    | <b>Description</b>                                                                      |
|------------------|------------------------------------------------|-----------------------------------------------------------------------------------------|
| total            | Long                                           | Total number of records<br>Minimum value: 1<br>Maximum value: 9,223,372,036,854,775,807 |
| data             | Array of<br><b>ScriptListMo</b><br>del objects | Data list on a single page<br>Array length: 1 to 100 characters                         |

**Table 4-12** ScriptListModel

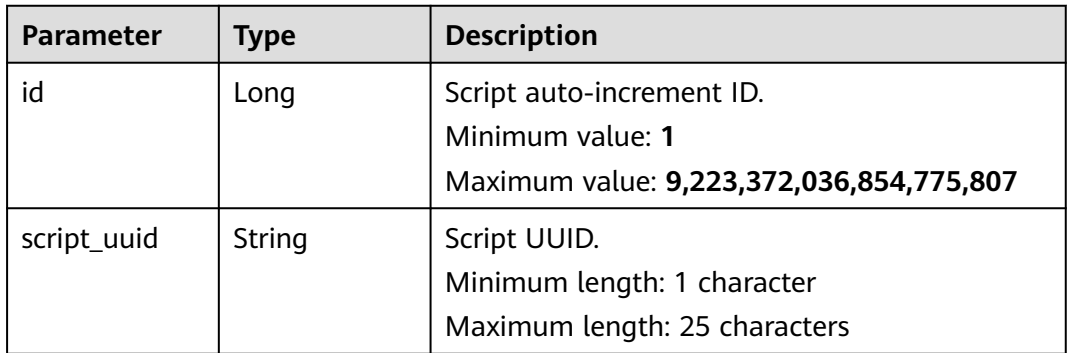

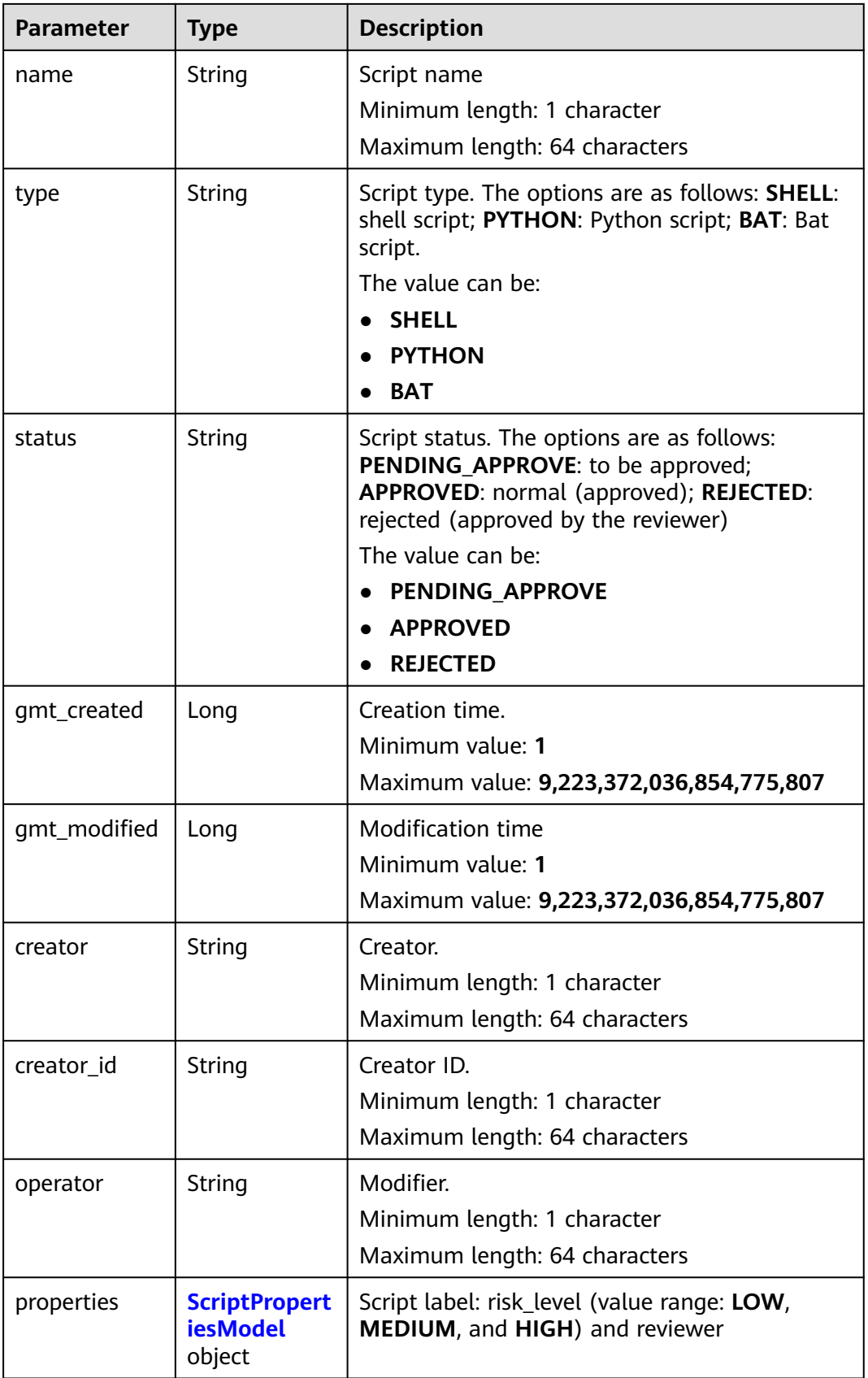

<span id="page-27-0"></span>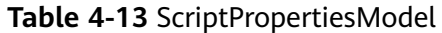

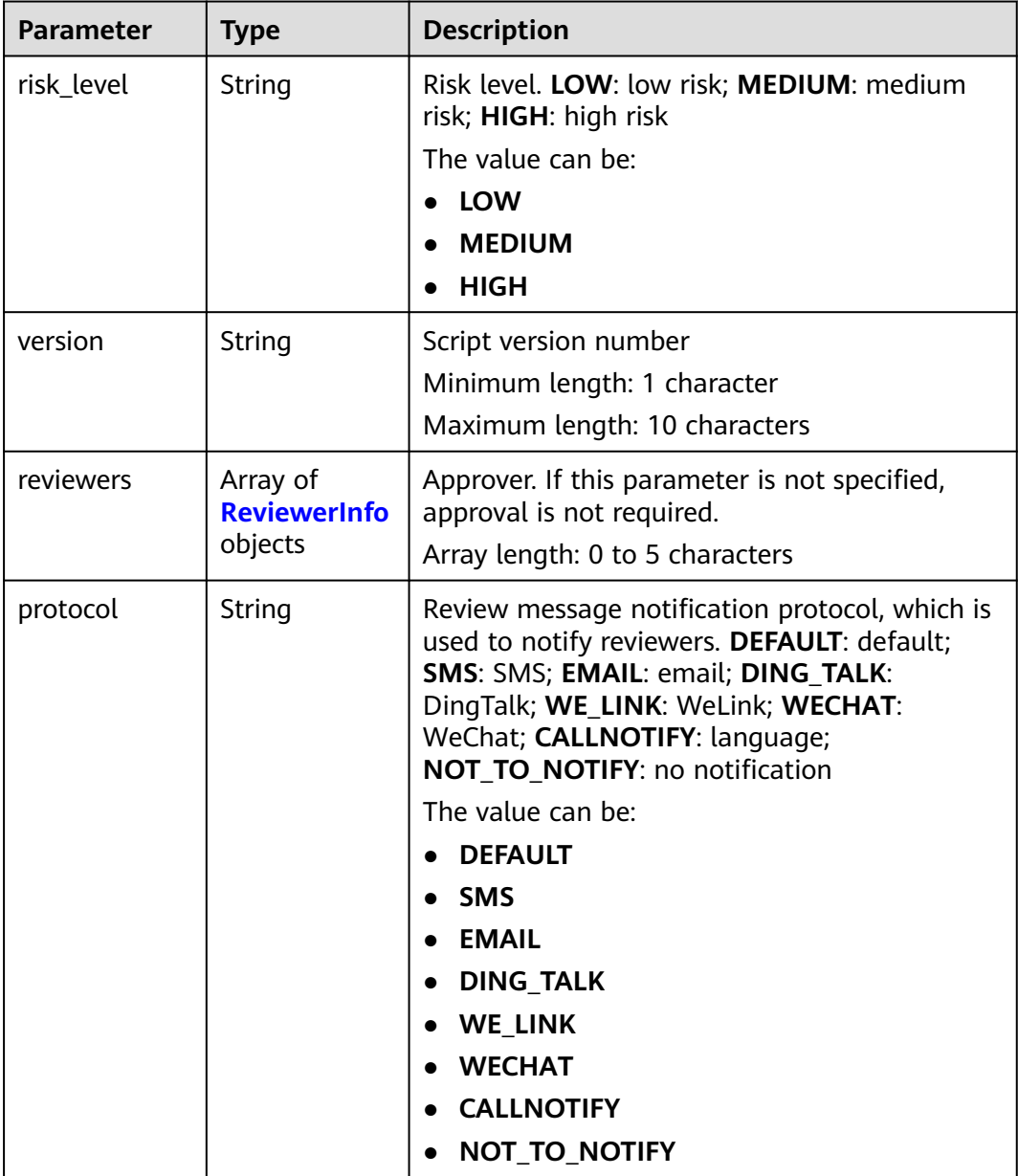

#### **Table 4-14** ReviewerInfo

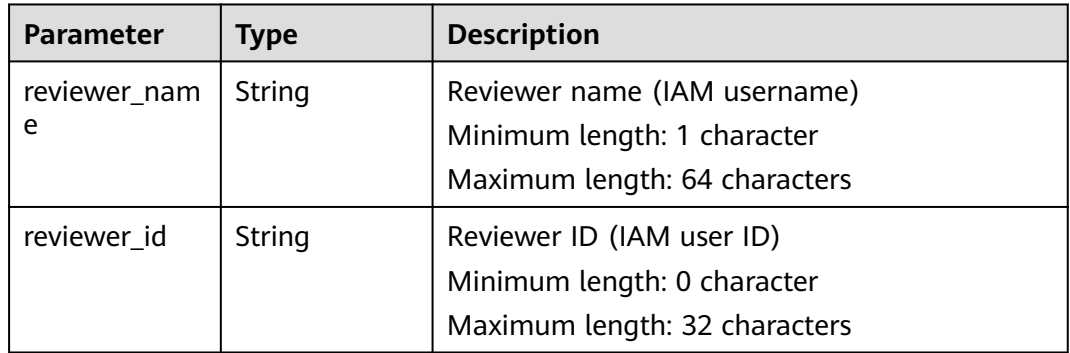

#### <span id="page-28-0"></span>Status code: 400

**Table 4-15** Response body parameters

| <b>Parameter</b> | Type   | <b>Description</b>             |  |
|------------------|--------|--------------------------------|--|
| error_code       | String | Error code                     |  |
|                  |        | Minimum length: 8 characters   |  |
|                  |        | Maximum length: 36 characters  |  |
| error_msq        | String | Error description              |  |
|                  |        | Minimum length: 2 characters   |  |
|                  |        | Maximum length: 512 characters |  |

#### **Request Example**

None

#### **Response Example**

Status code: 400

Contains error information.

```
{
 "error_code" : "COC.00040701",
  "error_msg" : "error_msg"
}
```
#### **Status Code**

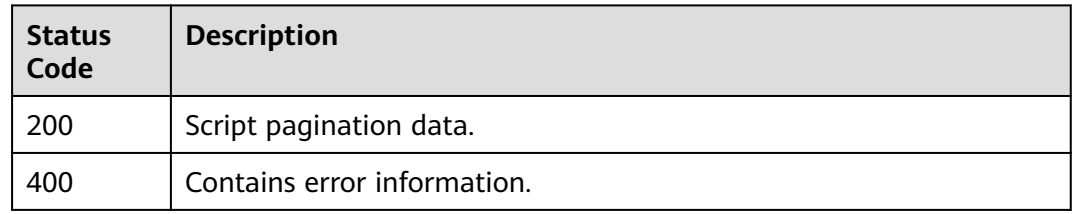

#### **Error code**

See **[Error code](#page-88-0)**.

# **4.2.3 Deleting a Customized Script**

#### **Function**

This API is used to delete custom job scripts.

#### **URI**

DELETE /v1/job/scripts/{script\_uuid}

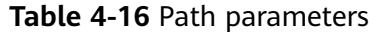

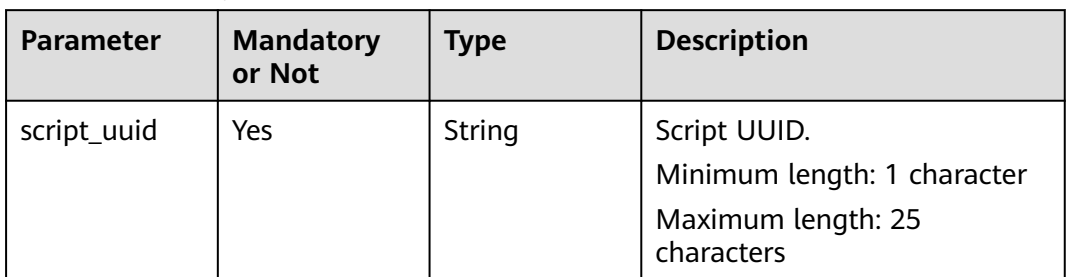

#### **Request Parameters**

None

#### **Response Parameters**

Status code: 400

**Table 4-17** Response body parameters

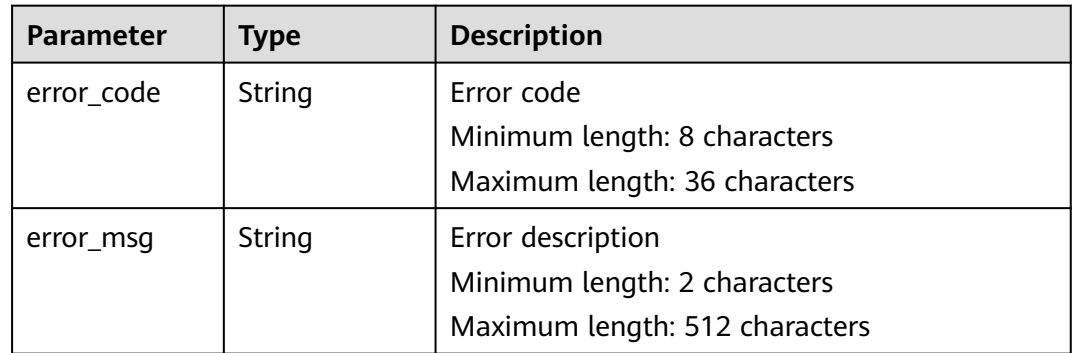

#### **Request Example**

None

#### **Response Example**

Status code: 400

Contains error information.

```
{
 "error_code" : "COC.00040701",
 "error_msg" : "error_msg"
}
```
#### <span id="page-30-0"></span>**Status Code**

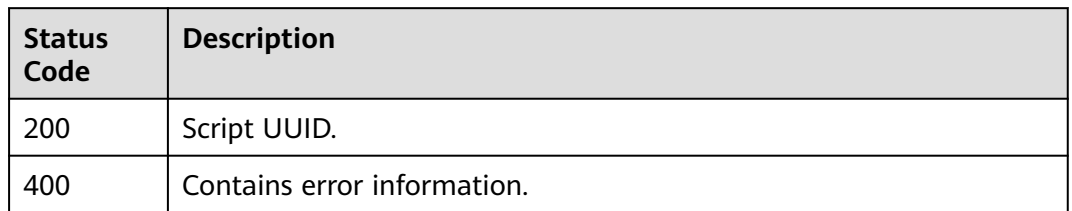

#### **Error code**

See **[Error code](#page-88-0)**.

### **4.2.4 Modifying a Script**

#### **Function**

This API is used to modify a custom job script. Constraints: The script name must be unique under the same tenant. The script name can contain a maximum of 64 characters, including letters, digits, and underscores (\_). The script content can contain a maximum of 4096 characters. A maximum of 20 script parameters are supported. Script Description: Enter a maximum of 256 characters. The name of a single parameter contains 64 characters, including only letters, digits, and underscores (\_). The value of a single parameter can contain a maximum of 1024 characters. The regular expression is  $\wedge ((?!/2.3)$ [a-zA-Z0-9\_-/. $x20?::=-+\text{Q}[(?]/2)$ . If the modified script has a reviewer, you need to select reviewers again after the modification.

#### **URI**

PUT /v1/job/scripts/{script\_uuid}

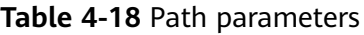

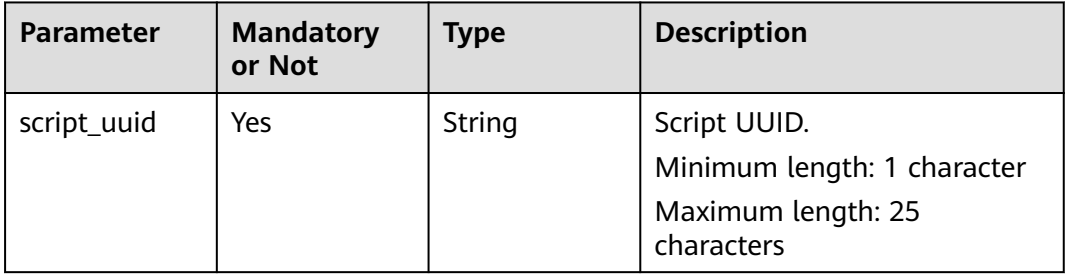

#### **Request Parameters**

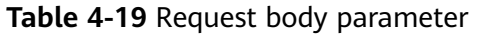

| <b>Parameter</b> | <b>Mandatory</b><br>or Not | <b>Type</b>                                                | <b>Description</b>                                                                                       |
|------------------|----------------------------|------------------------------------------------------------|----------------------------------------------------------------------------------------------------|
| description      | Yes                        | String                                                     | Script description<br>Minimum length: 1 character<br>Maximum length: 256<br>characters                   |
| content          | Yes                        | String                                                     | Script content<br>Minimum length: 1 character<br>Maximum length: 4096<br>characters                      |
| properties       | <b>No</b>                  | <b>ScriptPropert</b><br><b>iesModel</b><br>object          | Risk Level: The value can be<br>LOW, HIGH, or MEDIUM. The<br>reviewer can only modify the<br>risk level. |
| script_params    | No.                        | Array of<br><b>ScriptParam</b><br><b>Define</b><br>objects | Input parameter<br>Array length: 0 to 5 characters                                                       |

**Table 4-20** ScriptPropertiesModel

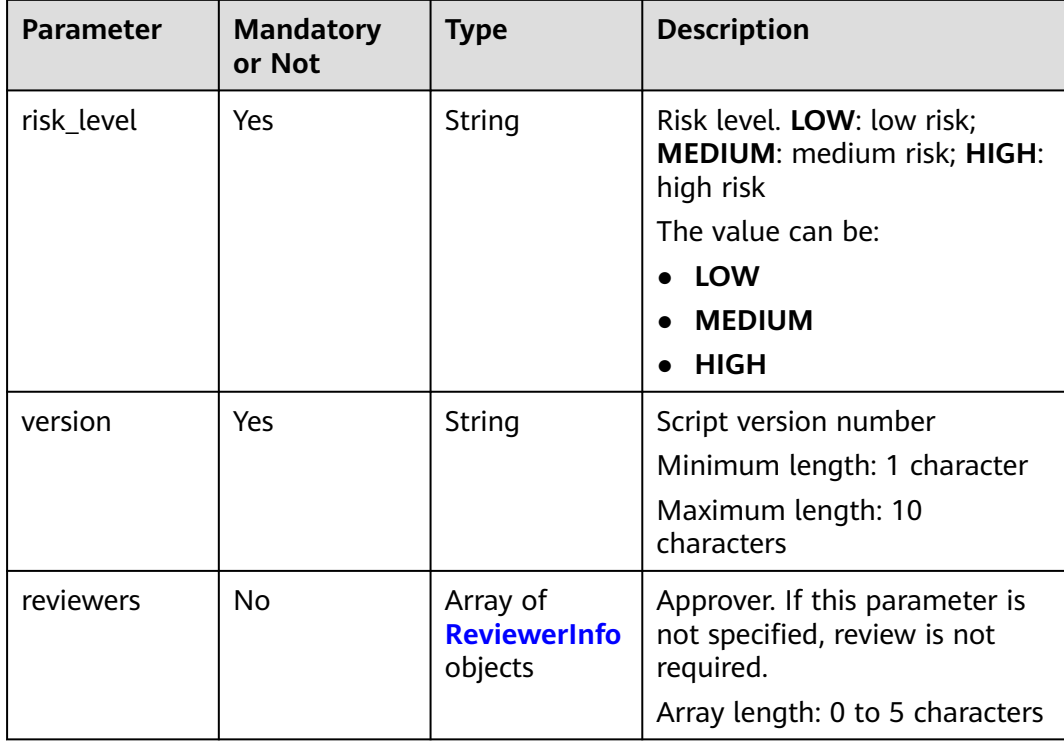

<span id="page-32-0"></span>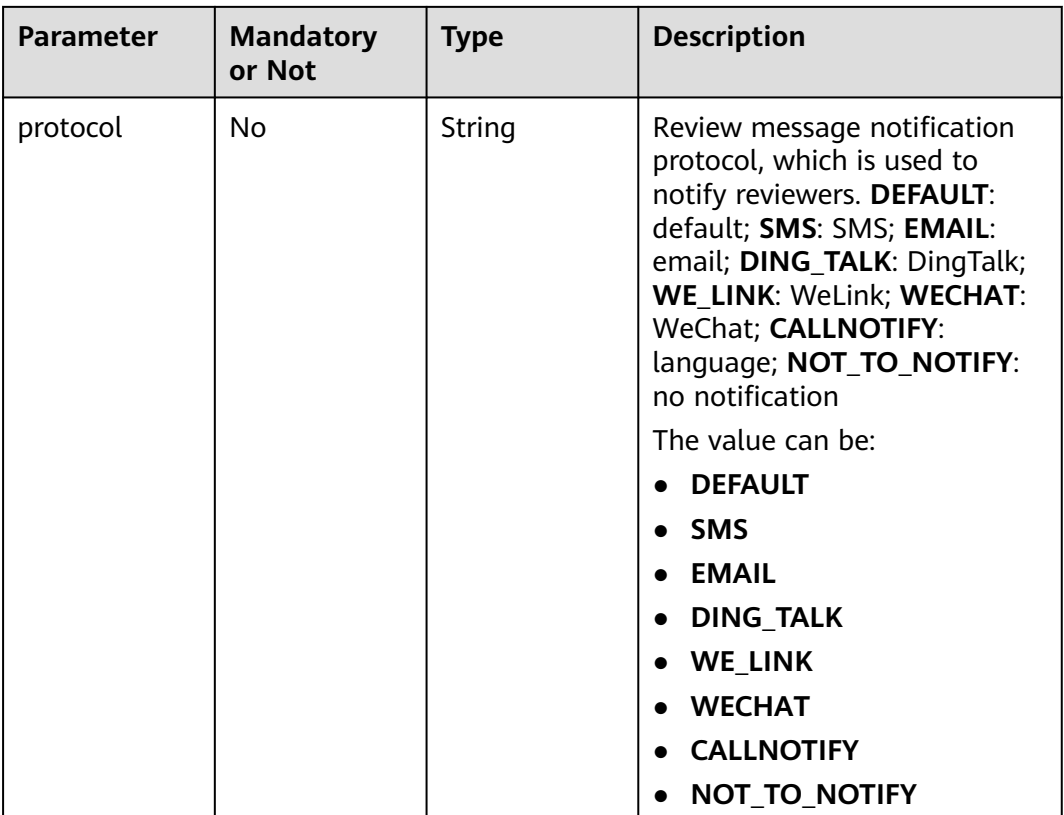

#### **Table 4-21** ReviewerInfo

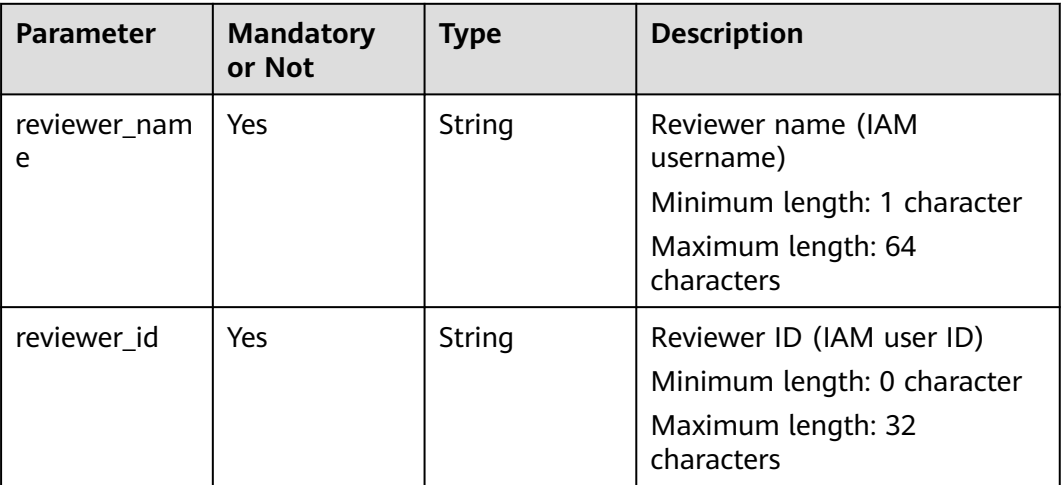

| <b>Parameter</b>      | <b>Mandatory</b><br>or Not | <b>Type</b> | <b>Description</b>                                                                                |
|-----------------------|----------------------------|-------------|---------------------------------------------------------------------------------------------------|
| param_name            | Yes                        | String      | The parameter name can<br>contain only letters, digits, and<br>underscores $($ ).                 |
|                       |                            |             | Minimum length: 1 character                                                                       |
|                       |                            |             | Maximum length: 64<br>characters                                                                  |
| param_value           | Yes                        | String      | Default value.                                                                                    |
|                       |                            |             | Minimum length: 0 character                                                                       |
|                       |                            |             | Maximum length: 1,024<br>characters                                                               |
| param_descri<br>ption | Yes                        | String      | Description of the parameter.<br>Minimum length: 0 character<br>Maximum length: 256<br>characters |
| param_order           | Yes                        | Integer     | Parameter sequence. The<br>value starts from 1 and must<br>be consecutive.                        |
|                       |                            |             | Minimum value: 1                                                                                  |
|                       |                            |             | Maximum value: 20                                                                                 |
| sensitive             | Yes                        | Boolean     | Whether a parameter is<br>sensitive.                                                              |

<span id="page-33-0"></span>**Table 4-22** ScriptParamDefine

#### **Response Parameters**

Status code: 400

**Table 4-23** Response body parameters

| <b>Parameter</b> | Type   | <b>Description</b>             |  |
|------------------|--------|--------------------------------|--|
| error_code       | String | Error code                     |  |
|                  |        | Minimum length: 8 characters   |  |
|                  |        | Maximum length: 36 characters  |  |
| error_msq        | String | Error description              |  |
|                  |        | Minimum length: 2 characters   |  |
|                  |        | Maximum length: 512 characters |  |

#### <span id="page-34-0"></span>**Request Example**

https://coc.myhuaweicloud.com/v1/job/scripts/SC2023110211155901a700000

```
\mathfrak{g} "type" : "SHELL",
  "content" : "echo ${a}",
  "name" : "019101112",
"description": "modification",
  "properties" : {
    "risk_level" : "HIGH",
    "version" : "1.1.1",
   "reviewers" : [ ]
  },
  "script_params" : [ {
 "param_name" : "a",
 "param_value" : "string",
   "param_description" : "string",
 "param_order" : 1,
 "sensitive" : true
 } ]
}
```
#### **Response Example**

Status code: **200**

Script UUID.

{ "data" : "SC2023110211155901a787af4" }

Status code: 400

```
{
  "error_code" : "COC.00040701",
  "error_msg" : "error_msg"
}
```
#### **Status Code**

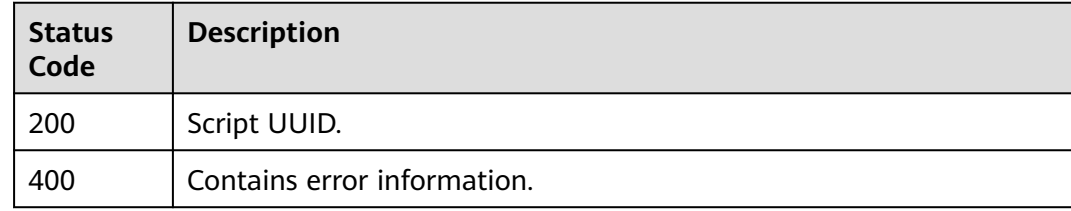

#### **Error code**

See **[Error code](#page-88-0)**.

# **4.2.5 Obtaining Details About a Custom Script**

#### **Function**

This API is used to query details about a custom script.

#### **URI**

GET /v1/job/scripts/{script\_uuid}

#### **Table 4-24** Path parameters

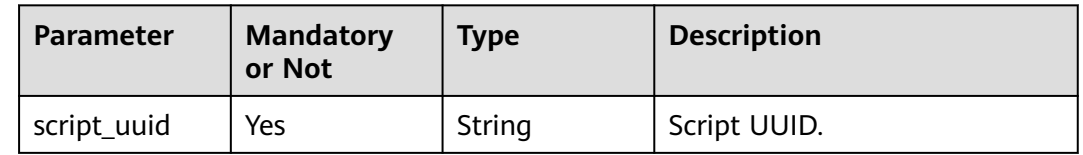

#### **Request Parameters**

None

#### **Response Parameters**

Status code: **200**

**Table 4-25** Response body parameters

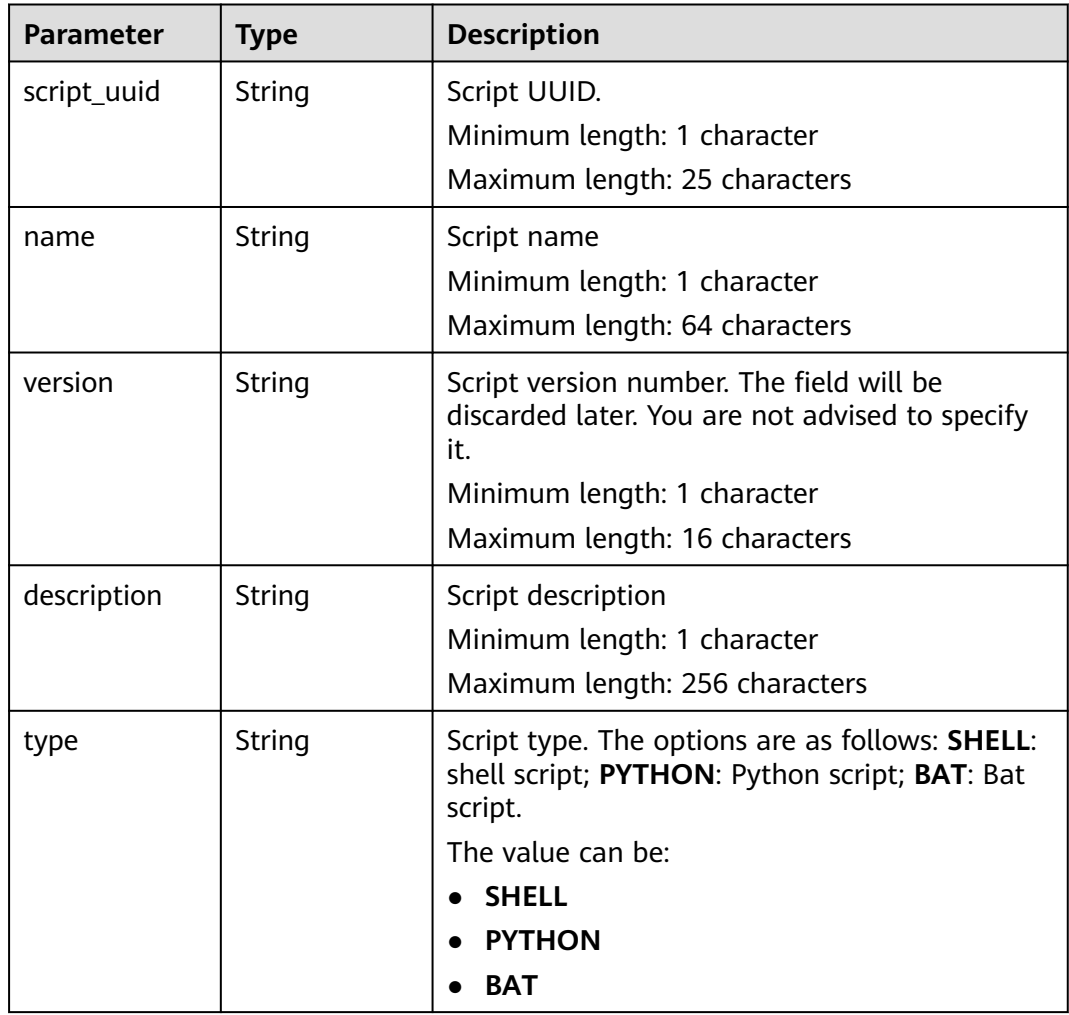
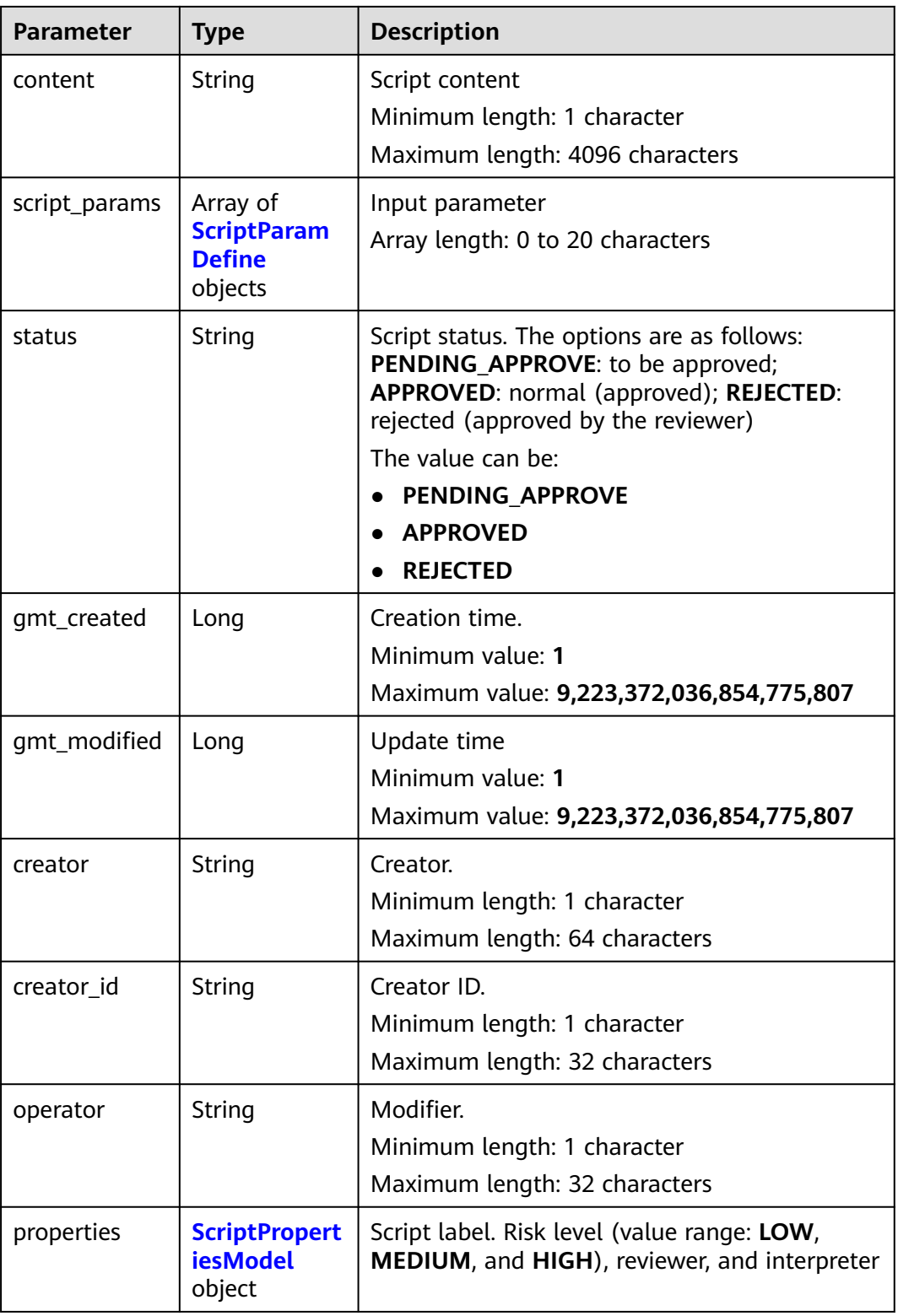

<span id="page-37-0"></span>**Table 4-26** ScriptParamDefine

| Parameter    | <b>Type</b>    | <b>Description</b>                                                             |  |
|--------------|----------------|--------------------------------------------------------------------------------|--|
| param name   | String         | The parameter name can contain only letters,<br>digits, and underscores $($ ). |  |
|              |                | Minimum length: 1 character                                                    |  |
|              |                | Maximum length: 64 characters                                                  |  |
| param_value  | String         | Default value.                                                                 |  |
|              |                | Minimum length: 0 character                                                    |  |
|              |                | Maximum length: 1,024 characters                                               |  |
| param_descri | String         | Description of the parameter.                                                  |  |
| ption        |                | Minimum length: 0 character                                                    |  |
|              |                | Maximum length: 256 characters                                                 |  |
| param_order  | Integer        | Parameter sequence. The value starts from 1<br>and must be consecutive.        |  |
|              |                | Minimum value: 1                                                               |  |
|              |                | Maximum value: 20                                                              |  |
| sensitive    | <b>Boolean</b> | Whether a parameter is sensitive.                                              |  |

**Table 4-27** ScriptPropertiesModel

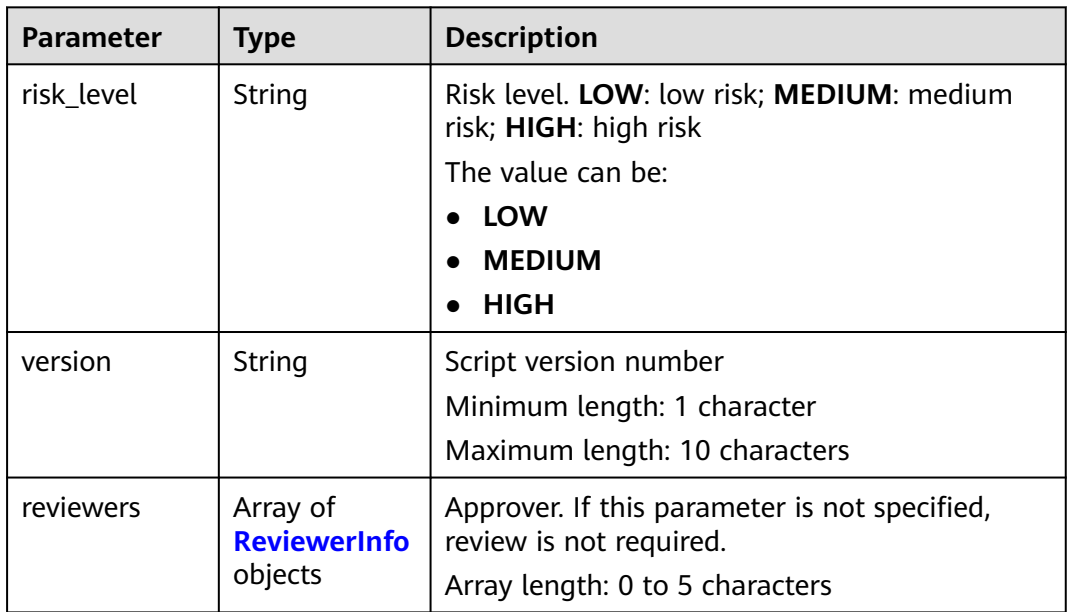

<span id="page-38-0"></span>

| <b>Parameter</b> | <b>Type</b> | <b>Description</b>                                                                                                    |  |
|------------------|-------------|----------------------------------------------------------------------------------------------------|--|
| protocol         | String      | Review message notification protocol, which is<br>used to notify reviewers. DEFAULT: default;<br>SMS: SMS; EMAIL: email; DING TALK:<br>DingTalk; WE_LINK: WeLink; WECHAT:<br>WeChat; CALLNOTIFY: language;<br>NOT_TO_NOTIFY: no notification |  |
|                  |             | The value can be:                                                                                                    |  |
|                  |             | • DEFAULT                                                                                                    |  |
|                  |             | $\bullet$ SMS                                                                                                    |  |
|                  |             | $\bullet$ EMAIL                                                                                                    |  |
|                  |             | <b>DING TALK</b>                                                                                                    |  |
|                  |             | <b>WE LINK</b>                                                                                                    |  |
|                  |             | <b>WECHAT</b>                                                                                                    |  |
|                  |             | <b>CALLNOTIFY</b>                                                                                                    |  |
|                  |             | NOT_TO_NOTIFY                                                                                                    |  |

**Table 4-28** ReviewerInfo

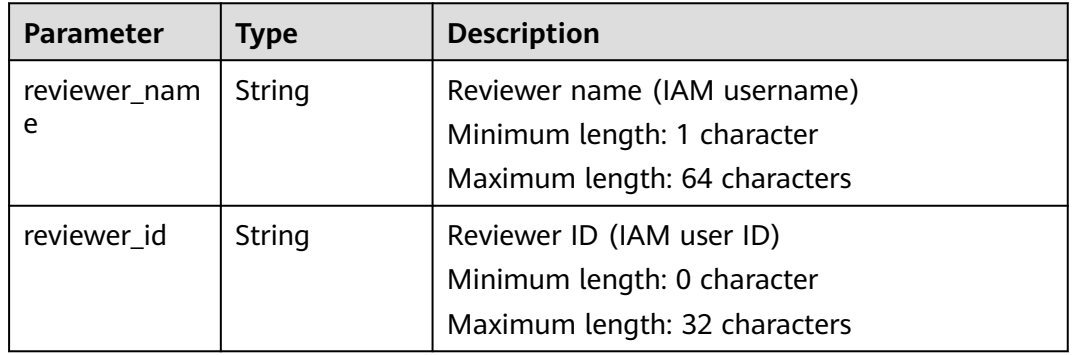

None

# **Response Example**

None

#### **Status Code**

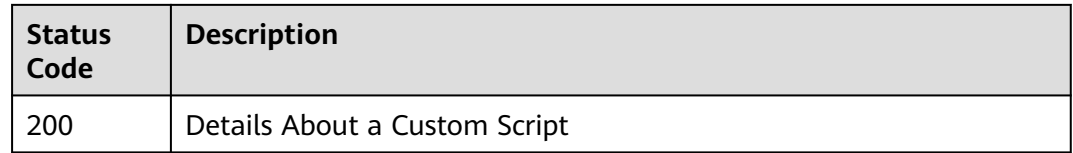

### **Error code**

See **[Error code](#page-88-0)**.

# **4.2.6 Executing Customized Scripts**

## **Function**

This API is used to execute a script.

A maximum of 20 script input parameters, timeout interval, execution user, and resource restriction script input parameters are supported. A maximum of 200 hosts can be delivered at a time. The maximum number of hosts in a batch is 10. The maximum number of batches is 20. The maximum size of logs generated by the script can only be 1 MB.

#### **URI**

POST /v1/job/scripts/{script\_uuid}

#### **Table 4-29** Path parameters

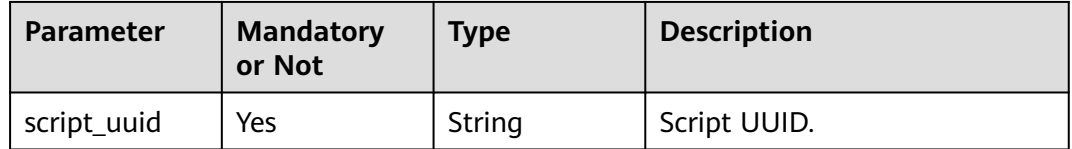

#### **Request Parameters**

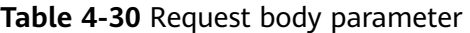

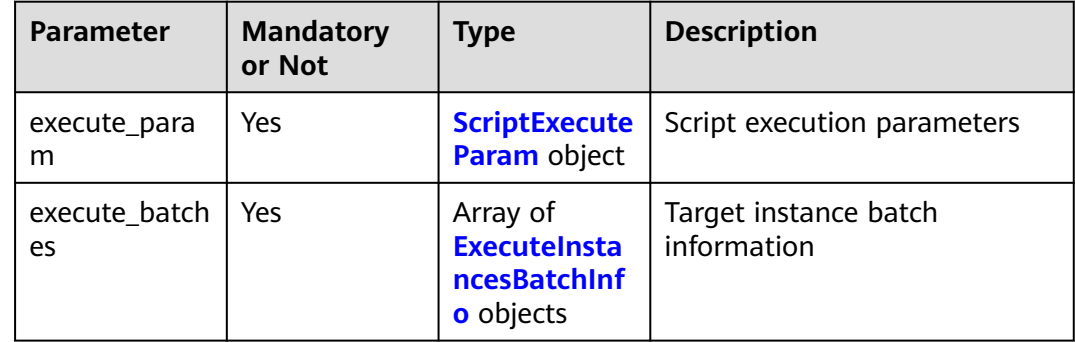

| <b>Parameter</b> | <b>Mandatory</b><br>or Not | <b>Type</b>                                                      | <b>Description</b>                                                                                                    |
|------------------|----------------------------|------------------------------------------------------------------|----------------------------------------------------------------------------------------------------|
| resourceful      | Yes                        | Boolean                                                          | Whether resources are limited.<br>The value true indicates that<br>resources are not limited, and<br>the value <b>false</b> indicates that<br>resources are limited. |
| timeout          | Yes                        | Integer                                                          | Timeout interval, in seconds.<br>The value range is to be<br>determined. The value is<br>greater than 5 and less than<br>1800.                                       |
|                  |                            |                                                                  | Minimum value: 5                                                                                                    |
|                  |                            |                                                                  | Maximum value: 1800                                                                                                    |
| success_rate     | Yes                        | Double                                                           | Success rate. The value can<br>contain one decimal place.                                                                                                    |
|                  |                            |                                                                  | Minimum value: 1                                                                                                    |
|                  |                            |                                                                  | Maximum value: 100                                                                                                    |
| execute_user     | Yes                        | String                                                           | User who executes the script.<br>The script must be executed<br>by user root.<br>Minimum length: 1 character                                                         |
|                  |                            |                                                                  | Maximum length: 32<br>characters                                                                                                    |
| script_params    | <b>No</b>                  | Array of<br><b>ScriptExecute</b><br><b>InputParam</b><br>objects | Script input parameter list                                                                                                    |

<span id="page-40-0"></span>**Table 4-31** ScriptExecuteParam

**Table 4-32** ScriptExecuteInputParam

| <b>Parameter</b> | <b>Mandatory</b><br>or Not | <b>Type</b> | <b>Description</b>                                                                               |
|------------------|----------------------------|-------------|--------------------------------------------------------------------------------------------------|
| param name       | <b>Yes</b>                 | String      | Name of a script input<br>parameter. The parameter<br>name must be unique in the<br>same script. |
|                  |                            |             | Minimum length: 1 character                                                                      |
|                  |                            |             | Maximum length: 64<br>characters                                                                 |

<span id="page-41-0"></span>

| <b>Parameter</b> | <b>Mandatory</b><br>or Not | <b>Type</b> | <b>Description</b>                                                         |
|------------------|----------------------------|-------------|----------------------------------------------------------------------------|
| param_value      | <b>Yes</b>                 | String      | Value of the script input<br>parameter.                                    |
|                  |                            |             | Minimum length: 0 character                                                |
|                  |                            |             | Maximum length: 1,024<br>characters                                        |
|                  |                            |             | The value can be:                                                          |
|                  |                            |             | • $^{\wedge}$ ((?!\.{2)                                                    |
|                  |                            |             | • }) [a-zA-Z0-9_\-\/\.\x20\?:"                                             |
|                  |                            |             | $\bullet$ =+@\\\[\{\]\}])*\$                                               |
| param_order      | Yes                        | Integer     | Parameter sequence. The<br>value starts from 1 and must<br>be consecutive. |
|                  |                            |             | Minimum value: 1                                                           |
|                  |                            |             | Maximum value: 20                                                          |

Table 4-33 ExecuteInstancesBatchInfo

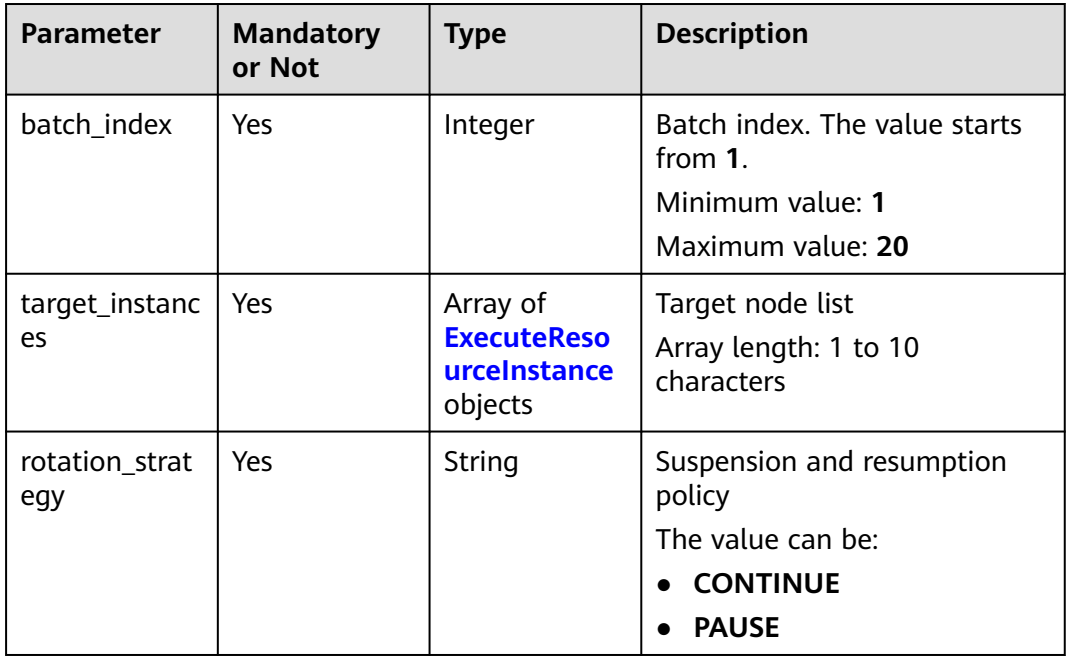

| <b>Parameter</b> | <b>Mandatory</b><br>or Not | <b>Type</b> | <b>Description</b>                    |
|------------------|----------------------------|-------------|---------------------------------------|
| resource_id      | Yes                        | String      | ECS ID                                |
|                  |                            |             | Minimum length: 1 character           |
|                  |                            |             | Maximum length: 64<br>characters      |
| agent_sn         | Yes                        | String      | UniAgent_sn                           |
|                  |                            |             | Minimum length: 1 character           |
|                  |                            |             | Maximum length: 32<br>characters      |
| project_id       | Yes                        | String      | Project ID                            |
|                  |                            |             | Minimum length: 1 character           |
|                  |                            |             | Maximum length: 32<br>characters      |
| region_id        | Yes                        | String      | Region to which the server<br>belongs |
|                  |                            |             | Minimum length: 1 character           |
|                  |                            |             | Maximum length: 32<br>characters      |

<span id="page-42-0"></span>**Table 4-34** ExecuteResourceInstance

### **Response Parameters**

Status code: 204

**Table 4-35** Response body parameters

| <b>Parameter</b> | Type   | <b>Description</b>             |  |
|------------------|--------|--------------------------------|--|
| error code       | String | Error code                     |  |
|                  |        | Minimum length: 8 characters   |  |
|                  |        | Maximum length: 36 characters  |  |
| error msg        | String | Error description              |  |
|                  |        | Minimum length: 2 characters   |  |
|                  |        | Maximum length: 512 characters |  |

# **Request Example**

https://coc.myhuawei.com/v1/job/scripts/{script\_uuid}

```
{
 "execute_param" : {
 "timeout" : 300,
```

```
 "execute_user" : "root",
   "success_rate" : "100.0",
 "script_params" : [ {
 "param_name" : "a",
 "param_value" : "key1",
    "param_order" : 1
  \overline{\phantom{a} } } ]
  },
  "execute_batches" : [ {
   "batch_index" : 1,
   "rotation_strategy" : "CONTINUE",
   "target_instances" : [ {
     "resource_id" : "resource_id",
    "agent_sn" : "agent_sn",
     "agent_status" : "ONLINE",
     "region_id" : "cn-north-7",
     "project_id" : "project_id"
   } ]
 } ]
}
```
## **Response Example**

Status code: **200**

execute\_uuid

```
{
  "data" : "SCT2023083109562601af694bf"
}
```
Status code: 204

```
{
  "error_code" : "COC.00040701",
  "error_msg" : "error_msg"
}
```
## **Status Code**

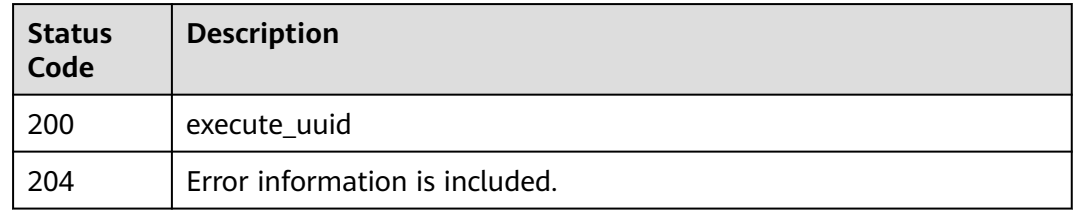

### **Error code**

See **[Error code](#page-88-0)**.

# **4.3 Script Tickets**

# **4.3.1 Displaying Basic Information about Script Service Tickets**

## **Function**

This API is used to query basic information of a script service ticket, including execution type, execution name, creator, creation time, end time, execution status, and tag (script ID, script name, script execution parameters, execution user, timeout duration, and success rate threshold), and

different keys in the consumption tag of different task types.

### **URI**

GET /v1/job/script/orders/{execute\_uuid}

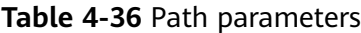

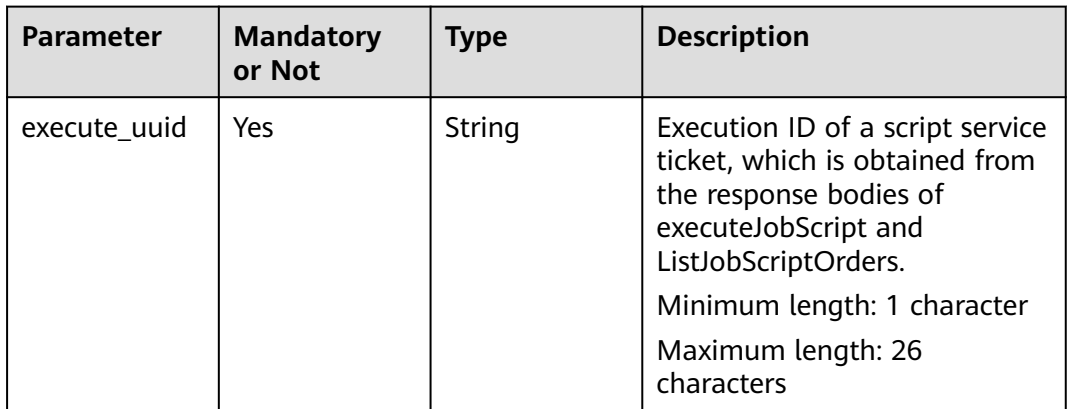

#### **Request Parameters**

None

#### **Response Parameters**

Status code: **200**

**Table 4-37** Response body parameters

| <b>Parameter</b> | <b>Type</b> | <b>Description</b>             |
|------------------|-------------|--------------------------------|
| execute uuid     | String      | <b>Execution UUID</b>          |
| gmt_created      | Long        | Execution creation time        |
| gmt_finished     | Long        | Execution completion time      |
| execute costs    | Long        | Execution duration in seconds. |
| creator          | String      | Creator.                       |

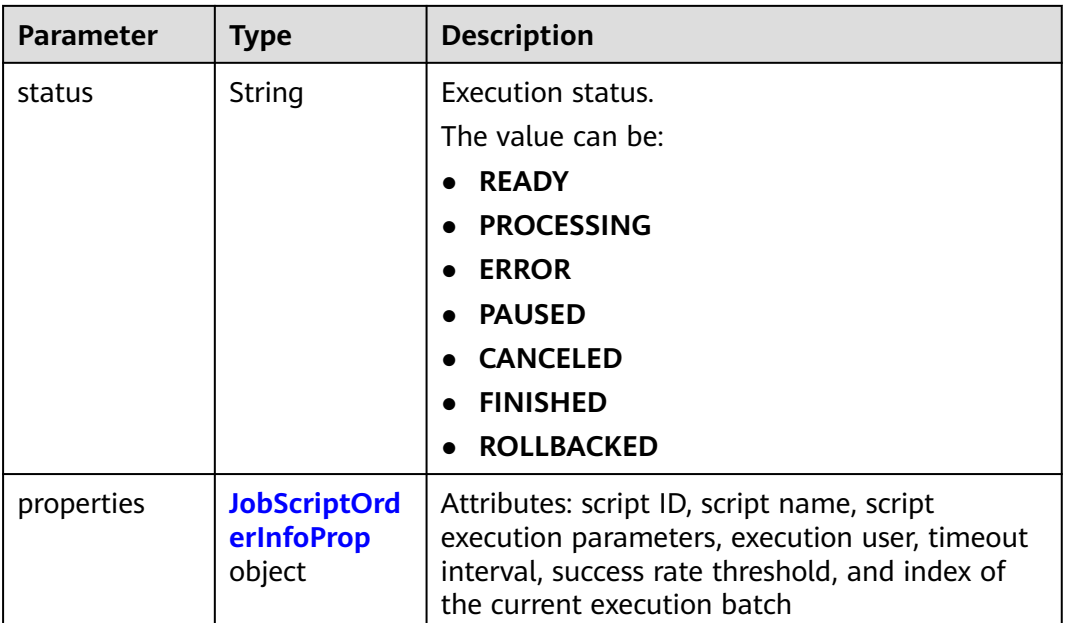

#### **Table 4-38** JobScriptOrderInfoProp

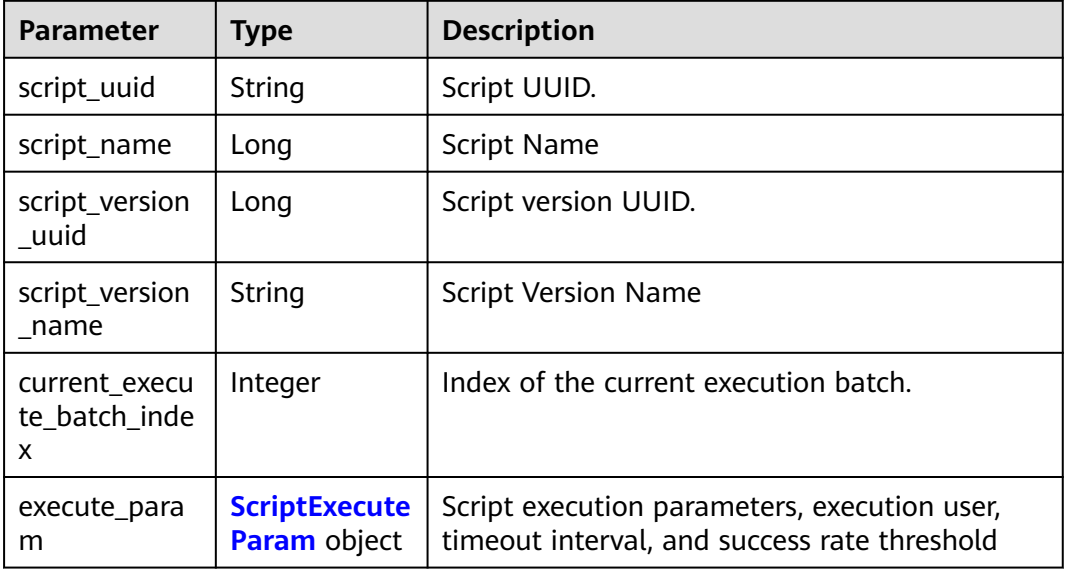

#### **Table 4-39** ScriptExecuteParam

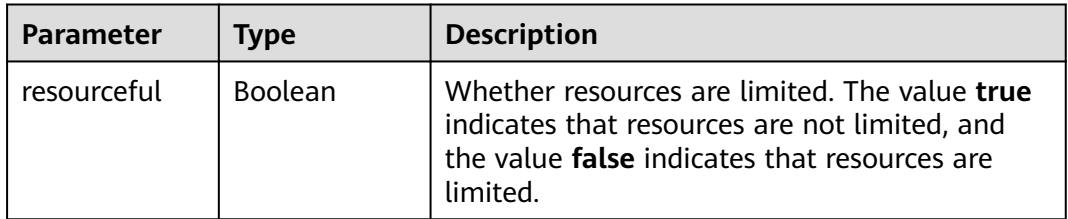

| <b>Parameter</b> | <b>Type</b>                                                      | <b>Description</b>                                                                                                    |
|------------------|------------------------------------------------------------------|----------------------------------------------------------------------------------------------------|
| timeout          | Integer                                                          | Timeout interval, in seconds. The value range is<br>to be determined. The value is greater than 5<br>and less than 1800. |
|                  |                                                                  | Minimum value: 5                                                                                                    |
|                  |                                                                  | Maximum value: 1800                                                                                                    |
| success rate     | Double                                                           | Success rate. The value can contain one<br>decimal place.                                                                |
|                  |                                                                  | Minimum value: 1                                                                                                    |
|                  |                                                                  | Maximum value: 100                                                                                                    |
| execute_user     | String                                                           | User who executes the script. The script must<br>be executed by user root.                                               |
|                  |                                                                  | Minimum length: 1 character                                                                                              |
|                  |                                                                  | Maximum length: 32 characters                                                                                            |
| script_params    | Array of<br><b>ScriptExecute</b><br><b>InputParam</b><br>objects | Script Input Parameter List                                                                                              |

**Table 4-40** ScriptExecuteInputParam

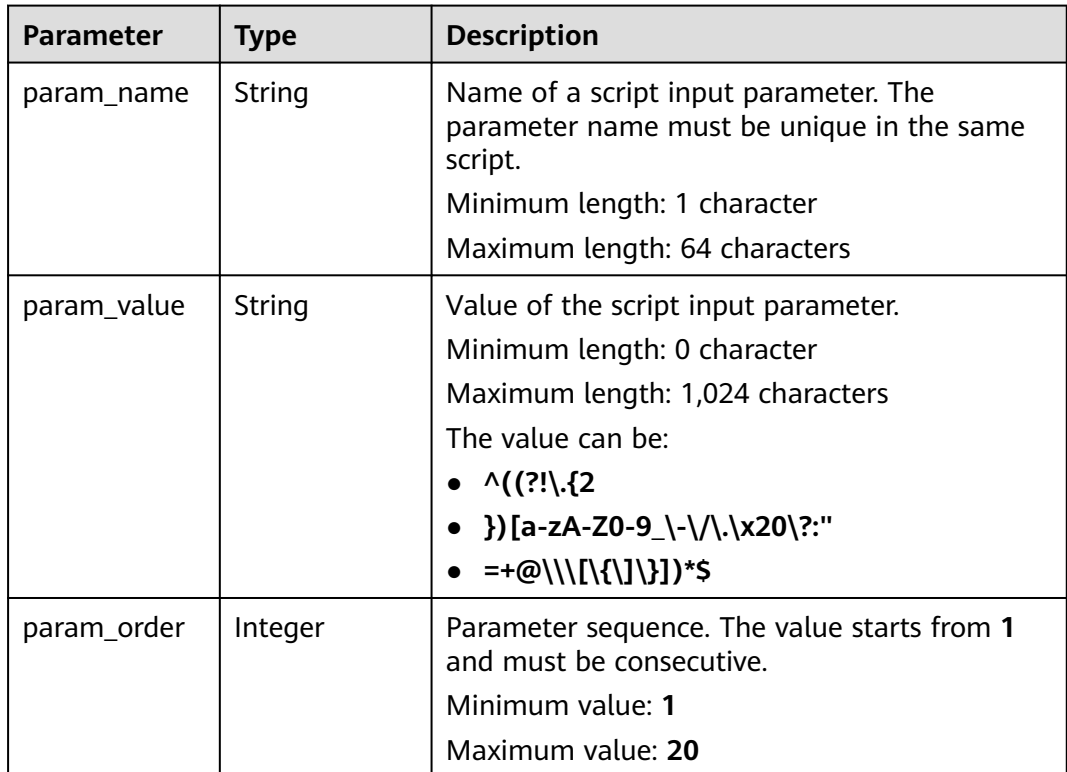

None

## **Response Example**

Status code: **200**

Basic Execution Information

```
{
  "data" : {
  "execute_uuid" : "SCT2023102211473xxxxxxxxxxx",
   "gmt_created" : 1697946452186,
   "gmt_finished" : 1697946763469,
   "execute_costs" : 311282,
 "creator" : "xxxxxxxxxxxcontainer1",
 "status" : "CANCELED",
   "properties" : {
 "script_uuid" : "SC2023101717xxxxxxxxxxxxx",
 "script_name" : "xjptxxxxxxxx",
     "current_execute_batch_index" : 1,
     "execute_param" : {
      "resourceful" : true,
      "timeout" : 300,
      "execute_user" : "root",
      "success_rate" : 100,
      "script_params" : [ ]
    },
     "script_source" : "CUSTOM_SCRIPT"
   }
 }
}
```
## **Status Code**

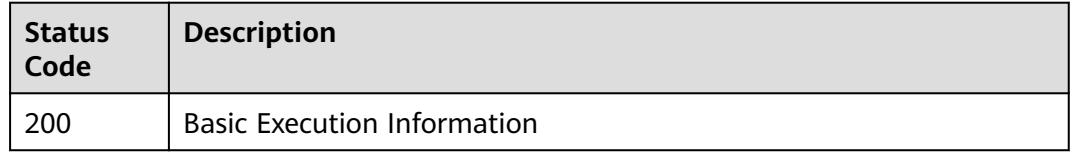

## **Error code**

See **[Error code](#page-88-0)**.

# **4.3.2 Displaying the Batch List**

# **Function**

This API is used to query the batch index and label.

# **URI**

GET /v1/job/script/orders/{execute\_uuid}/batches

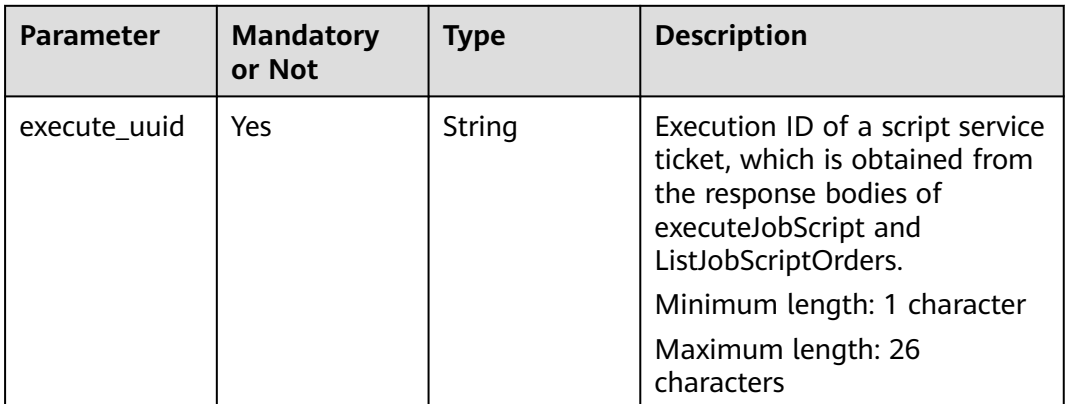

#### **Table 4-41** Path parameters

#### **Request Parameters**

None

### **Response Parameters**

Status code: **200**

#### **Table 4-42** Response body parameters

| Parameter | <b>Type</b>                                               | <b>Description</b> |
|-----------|-----------------------------------------------------------|--------------------|
| [Array]   | Array of<br><b>JobScriptBatc</b><br>hListModel<br>objects | Batch list         |

**Table 4-43** JobScriptBatchListModel

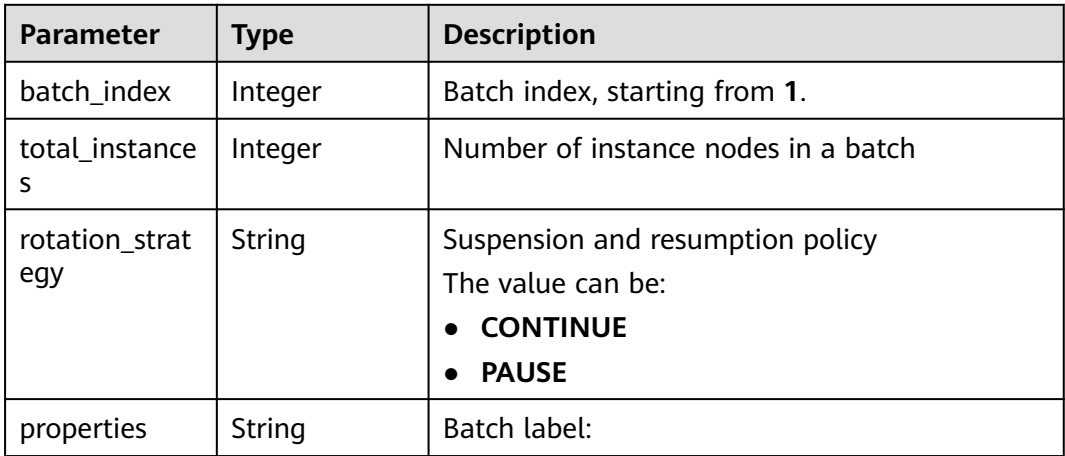

None

#### **Response Example**

None

### **Status Code**

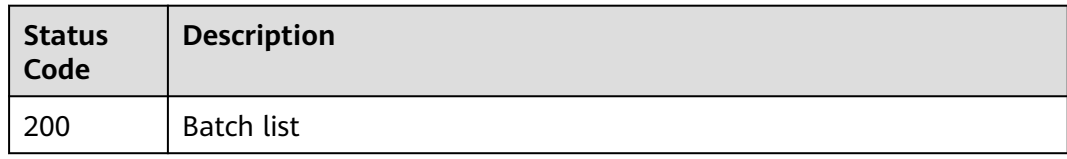

#### **Error code**

See **[Error code](#page-88-0)**.

# **4.3.3 Displaying Instance Status Statistics**

## **Function**

This API is used to query instance status statistics.

#### **URI**

GET /v1/job/script/orders/{execute\_uuid}/statistics

**Table 4-44** Path parameters

| <b>Parameter</b> | <b>Mandatory</b><br>or Not | <b>Type</b> | <b>Description</b>                                                                                                    |
|------------------|----------------------------|-------------|----------------------------------------------------------------------------------------------------|
| execute_uuid     | Yes                        | String      | Execution ID of a script service<br>ticket, which is obtained from<br>the response bodies of<br>executeJobScript and<br>ListJobScriptOrders.<br>Minimum length: 1 character<br>Maximum length: 26<br>characters |

#### **Request Parameters**

None

### **Response Parameters**

#### Status code: **200**

#### **Table 4-45** Response body parameters

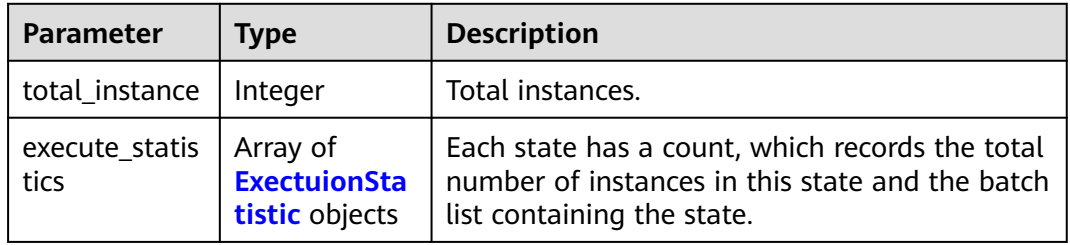

#### **Table 4-46** ExectuionStatistic

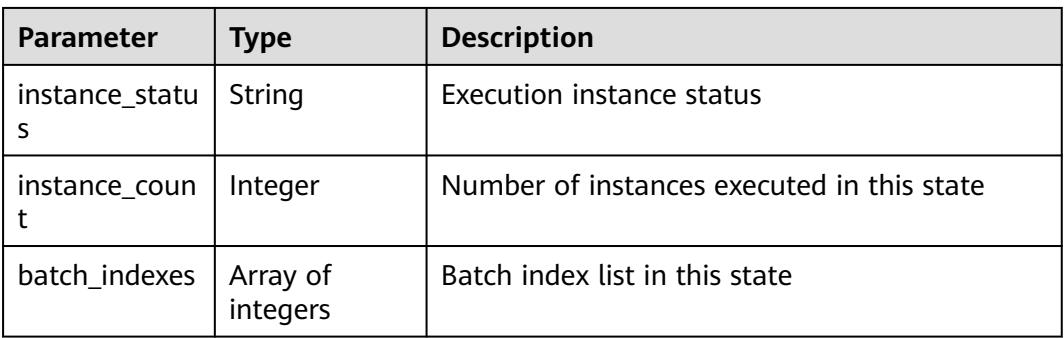

### **Request Example**

None

### **Response Example**

#### Status code: **200**

```
{
  "data" : {
   "total_instance" : 1,
 "execute_statistics" : [ {
 "instance_status" : "READY",
 "instance_count" : 0,
    "batch_indexes" : [ ]
 }, {
 "instance_status" : "PROCESSING",
    "instance_count" : 0,
     "batch_indexes" : [ ]
 }, {
 "instance_status" : "ABNORMAL",
 "instance_count" : 0,
     "batch_indexes" : [ ]
   }, {
     "instance_status" : "CANCELED",
 "instance_count" : 1,
 "batch_indexes" : [ 1 ]
 }, {
 "instance_status" : "FINISHED",
     "instance_count" : 0,
```
}

```
 "batch_indexes" : [ ]
 } ]
 }
```
## **Status Code**

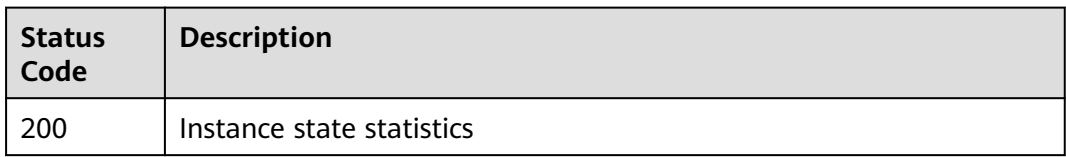

## **Error code**

See **[Error code](#page-88-0)**.

# **4.3.4 Displaying Batch Details**

### **Function**

This API is used to query batch details, which is used to obtain the instance list in a batch by page. Filter criteria: pagination parameter

#### **URI**

GET /v1/job/script/orders/{execute\_uuid}/batches/{batch\_index}

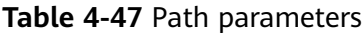

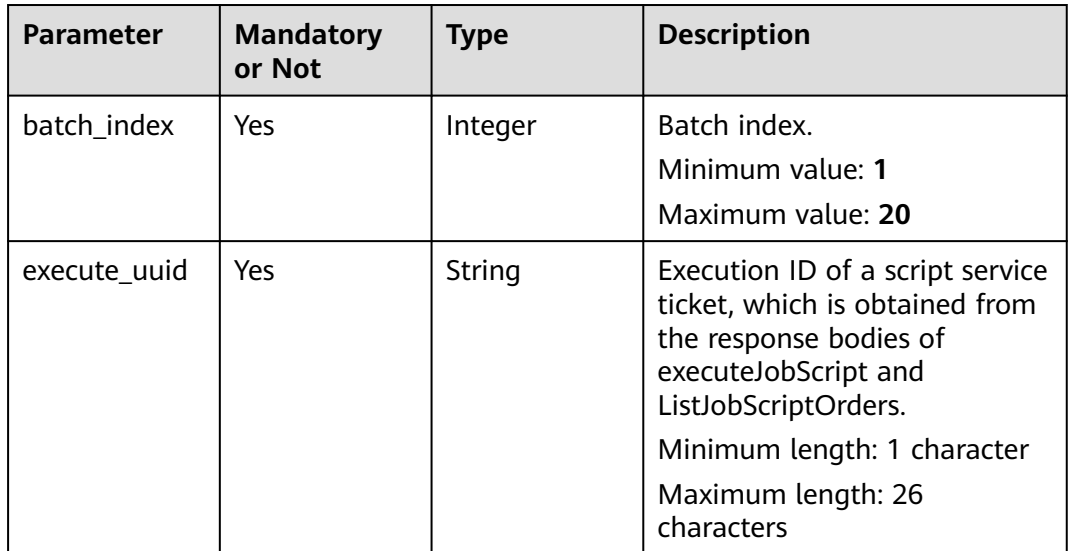

| <b>Parameter</b> | <b>Mandatory</b><br>or Not | <b>Type</b> | <b>Description</b>                                                                                                    |
|------------------|----------------------------|-------------|----------------------------------------------------------------------------------------------------|
| status           | <b>No</b>                  | String      | Instance execution status. The<br>options are as follows: READY:<br>to be executed; PROCESSING:<br>being executed; ABNORMAL:<br>abnormal; CANCELED:<br>canceled; FINISHED:<br>successful.<br>The value can be:<br><b>READY</b><br><b>PROCESSING</b><br><b>ABNORMAL</b><br><b>CANCELED</b><br><b>FINISHED</b> |
| limit            | Yes                        | Integer     | Pagination parameter:<br>maximum number of records<br>returned on each page.<br>Minimum value: 1<br>Maximum value: 50                                                                                                    |
| marker           | Yes                        | Long        | Pagination parameter: ID of<br>the last record on the previous<br>page.<br>Minimum value: 0<br>Maximum value: 2147483647                                                                                                    |

**Table 4-48** Query parameters

# **Request Parameters**

None

# **Response Parameters**

Status code: **200**

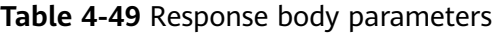

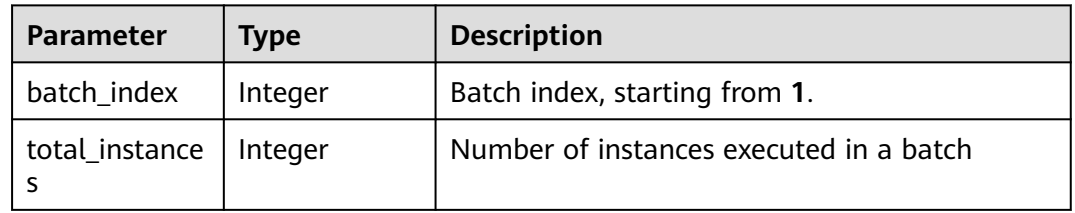

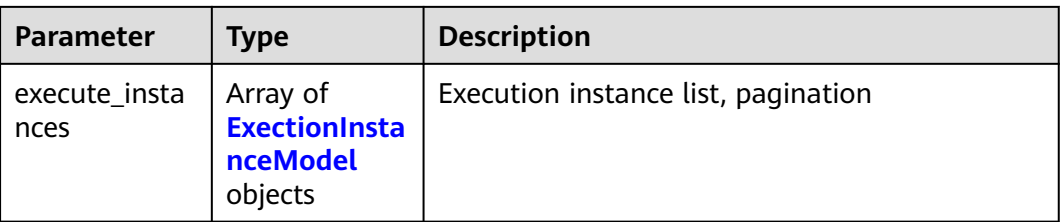

#### **Table 4-50** ExectionInstanceModel

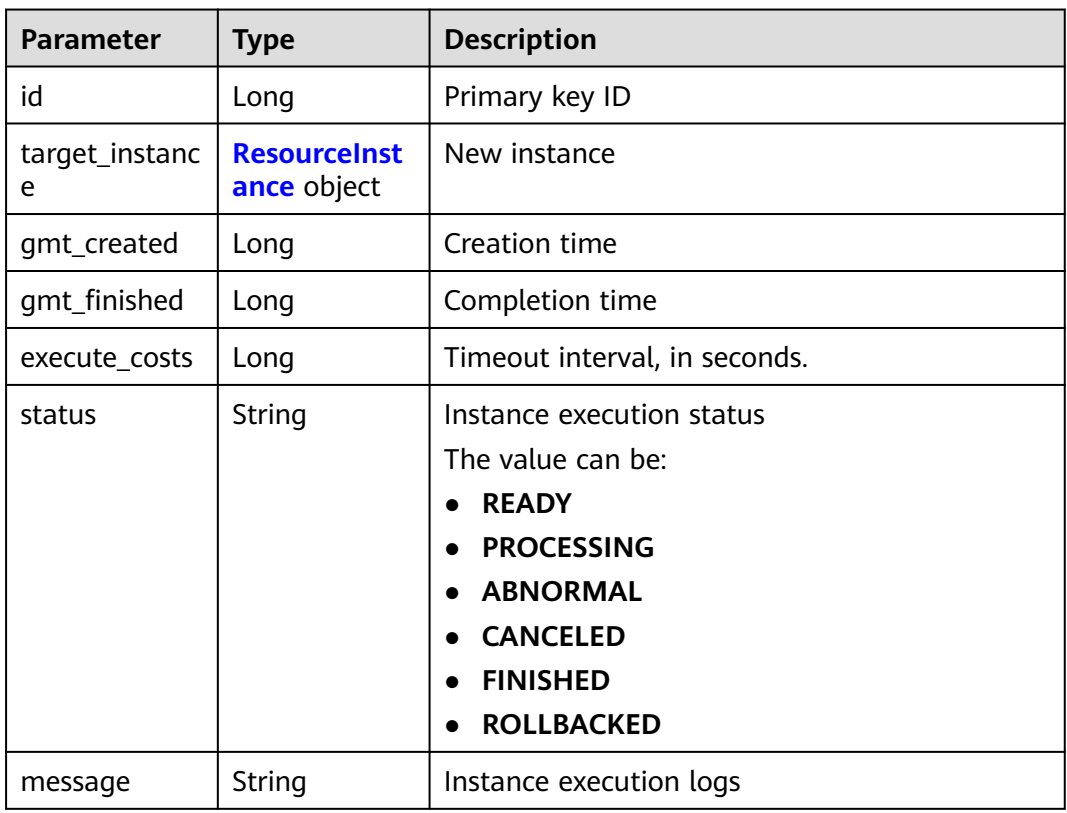

#### **Table 4-51** ResourceInstance

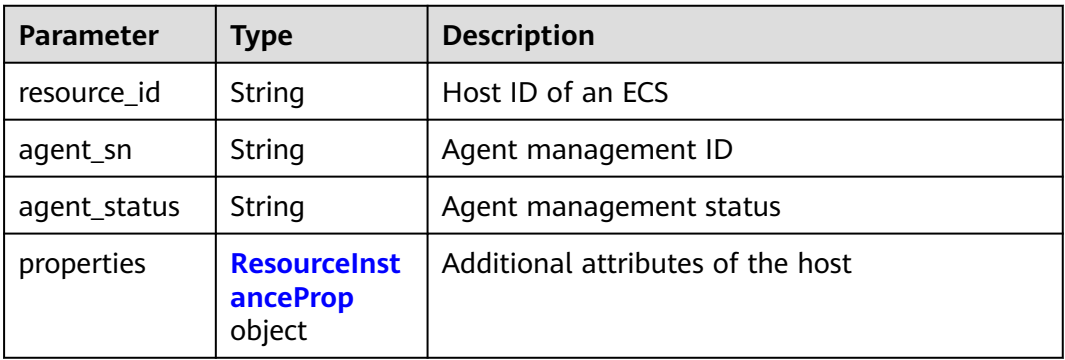

<span id="page-54-0"></span>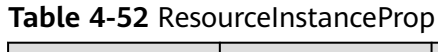

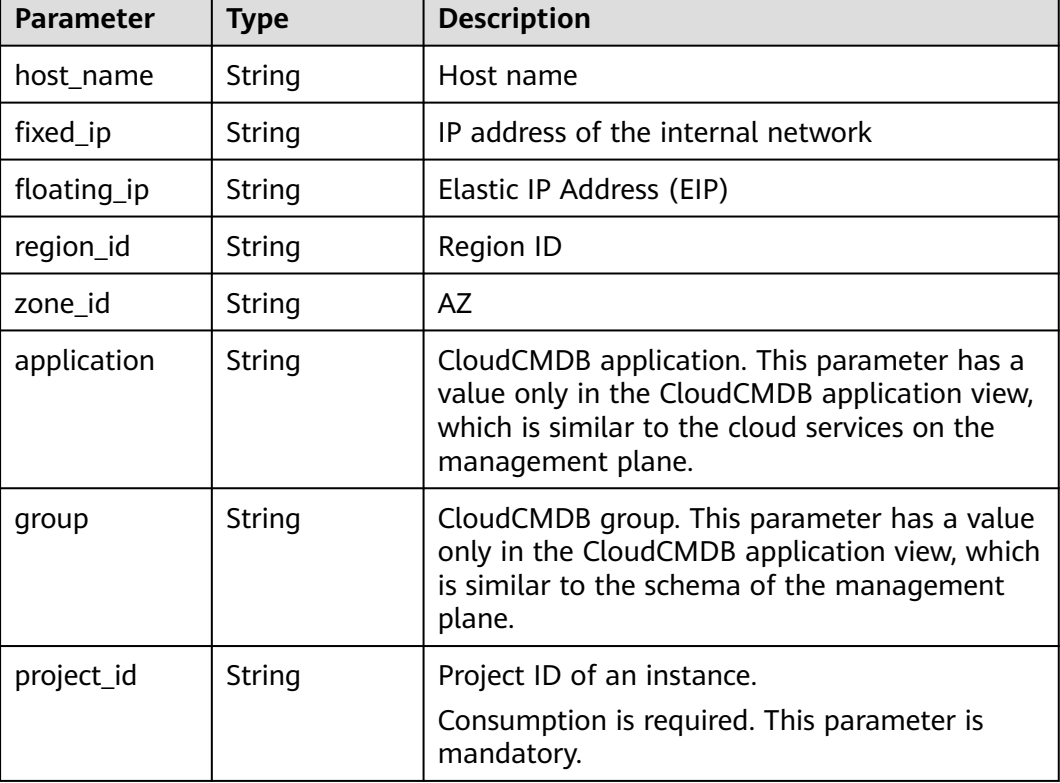

None

# **Response Example**

Status code: **200**

#### Response

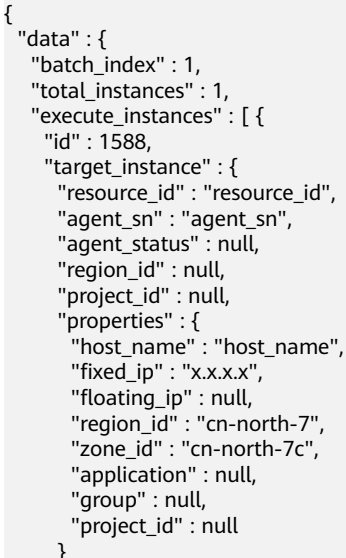

}

```
 },
     "gmt_created" : 1697946452436,
 "gmt_finished" : 1697946763467,
 "execute_costs" : 311031,
   "status" : "CANCELED",
    "message" : "Script execution result"
  } ]
 }
```
## **Status Code**

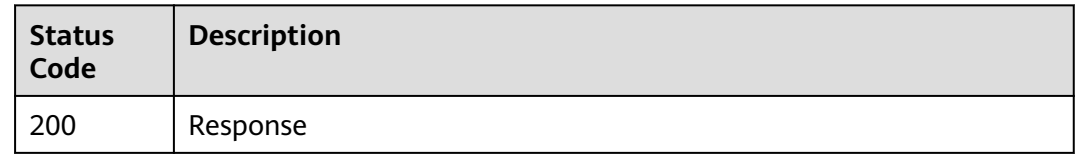

## **Error code**

See **[Error code](#page-88-0)**.

# **4.3.5 Displaying the Service Ticket List**

## **Function**

This API is used to query the job service ticket list and search for service tickets by page. The filter criteria include the creation start time, creation end time, and creator. The returned information includes the ID, script name, region, creator, creation time, end time, total duration, and status.

#### **URI**

GET /v1/job/script/orders

#### **Table 4-53** Query parameters

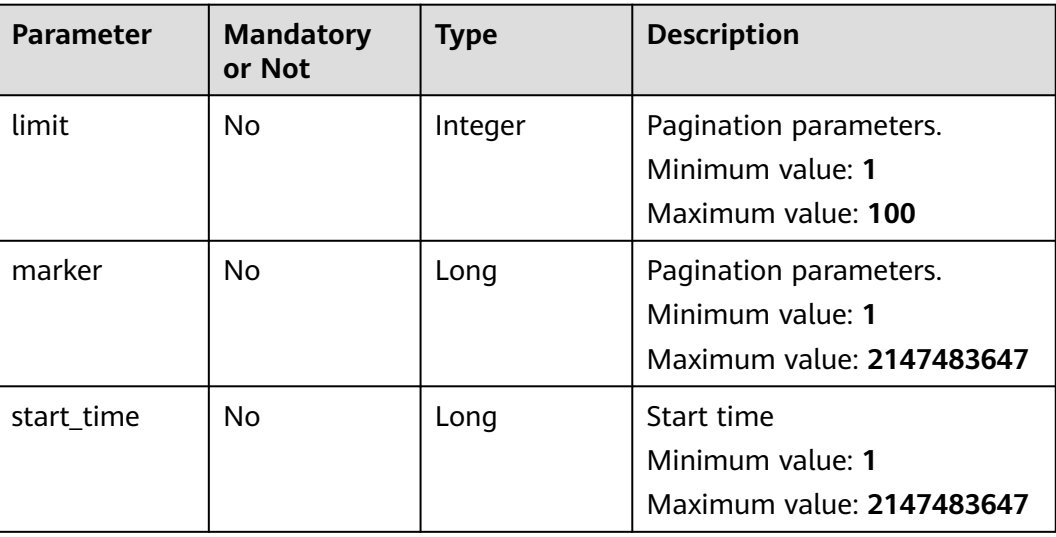

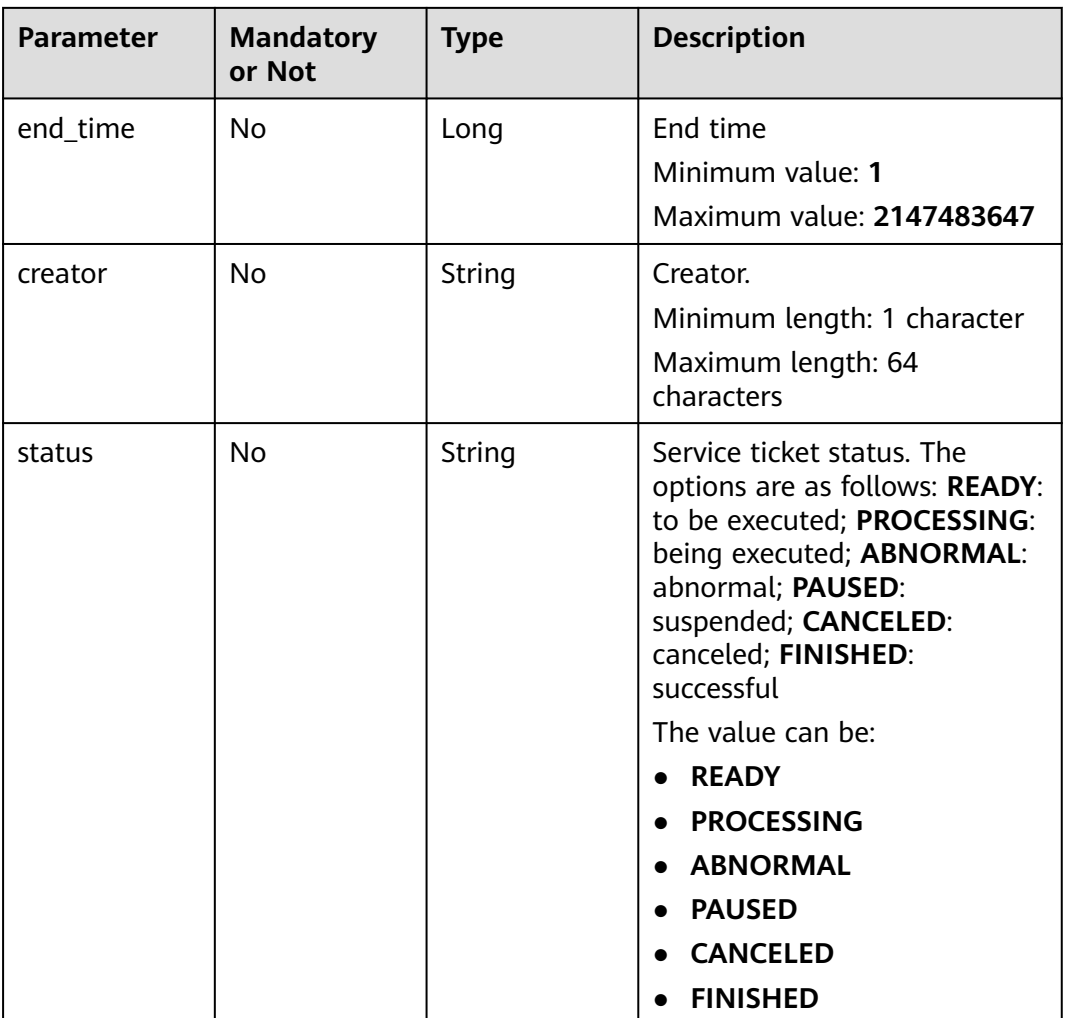

# **Request Parameters**

None

### **Response Parameters**

Status code: **200**

**Table 4-54** Response body parameters

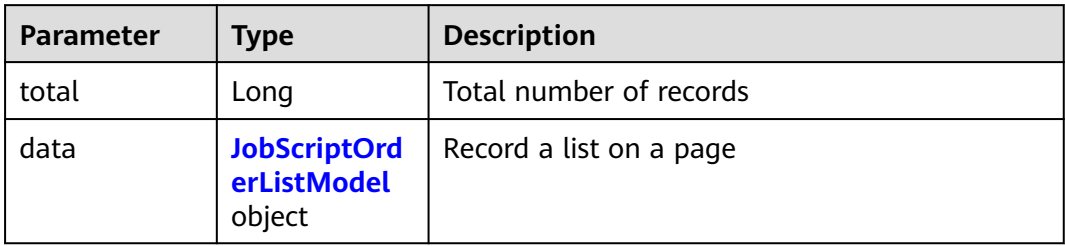

<span id="page-57-0"></span>

| <b>Parameter</b> | <b>Type</b>                                 | <b>Description</b>                                                                                                    |
|------------------|---------------------------------------------|----------------------------------------------------------------------------------------------------|
| order_id         | Long                                        | Primary key ID, corresponding to the primary<br>key of job_order_do.<br>Minimum value: 1<br>Maximum value: 9,223,372,036,854,775,807               |
| order_name       | String                                      | Service ticket name<br>Minimum length: 1 character<br>Maximum length: 64 characters                                                                |
| execute_uuid     | String                                      | This UUID is used when the list is redirected to<br>the details page, which corresponds to<br>execute_uuid of execute_data_do.                     |
| gmt_created      | Long                                        | Creation time.                                                                                                    |
| gmt_finished     | Long                                        | Completion time                                                                                                    |
| execute_costs    | Long                                        | Execution duration in seconds.                                                                                                    |
| creator          | String                                      | Creator.                                                                                                    |
| status           | String                                      | Ticket status.<br>The value can be:<br><b>READY</b><br><b>PROCESSING</b><br><b>ABNORMAL</b><br><b>PAUSED</b><br><b>CANCELED</b><br><b>FINISHED</b> |
| properties       | <b>JobScriptOrd</b><br>erListProp<br>object | Label: region and other information                                                                                                    |

**Table 4-56** JobScriptOrderListProp

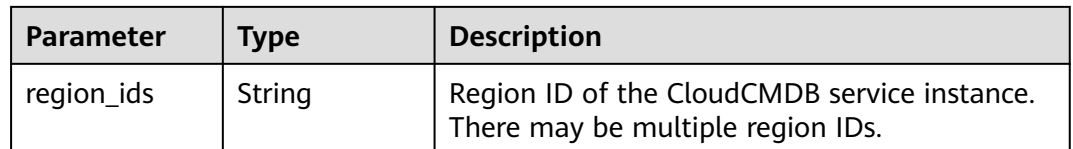

None

## **Response Example**

{

#### Status code: **200**

Execute pagination data

```
 "data": {
     "total": 222,
     "data": [
        {
           "order_id": 74,
           "order_name": "071201",
           "execute_uuid": "SCT20230724201xxxxxxxxxxxx",
           "gmt_created": 1690200829451,
           "gmt_finished": 1690200850293,
           "execute_costs": 20842,
 "creator": "xxxxxxxxxxxcontainer1",
 "status": "CANCELED",
           "properties": {
              "region_ids": "cn-north-7"
           }
        },
        {
           "order_id": 73,
           "order_name": "071201",
           "execute_uuid": "SCT2023072411xxxxxxxxxxxxx",
           "gmt_created": 1690168434460,
           "gmt_finished": 1690168443277,
           "execute_costs": 8817,
 "creator": "xxxxxxxxxxxcontainer1",
 "status": "FINISHED",
           "properties": {
              "region_ids": "cn-north-7"
           }
        },
        {
           "order_id": xx,
           "order_name": "xxx",
           "execute_uuid": "SCT2023072217181xxxxxxxxxx",
           "gmt_created": 1690017490247,
           "gmt_finished": null,
           "execute_costs": null,
          "creator": "xxxxxxxxxxxcontainer1",
           "status": "ABNORMAL",
           "properties": {
              "region_ids": "cn-north-7"
           }
        },
        {
           "order_id": 71,
 "order_name": "patch_730",
 "execute_uuid": "SCT2023071915xxxxxxxxxxxxx",
           "gmt_created": 1689753553241,
           "gmt_finished": 1689753579363,
           "execute_costs": 26122,
 "creator": "xxxxxxxxxxxcontainer1",
 "status": "FINISHED",
           "properties": {
              "region_ids": "cn-north-7"
           }
        },
        {
           "order_id": 70,
           "order_name": "111",
           "execute_uuid": "SCT2023071915xxxxxxxxxxxxx",
           "gmt_created": 1689751168547,
           "gmt_finished": null,
           "execute_costs": null,
```
}

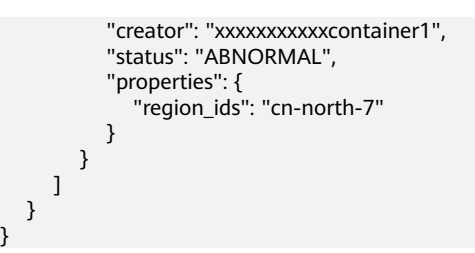

## **Status Code**

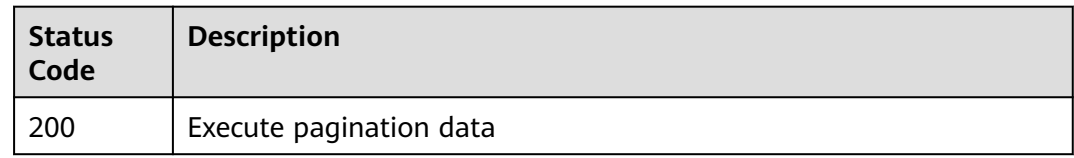

## **Error code**

See **[Error code](#page-88-0)**.

# **4.3.6 Operation Script Service Ticket**

## **Function**

This API is used to query the operation type. The options are as follows: cancel Instance, skip batch, cancel entire service ticket, suspend entire service ticket, and continue entire service ticket.

#### **URI**

PUT /v1/job/script/orders/{execute\_uuid}/operation

#### **Table 4-57** Path parameters

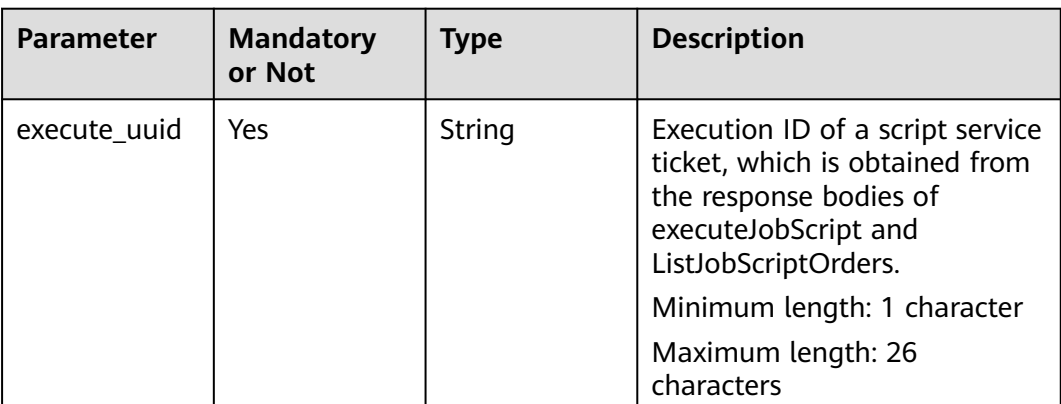

## **Request Parameters**

**Table 4-58** Request body parameter

| <b>Parameter</b>   | <b>Mandatory</b><br>or Not | <b>Type</b> | <b>Description</b>                                                                                                    |
|--------------------|----------------------------|-------------|----------------------------------------------------------------------------------------------------|
| batch index        | No                         | Integer     | Applicable to batch operations<br>Minimum value: 1<br>Maximum value: 20                                                                                                    |
| instance_id        | <b>No</b>                  | Long        | Applicable to instance<br>operations.<br>Minimum value: 1<br>Maximum value:<br>9,223,372,036,854,775,807                                                                                                    |
| operation_typ<br>e | Yes                        | String      | Operation type. The options<br>are as follows:<br><b>CANCEL_INSTANCE:</b> canceling<br>an instance; SKIP BATCH:<br>skipping a batch;<br><b>CANCEL_ORDER:</b> canceling an<br>entire service ticket;<br>PAUSE_ORDER: suspending an<br>entire service ticket;<br><b>CONTINUE_ORDER:</b><br>continuing an entire service<br>ticket.<br>The value can be:<br><b>CANCEL_INSTANCE</b><br>• SKIP_BATCH<br><b>CANCEL_ORDER</b><br><b>PAUSE ORDER</b><br><b>CONTINUE ORDER</b> |

#### **Response Parameters**

None

### **Request Example**

```
{
 "batch_index" : "1",
 "instance_id" : 383,
 "operation_type" : "RETRY_INSTANCE"
}
```
## **Response Example**

None

## **Status Code**

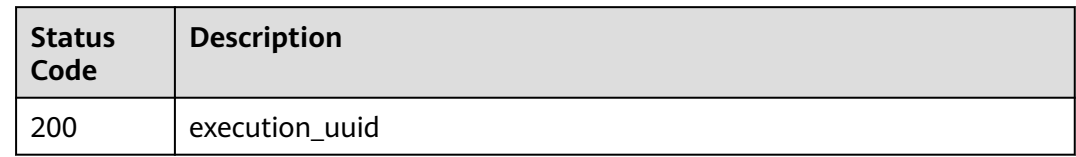

## **Error code**

See **[Error code](#page-88-0)**.

# **4.4 Fault Management**

# **4.4.1 Incident Management**

# **4.4.1.1 Creating an Incident Ticket**

## **Function**

This API is used to create an incident service ticket.

## **URI**

POST /v1/external/incident/create

#### **Request Parameters**

**Table 4-59** Request body parameter

| <b>Parameter</b> | <b>Mandatory</b> | <b>Type</b>         | <b>Description</b>                                                                                                    |
|------------------|------------------|---------------------|----------------------------------------------------------------------------------------------------|
| region           | No.              | Array of<br>strings | Region code. This parameter is<br>mandatory if a WarRoom is<br>automatically started.<br>Currently, only one region<br>code is supported. |
|                  |                  |                     | Minimum length: 0 character                                                                                                    |
|                  |                  |                     | Maximum length: 255<br>characters                                                                                                    |
|                  |                  |                     | Array length: 0 to 1 characters                                                                                                    |

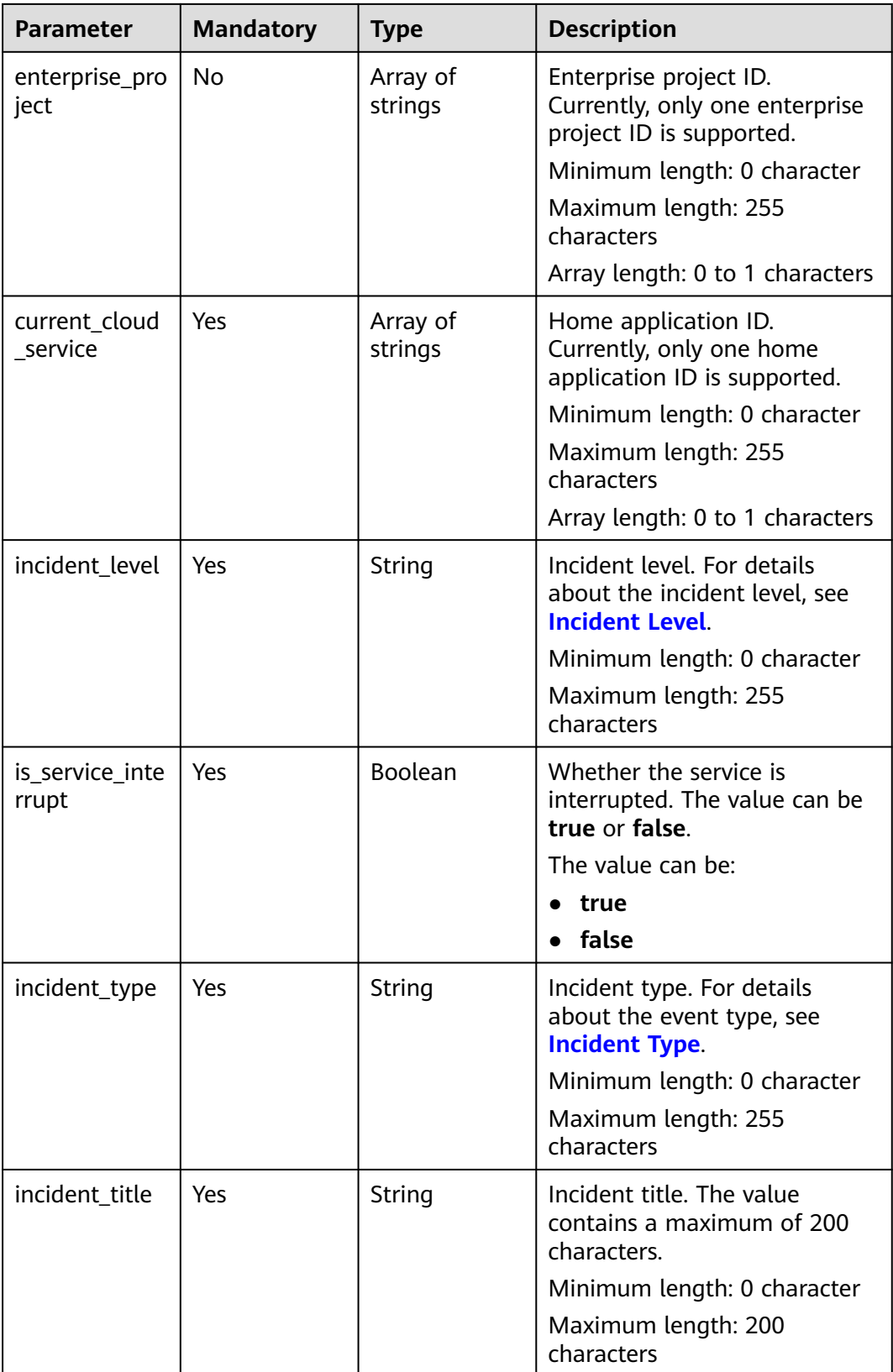

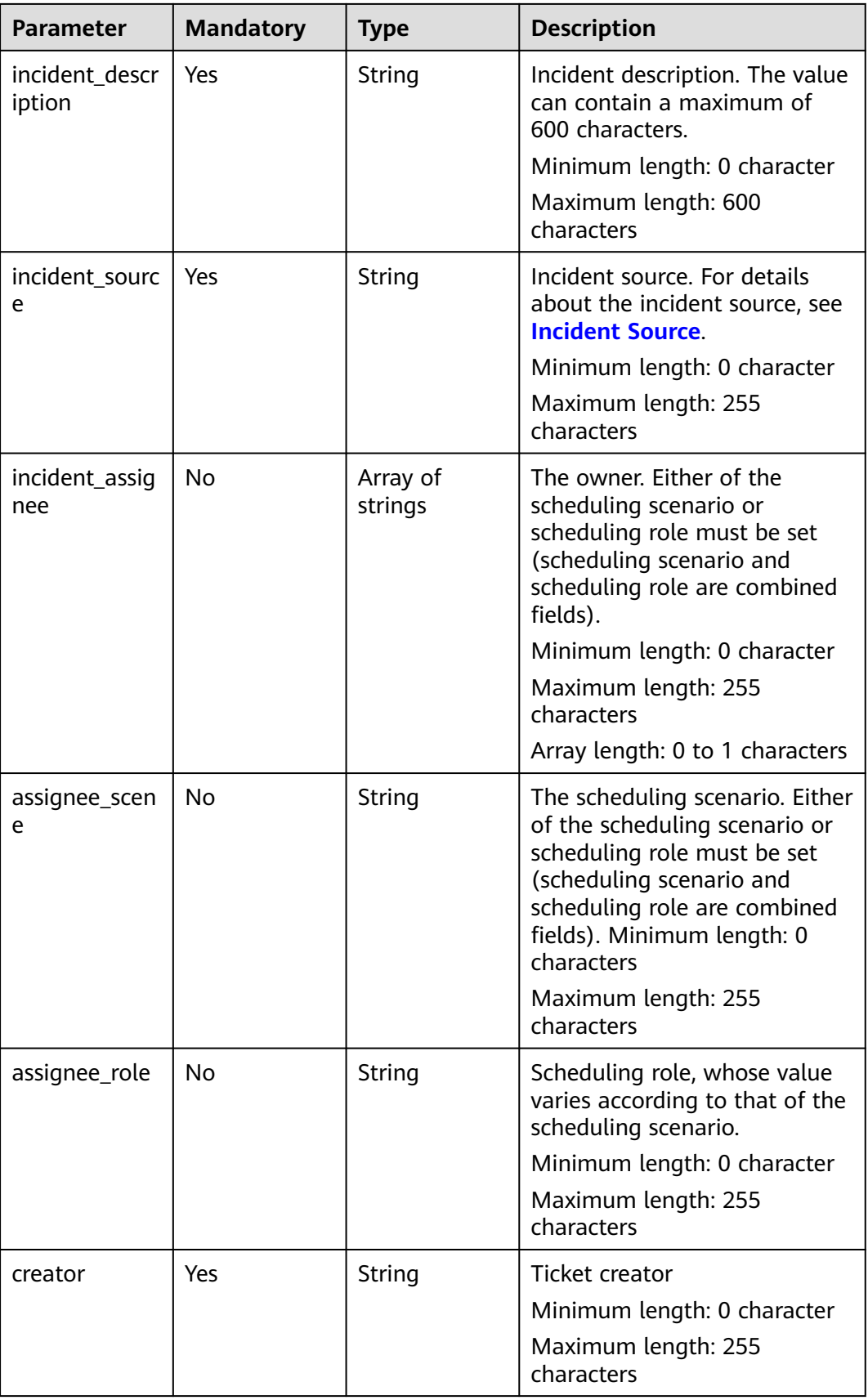

#### $\wedge$  CAUTION

One of **incident\_assignee** (owner), **assignee\_scene** (scheduling scenario), **assignee\_role** (scheduling role) must be set. If **incident\_assignee** is set, **assignee\_scene** and **assignee\_role** can be left empty. The **assignee\_scene** and **assignee\_role** are bound together.

#### **Response Parameters**

Status code: **200**

**Table 4-60** Response body parameters

| <b>Parameter</b> | Type                                                               | <b>Description</b>                                                                            |
|------------------|--------------------------------------------------------------------|-----------------------------------------------------------------------------------------------|
| provider_code    | String                                                             | Service ID.                                                                                   |
|                  |                                                                    | Default value: 049                                                                            |
|                  |                                                                    | Minimum length: 3 characters                                                                  |
|                  |                                                                    | Maximum length: 100,000,000 characters                                                        |
| error_code       | String                                                             | Request response code. The value ranges from<br>0000 to 9999. The value is 0 in normal cases. |
|                  |                                                                    | Default value: GOM.00000000                                                                   |
|                  |                                                                    | Minimum length: 1 character                                                                   |
|                  |                                                                    | Maximum length: 100000000                                                                     |
| error_msg        | String                                                             | Request response description.                                                                 |
|                  |                                                                    | Minimum length: 0 character                                                                   |
|                  |                                                                    | Maximum length: 100,000,000 characters                                                        |
| data             | <b>CreateExtern</b><br><b>allncidentRes</b><br>ponseData<br>object | data                                                                                          |

**Table 4-61** CreateExternalIncidentResponseData

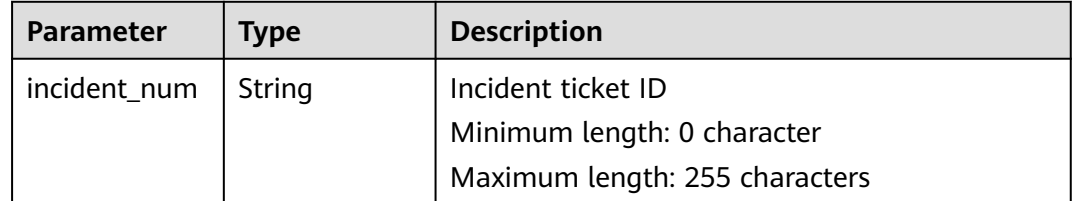

#### **Status code: 400**

| <b>Parameter</b> | <b>Type</b> | <b>Description</b>                                                                                                    |
|------------------|-------------|----------------------------------------------------------------------------------------------------|
| provider_code    | String      | Service ID.                                                                                                    |
|                  |             | Default value: 049                                                                                                    |
|                  |             | Minimum length: 3 characters                                                                                                    |
|                  |             | Maximum length: 100,000,000 characters                                                                                                    |
| error code       | String      | Request response code. The value ranges from<br>0000 to 9999. The value is 0 in normal cases.<br>Default value: <b>GOM.00000000</b><br>Minimum length: 1 character<br>Maximum length: 100,000,000 characters |
| error msg        | String      | Request response description.<br>Minimum length: 0 character<br>Maximum length: 100,000,000 characters                                                                                                    |

**Table 4-62** Response body parameters

```
GET https://IP:PORT/v1/external/incident/create
Request Headers:
Content-Type: application/json
X-Auth-Token: MI*******ghkgB
Request Body:
{
   "region": [
      "cn-southwest-252"
   ],
 "enterprise_project": [
 "ab080d9f-6b97-4e73-8679-b6d76057f274"
   ],
   "current_cloud_service": [
      "65659ae2f42bf80e5f3f0635"
   ],
   "incident_level": "level_50",
 "is_service_interrupt": "true",
 "incident_type": "inc_type_p_security_issues",
 "incident_title": "Test Time Ticket No. 10001",
   "incident_description": "Test time Ticket No. 10001",
   "incident_source": "incident_source_manual",
   "incident_assignee": ["7da46971b7e24eed90cf777cc2ff8b91"],
   "creator": "7da46971b7e24eed90cf777cc2ff8b91",
 "assignee_scene": "",
 "assignee_role": ""
}
```
#### **Response Example**

```
{
   "provider_code": "049",
   "error_code": "GOM.00000000",
   "error_msg": null,
   "data": {
      "incident_num": "IM202403221515060171753781"
   }
}
```
# **4.4.1.2 Accepting an Incident Ticket**

## **Function**

This API is used to accept an incident ticket.

#### **URI**

POST /v1/external/incident/handle

Remarks: The URIs of operations such as handling, submitting solutions, and verifying solutions are the same.

#### **Request Parameters**

| <b>Parameter</b> | <b>Mandatory</b> | <b>Type</b>                              | <b>Description</b>                                                                                                    |
|------------------|------------------|------------------------------------------|----------------------------------------------------------------------------------------------------|
| incident_num     | Yes              | String                                   | Incident ticket number, for<br>example,<br>IM20240318132203017804260<br>8.<br>Minimum length: 0 character<br>Maximum length: 255<br>characters                                                                                        |
| operator         | Yes              | String                                   | Operator ID, for example,<br>00909e0a9c0a49a1b5e1c3eac<br>362e3d7. You can query the<br>operator ID on the Basic<br>Configuration > Personnel<br>Management page.<br>Minimum length: 0 character<br>Maximum length: 255<br>characters |
| operate_key      | Yes              | String                                   | Operation type. The value is<br>fixed to acceptedIncident1.<br>Minimum length: 0 character<br>Maximum length: 255<br>characters<br>Fixed value:                                                                                       |
| parameter        | <b>No</b>        | Map <string,o<br>bject&gt;</string,o<br> | Input parameter. Currently,<br>there is no parameter for<br>handling. Leave this<br>parameter empty or leave it<br>empty.                                                                                                    |

**Table 4-63** Request body parameter

## **Response Parameters**

#### Status code: **200**

**Table 4-64** Response body parameters

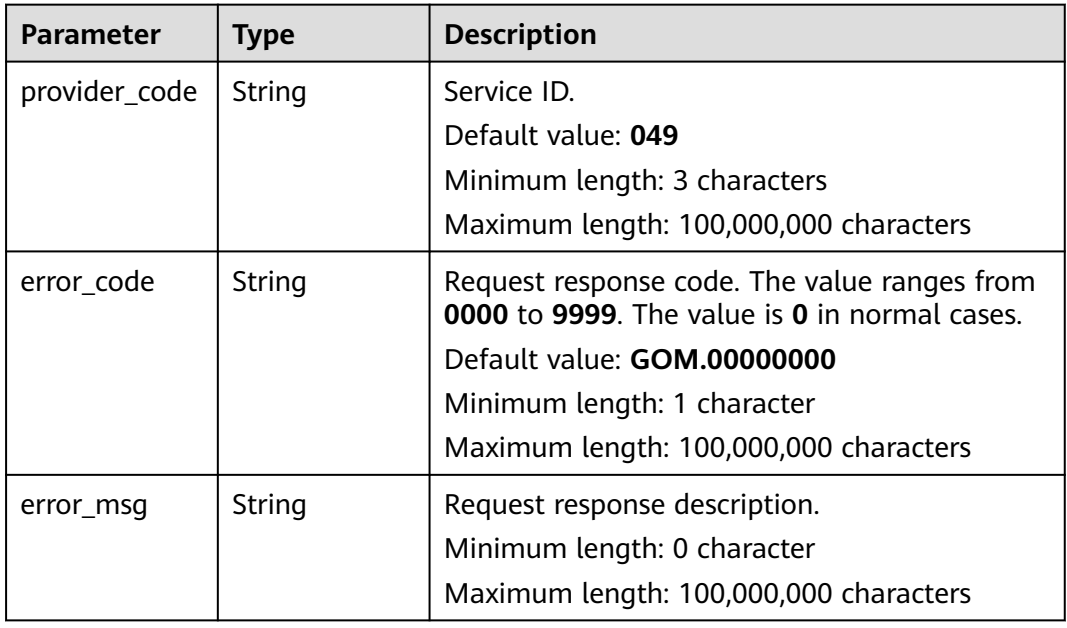

#### **Status code: 400**

**Table 4-65** Response body parameters

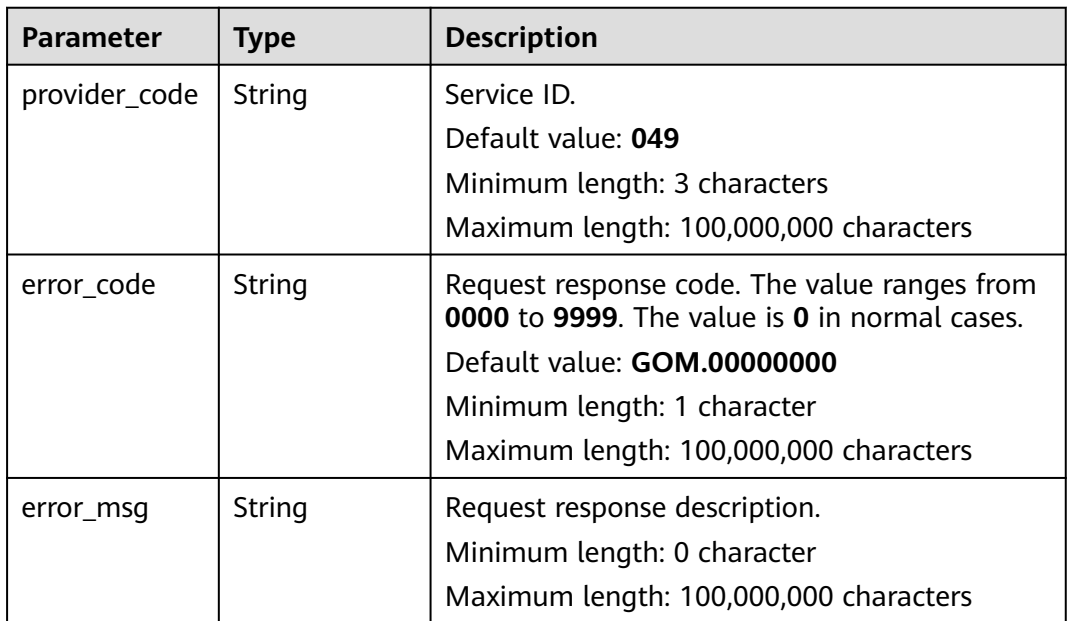

## **Request Example**

POST https://IP:PORT/v1/external/incident/handle Request Headers:

```
Content-Type: application/json
X-Auth-Token: MI*******ghkgB
Request body:
{
   "incident_num":"IM202403221515060171753781",
   "operator":"7da46971b7e24eed90cf777cc2ff8b91",
   "operate_key":"acceptedIncident1",
   "parameter":{}
}
```
## **Response Example**

```
{
 "provider_code": "049",
 "error_code": "GOM.00000000",
   "error_msg": null,
   "data": null
}
```
## **Status Code**

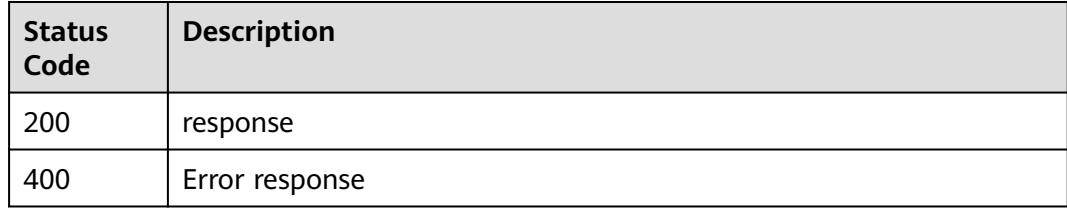

#### **Error Description**

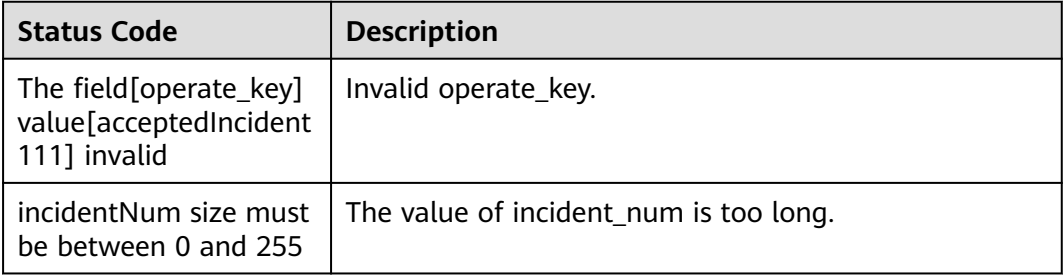

## **4.4.1.3 Submitting an Incident Ticket Solution**

### **Function**

This API is used to submit the incident ticket solution.

#### **URI**

POST /v1/external/incident/handle

Remarks: The URIs of operations such as handling, submitting solutions, and verifying solutions are the same.

## **Request Parameters**

**Table 4-66** Request body parameter

| <b>Parameter</b>                       | <b>Mandatory</b> | <b>Type</b>                              | <b>Description</b>                                                                                                    |
|----------------------------------------|------------------|------------------------------------------|----------------------------------------------------------------------------------------------------|
| incident_num                           | Yes              | String                                   | Incident ticket ID<br>Minimum length: 0 character<br>Maximum length: 255<br>characters                                                     |
| operator                               | Yes              | String                                   | Operator ID<br>Minimum length: 0 character<br>Maximum length: 255<br>characters                                                            |
| operate_key                            | Yes              | String                                   | Operation type. The value is<br>commitSolution1.<br>Minimum length: 0 character<br>Maximum length: 255<br>characters<br><b>Fixed value</b> |
| parameter                              | Yes              | Map <string,o<br>bject&gt;</string,o<br> | Input Parameters                                                                                                    |
| parameter.mt<br>m_type                 | Yes              | String                                   | Incident type<br>Fr details about the value, see<br><b>Incident Type.</b>                                                                  |
| parameter.is_s<br>ervice interru<br>рt | Yes              | Boolean                                  | Whether the service is<br>interrupted. The value can be<br>true or false.                                                                  |
| parameter.cau<br>se                    | Yes              | String                                   | Reason. The value contains a<br>maximum of 10000<br>characters.                                                                            |
| parameter.sol<br>ution                 | Yes              | String                                   | Solution. The value contains a<br>maximum of 10000<br>characters.                                                                          |

# **Response Parameters**

Status code: **200**

| <b>Parameter</b> | <b>Type</b> | <b>Description</b>                                                                            |  |
|------------------|-------------|-----------------------------------------------------------------------------------------------|--|
| provider_code    | String      | Service ID.                                                                                   |  |
|                  |             | Default value: 049                                                                            |  |
|                  |             | Minimum length: 3 characters                                                                  |  |
|                  |             | Maximum length: 100,000,000 characters                                                        |  |
| error_code       | String      | Request response code. The value ranges from<br>0000 to 9999. The value is 0 in normal cases. |  |
|                  |             | Default value: GOM.00000000 request success                                                   |  |
|                  |             | Minimum length: 1 character                                                                   |  |
|                  |             | Maximum length: 100,000,000 characters                                                        |  |
| error msg        | String      | Request response description.                                                                 |  |
|                  |             | Minimum length: 0 character                                                                   |  |
|                  |             | Maximum length: 100,000,000 characters                                                        |  |

**Table 4-67** Response body parameters

#### **Status code: 400**

**Table 4-68** Response body parameters

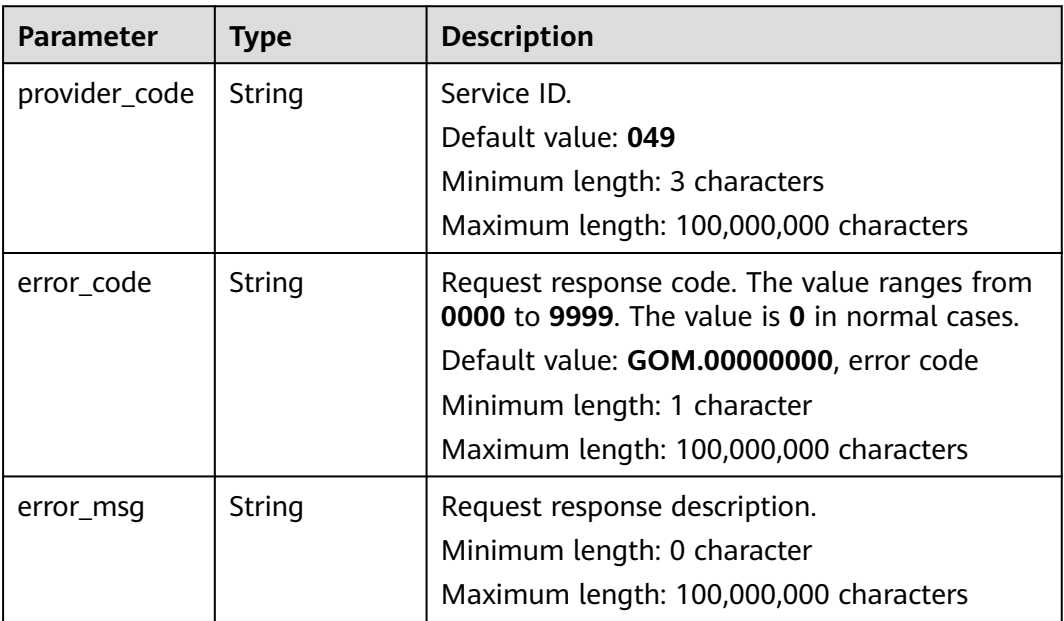

## **Request Example**

GET https://IP:PORT/v1/external/incident/handle Request Headers: Content-Type: application/json X-Auth-Token: MI\*\*\*\*\*\*\*ghkgB Request body: {

```
 "incident_num":"IM202403221515060171753781",
 "operator":"7da46971b7e24eed90cf777cc2ff8b91",
 "operate_key":"commitSolution1",
 "parameter":{
   "mtm_type": "inc_type_p_config_issues",
  "is service interrupt": true,
   "cause": "100001",
    "solution": "20001"
 }
```
## **Response Example**

}

```
{
    "provider_code": "049",
    "error_code": "GOM.00000000",
   "error_msg": null,
    "data": null
}
```
## **Status Code**

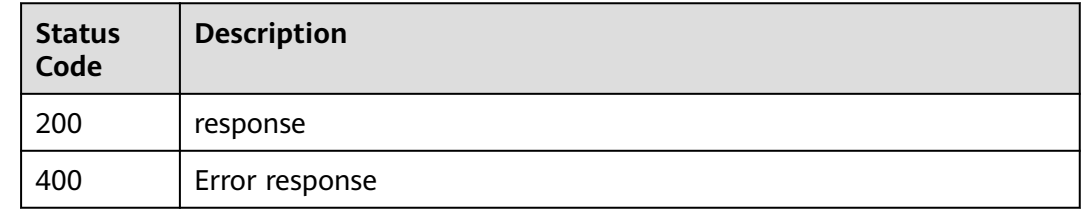

#### **Error description**

None

## **4.4.1.4 Verifying the Incident Handling Result**

#### **Function**

This API is used to verify the incident ticket.

#### **URI**

POST /v1/external/incident/handle

Remarks: The URIs of operations such as handling, submitting solutions, and verifying solutions are the same.
# **Request Parameters**

| <b>Parameter</b>                          | <b>Mandatory</b> | <b>Type</b>                              | <b>Description</b>                                                                                                    |
|-------------------------------------------|------------------|------------------------------------------|----------------------------------------------------------------------------------------------------|
| incident_num                              | Yes              | String                                   | Incident ticket ID<br>Minimum length: 0 character<br>Maximum length: 255<br>characters                                             |
| operator                                  | Yes              | String                                   | Operator ID<br>Minimum length: 0 character<br>Maximum length: 255<br>characters                                                    |
| operate_key                               | Yes              | String                                   | Operation type. The value is<br>confirm.<br>Minimum length: 0 character<br>Maximum length: 255<br>characters<br><b>Fixed value</b> |
| parameter                                 | Yes              | Map <string,o<br>bject&gt;</string,o<br> | Input parameters                                                                                                    |
| parameter.virt<br>ual_confirm_r<br>esult  | Yes              | Boolean                                  | Verification result. The value<br>can be true (default) or false.                                                                  |
| parameter.virt<br>ual confirm c<br>omment | Yes              | String                                   | Verification description. The<br>value contains a maximum of<br>300 characters.                                                    |

**Table 4-69** Request body parameter

# **Response Parameters**

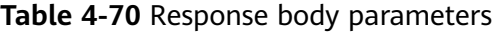

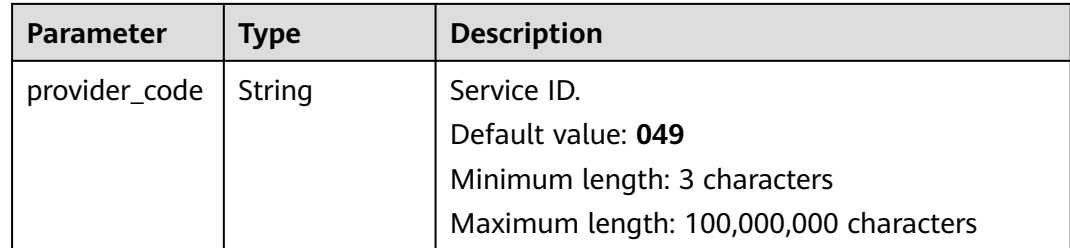

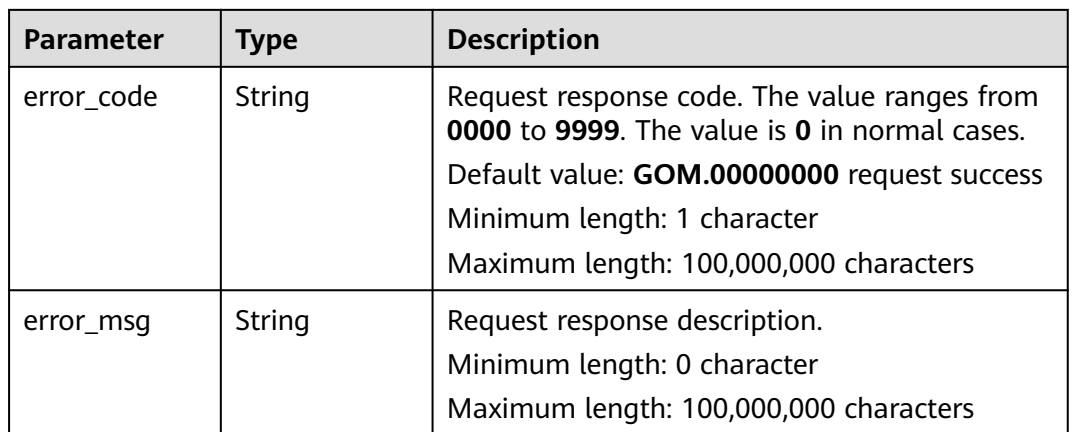

#### **Status code: 400**

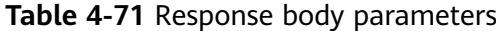

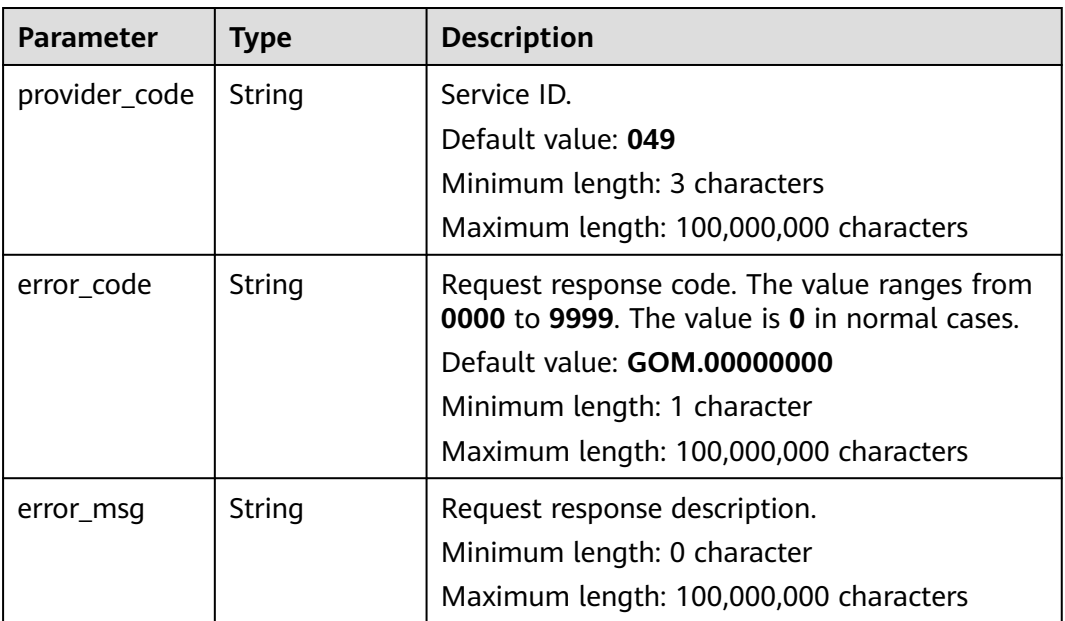

# **Request Example**

```
GET https://IP:PORT/v1/external/incident/handle
Request Headers:
Content-Type: application/json
X-Auth-Token: MI*******ghkgB
{
   "incident_num":"IM202403221515060171753781",
   "operator":"7da46971b7e24eed90cf777cc2ff8b91",
 "operate_key":"confirm",
 "parameter":{
      "virtual_confirm_result": false,
      "virtual_confirm_comment": "13"
   }
}
```
# **Response Example**

```
{
   "provider_code": "049",
 "error_code": "GOM.00000000",
 "error_msg": null,
   "data": null
}
```
# **Status Code**

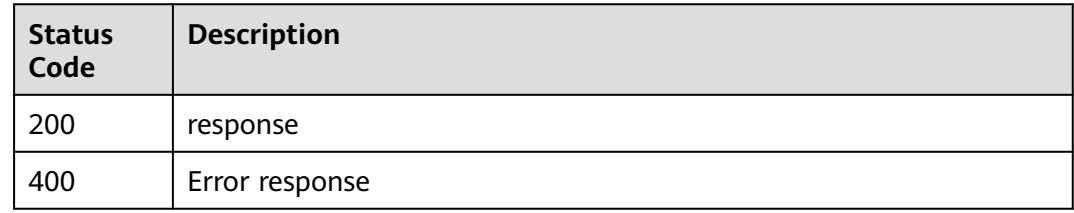

# **Error code**

None

# **4.4.1.5 Querying Incident Ticket Details**

# **Function**

This API is used to query incident ticket details.

#### **URI**

GET /v1/external/incident/{incident\_num}

#### **Table 4-72** URI parameters

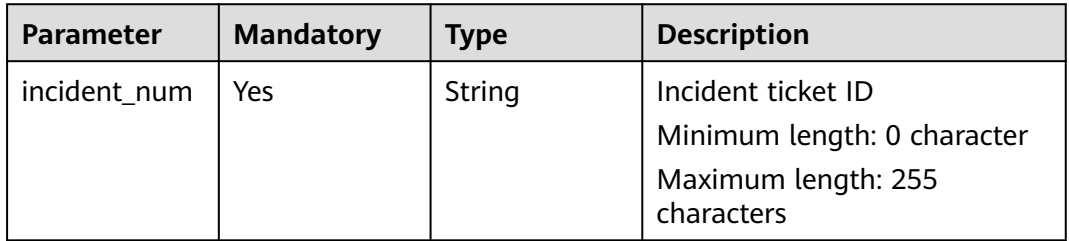

# **Request Parameters**

None

# **Response Parameters**

| <b>Parameter</b> | <b>Type</b>                                                 | <b>Description</b>                                                                                                    |
|------------------|-------------------------------------------------------------|----------------------------------------------------------------------------------------------------|
| provider_code    | String                                                      | Service ID.<br>Default value: 049                                                                                            |
|                  |                                                             | Minimum length: 3 characters                                                                                                 |
|                  |                                                             | Maximum length: 100,000,000 characters                                                                                       |
| error_code       | String                                                      | Request response code. The value ranges from<br>0000 to 9999. The value is 0 in normal cases.<br>Default value: GOM.00000000 |
|                  |                                                             | Minimum length: 1 character                                                                                                  |
|                  |                                                             | Maximum length: 100,000,000 characters                                                                                       |
| error msg        | String                                                      | Request response description.<br>Minimum length: 0 character<br>Maximum length: 100,000,000 characters                       |
| data             | <b>IncidentTicke</b><br>tInfoRespons<br><b>eData</b> object | data                                                                                                    |

**Table 4-73** Response body parameters

**Table 4-74** IncidentTicketInfoResponseData

| <b>Parameter</b>       | <b>Type</b>         | <b>Description</b>                                                                                                    |
|------------------------|---------------------|----------------------------------------------------------------------------------------------------|
| incident_num           | String              | Incident ticket ID                                                                                                    |
|                        |                     | Minimum length: 0 character                                                                                                    |
|                        |                     | Maximum length: 255 characters                                                                                                    |
| region                 | Array of<br>strings | Region code. This parameter is mandatory if a<br>WarRoom is automatically started. Currently,<br>only one region code is supported. |
|                        |                     | Minimum length: 0 character                                                                                                    |
|                        |                     | Maximum length: 255 characters                                                                                                    |
|                        |                     | Array length: 0 to 1 characters                                                                                                    |
| enterprise_pro<br>ject | Array of<br>strings | Enterprise project ID. Currently, only one<br>enterprise project ID is supported.                                                   |
|                        |                     | Minimum length: 0 character                                                                                                    |
|                        |                     | Maximum length: 255 characters                                                                                                    |
|                        |                     | Array length: 0 to 1 characters                                                                                                    |

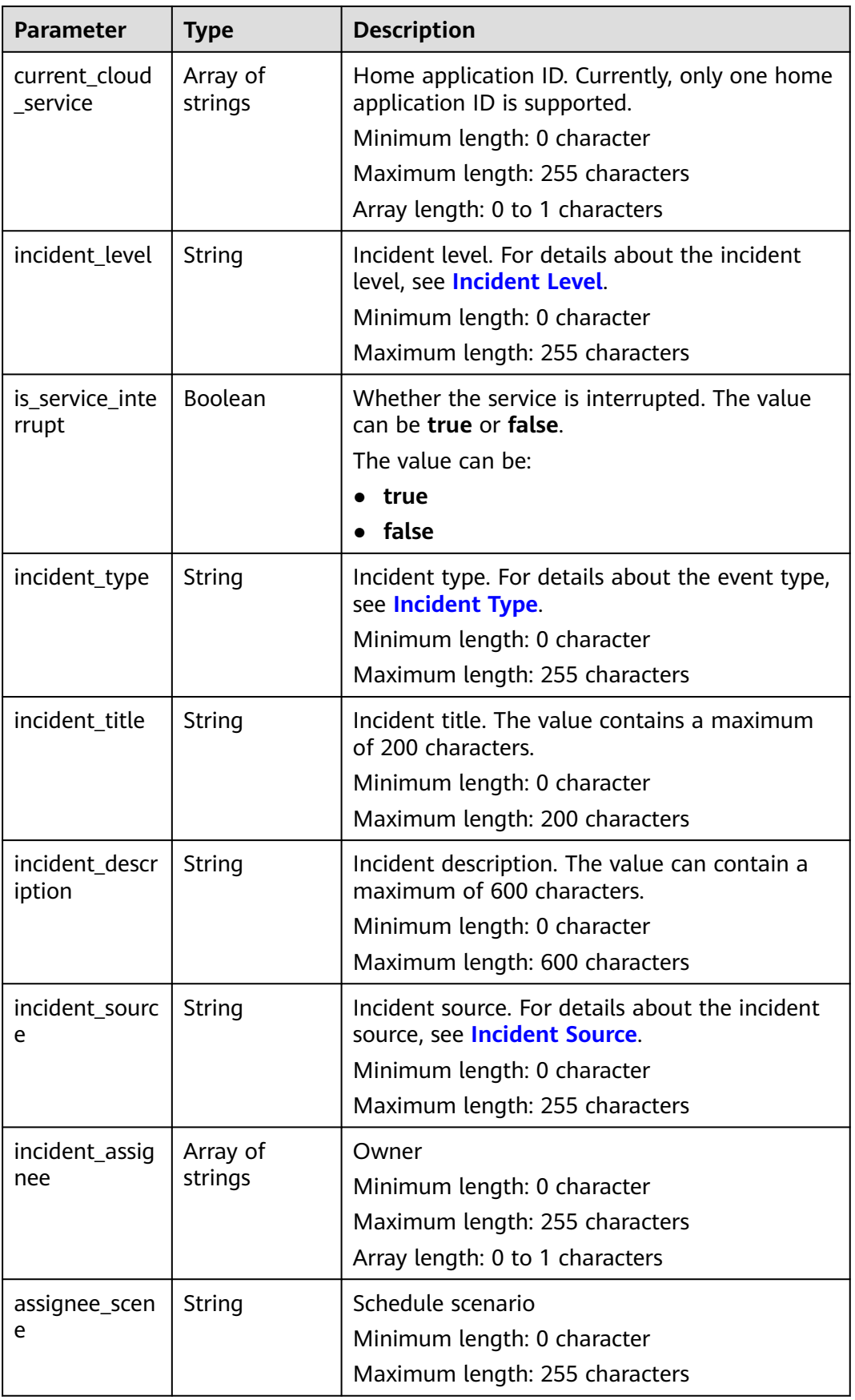

| <b>Parameter</b>   | <b>Type</b>                                          | <b>Description</b>                                                                                             |
|--------------------|------------------------------------------------------|----------------------------------------------------------------------------------------------------|
| assignee_role      | String                                               | Schedule role<br>Minimum length: 0 character<br>Maximum length: 255 characters                                 |
| warroom_id         | String                                               | warroom id<br>Minimum length: 0 character<br>Maximum length: 255 characters                                    |
| handle time        | Long                                                 | Timestamp of the latest solution submission.<br>Minimum value: 1<br>Maximum value: 9999999999                  |
| status             | String                                               | Status key. For details, see Incident Status.<br>Minimum length: 0 character<br>Maximum length: 255 characters |
| create_time        | Long                                                 | Timestamp for ticket creation<br>Minimum value: 0<br>Maximum value: 999999999                                  |
| creator            | String                                               | Ticket creator<br>Minimum length: 0 character<br>Maximum length: 255 characters                                |
| enum_data_lis<br>t | Array of<br><b>TicketInfoEn</b><br>umData<br>objects | <b>Enumerated values</b><br>Array length: 0 to 100,000,000 characters                                          |

**Table 4-75** TicketInfoEnumData

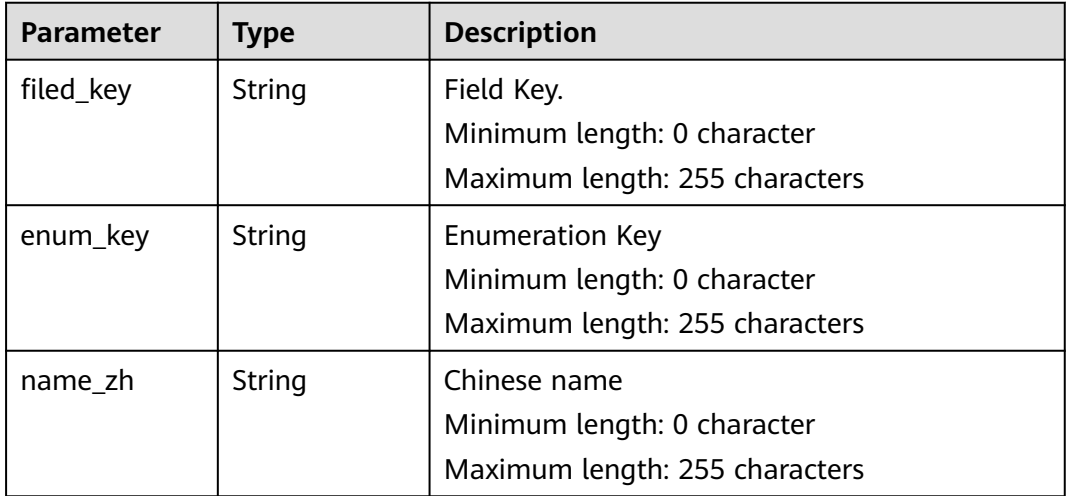

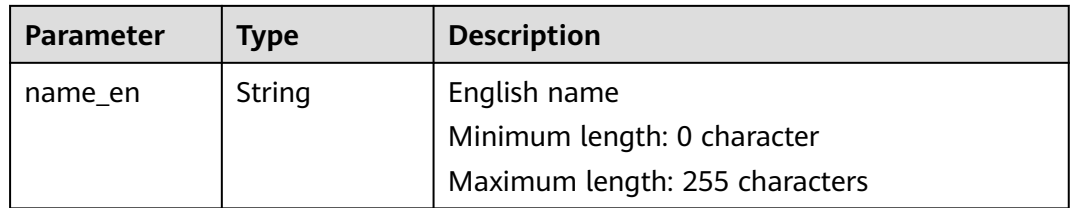

#### **Status code: 400**

**Table 4-76** Response body parameters

| <b>Parameter</b> | <b>Type</b> | <b>Description</b>                                                                            |  |
|------------------|-------------|-----------------------------------------------------------------------------------------------|--|
| provider_code    | String      | Service ID                                                                                    |  |
|                  |             | Default value: 049                                                                            |  |
|                  |             | Minimum length: 3 characters                                                                  |  |
|                  |             | Maximum length: 100,000,000 characters                                                        |  |
| error code       | String      | Request response code. The value ranges from<br>0000 to 9999. The value is 0 in normal cases. |  |
|                  |             | Default value: GOM.00000000                                                                   |  |
|                  |             | Minimum length: 1 character                                                                   |  |
|                  |             | Maximum length: 100,000,000 characters                                                        |  |
| error msg        | String      | Request response description.                                                                 |  |
|                  |             | Minimum length: 0 character                                                                   |  |
|                  |             | Maximum length: 100,000,000 characters                                                        |  |

**Table 4-77** Response body parameters

| <b>Parameter</b> | <b>Type</b> | <b>Description</b>                                                                            |
|------------------|-------------|-----------------------------------------------------------------------------------------------|
| provider_code    | String      | Service ID.                                                                                   |
|                  |             | Default value: 049                                                                            |
|                  |             | Minimum length: 3 characters                                                                  |
|                  |             | Maximum length: 100,000,000 characters                                                        |
| error code       | String      | Request response code. The value ranges from<br>0000 to 9999. The value is 0 in normal cases. |
|                  |             | Default value: GOM.00000000                                                                   |
|                  |             | Minimum length: 1 character                                                                   |
|                  |             | Maximum length: 100,000,000 characters                                                        |

| <b>Parameter</b> | Type                                                               | <b>Description</b>                                                                                     |
|------------------|--------------------------------------------------------------------|----------------------------------------------------------------------------------------------------|
| error_msq        | String                                                             | Request response description.<br>Minimum length: 0 character<br>Maximum length: 100,000,000 characters |
| data             | <b>CreateExtern</b><br><b>allncidentRes</b><br>ponseData<br>object | data                                                                                                   |

**Table 4-78** CreateExternalIncidentResponseData

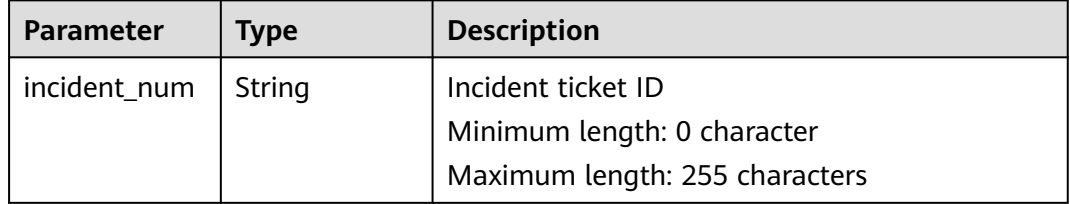

#### **Status code: 400**

**Table 4-79** Response body parameters

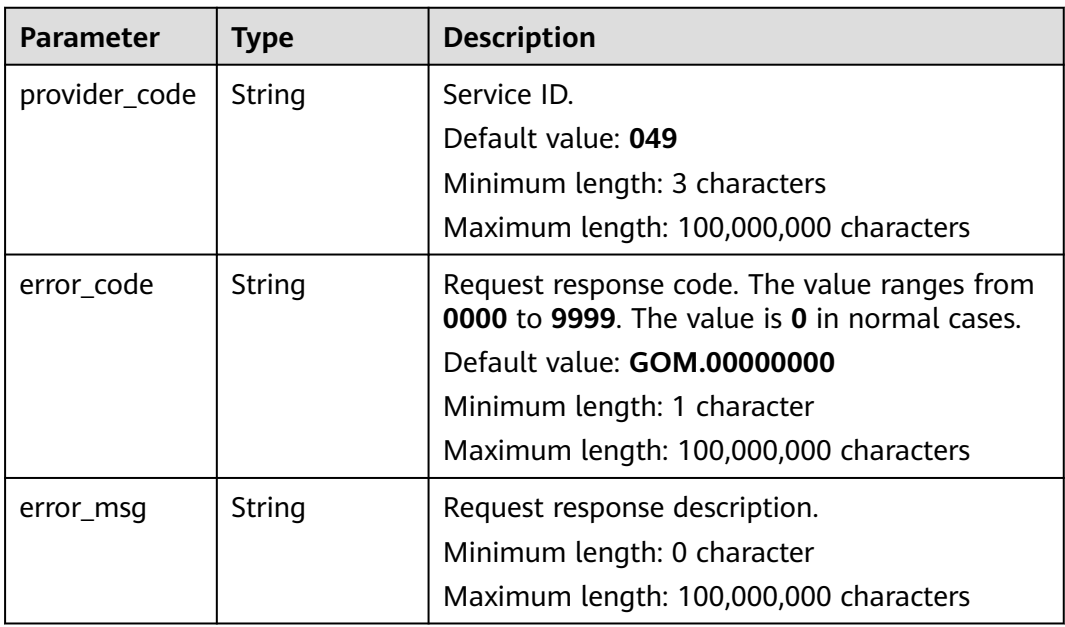

# **Request Example**

GET https://IP:PORT/v1/external/incident/IM2024\*\*\*\*\*\*08 Request Headers: Content-Type: application/json X-Auth-Token: MI\*\*\*\*\*\*\*ghkgB

# **Response Example**

{

```
 "provider_code": "049",
   "error_code": "GOM.00000000",
   "error_msg": null,
   "data": {
      "incident_num": "IM202403181322030178042608",
      "region": [
"" "" ""
     ],
      "enterprise_project": [
        "0"
     ],
      "current_cloud_service": [
        "6470681a31da2a47ed50a919"
\qquad \qquad ],
 "incident_level": "level_50",
      "is_service_interrupt": true,
      "incident_type": "inc_type_p_function_issues",
      "incident_title": "tet",
      "incident_description": "25819b46251b46218bf6ad238ddd860c",
      "incident_source": "incident_source_manual",
      "incident_assignee": [
         "25819b46251b46218bf6ad238ddd860c"
      ],
      "assignee_scene": "",
      "assignee_role": "",
      "warroom_id": "WR202403181334366050100030",
     "handle_time": null,
      "status": "INCIDENT_STATUS_ACKNOWLEDGED",
      "create_time": 1710739323172,
      "creator": "1",
      "enum_data_list": [
        {
           "filed_key": "current_cloud_service_id",
 "enum_key": "6470681a31da2a47ed50a919",
 "name_zh": "COC",
           "name_en": "COC"
        },
        {
           "filed_key": "creator",
 "enum_key": "25819b46251b46218bf6ad238ddd860c",
 "name_zh": "coc-cim-user",
           "name_en": "coc-cim-user"
        },
        {
           "filed_key": "level_id",
 "enum_key": "level_50",
 "name_zh": "P5",
           "name_en": "P5"
        },
        {
           "filed_key": "work_flow_status",
           "enum_key": "INCIDENT_STATUS_ACKNOWLEDGED",
 "name_zh": "xxx",
 "name_en": "ACKNOWLEDGED"
        },
\overline{\phantom{a}} "filed_key": "mtm_type",
           "enum_key": "inc_type_p_function_issues",
           "name_zh": "xxx",
           "name_en": "function issues"
        },
        {
           "filed_key": "source_id",
           "enum_key": "incident_source_manual",
           "name_zh": "xxx",
           "name_en": "Manual Creation"
        },
```

```
 {
 "filed_key": "assignee",
 "enum_key": "25819b46251b46218bf6ad238ddd860c",
 "name_zh": "coc-cim-user",
 "name_en": "coc-cim-user"
      }
    ]
  }
```
# **Status Code**

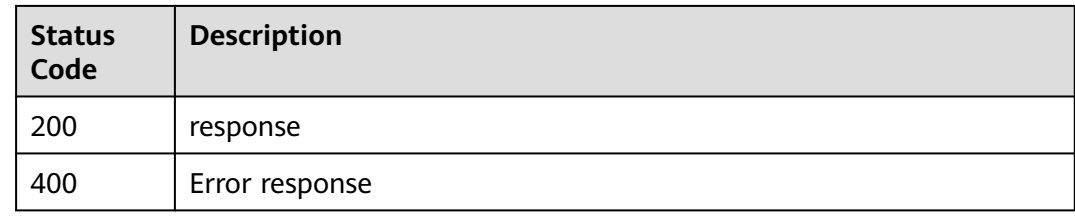

# **Error Code**

None

}

# **4.4.1.6 Incident-related Enumeration Information**

# **4.4.1.6.1 Incident Level**

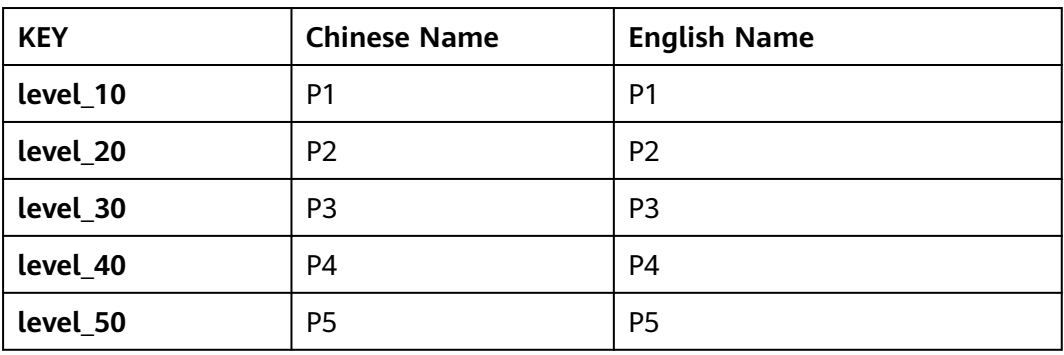

# **4.4.1.6.2 Incident Type**

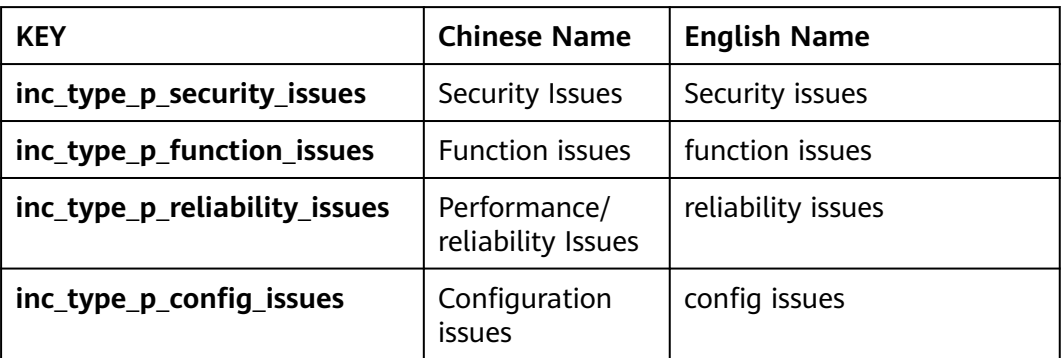

<span id="page-82-0"></span>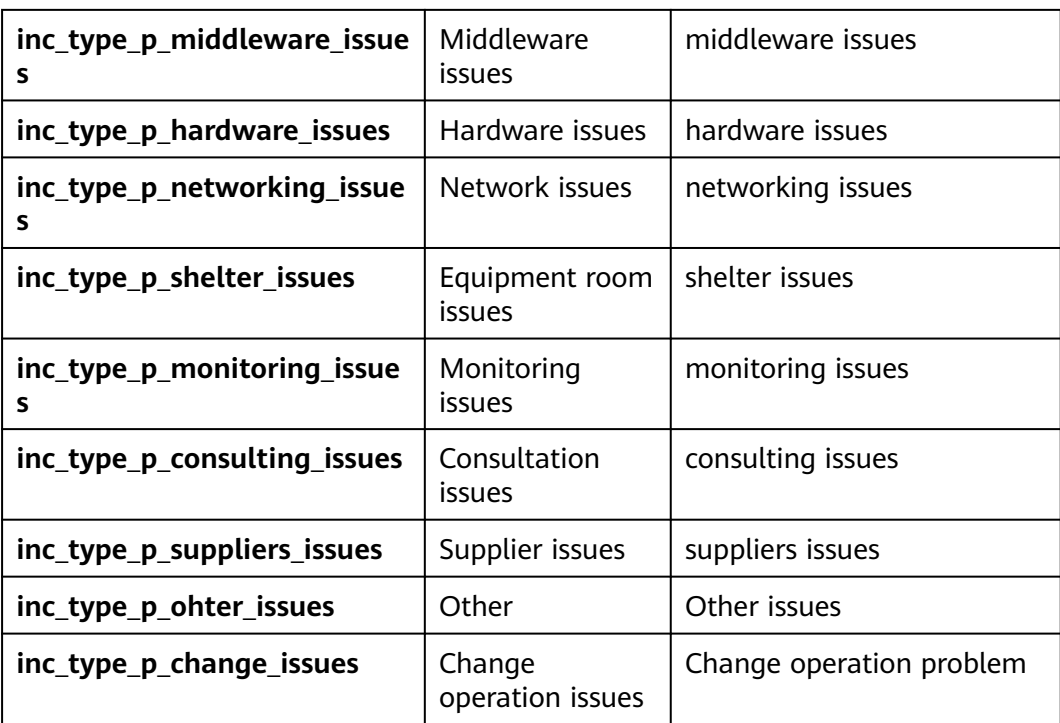

# **4.4.1.6.3 Incident Source**

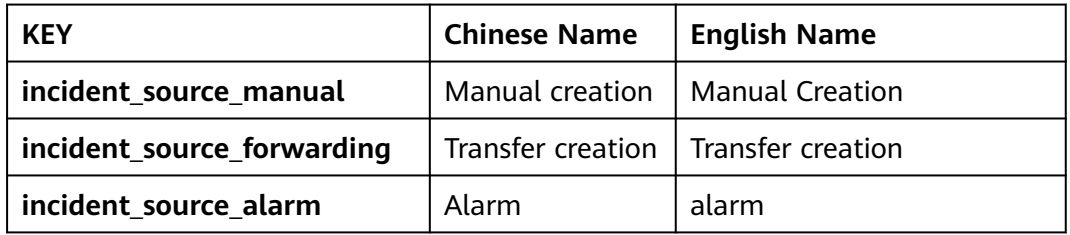

### **4.4.1.6.4 Incident Status**

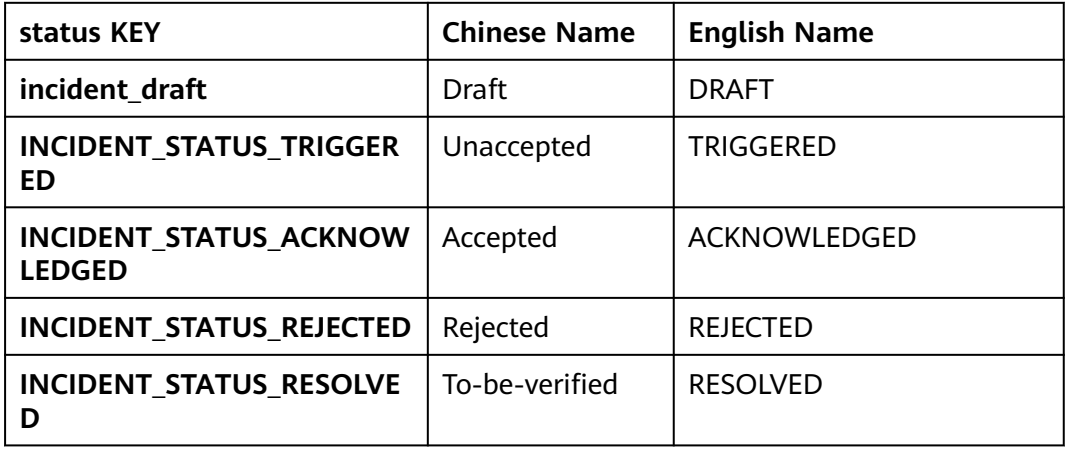

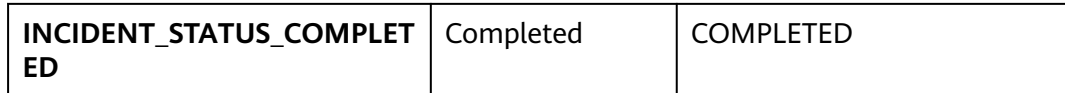

# **4.4.2 Integration Management**

This API is used by users to access the alarm data.

# **Function**

Tenants can integrate their self-developed monitoring systems into the COC based on standards. After the integration, alarms are reported to the COC alarm center in the standard format.

#### **URI**

POST /v1/event/huawei/custom/{integration\_key}

#### **Table 4-80** URI parameters

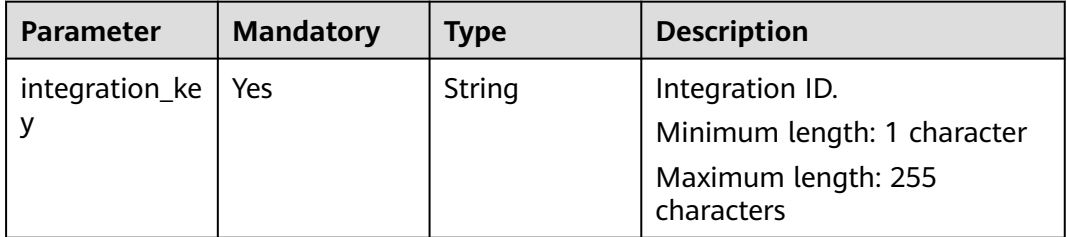

# **Request Parameters**

**Table 4-81** Request body parameter

| <b>Parameter</b> | <b>Mandatory</b> | <b>Type</b>   | <b>Description</b>                                                             |
|------------------|------------------|---------------|--------------------------------------------------------------------------------|
| alarmid          | Yes              | <b>String</b> | Alarm id<br>Minimum length: 1 character<br>Maximum length: 255<br>characters   |
| alarmName        | Yes              | String        | Alarm name<br>Minimum length: 1 character<br>Maximum length: 255<br>characters |

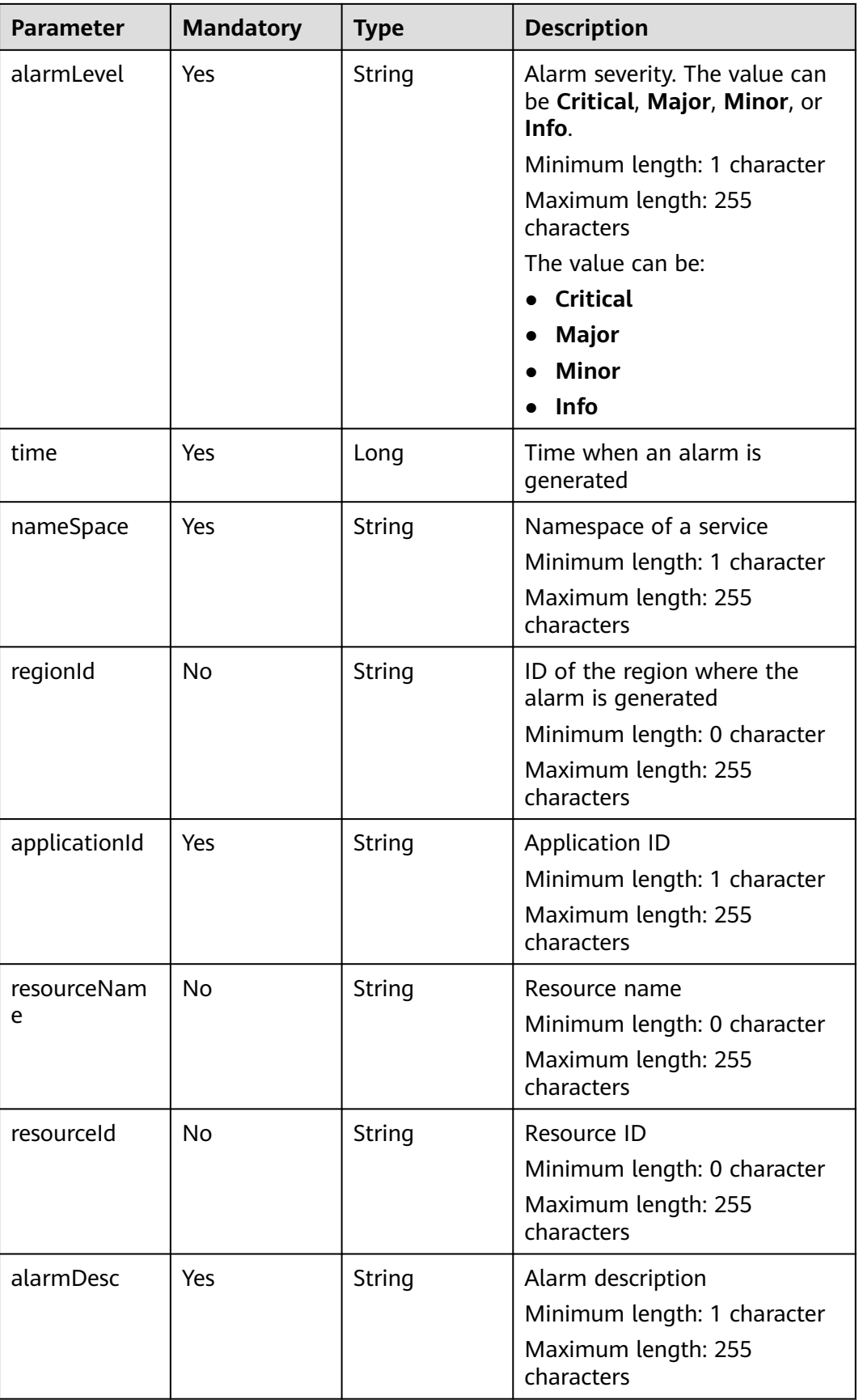

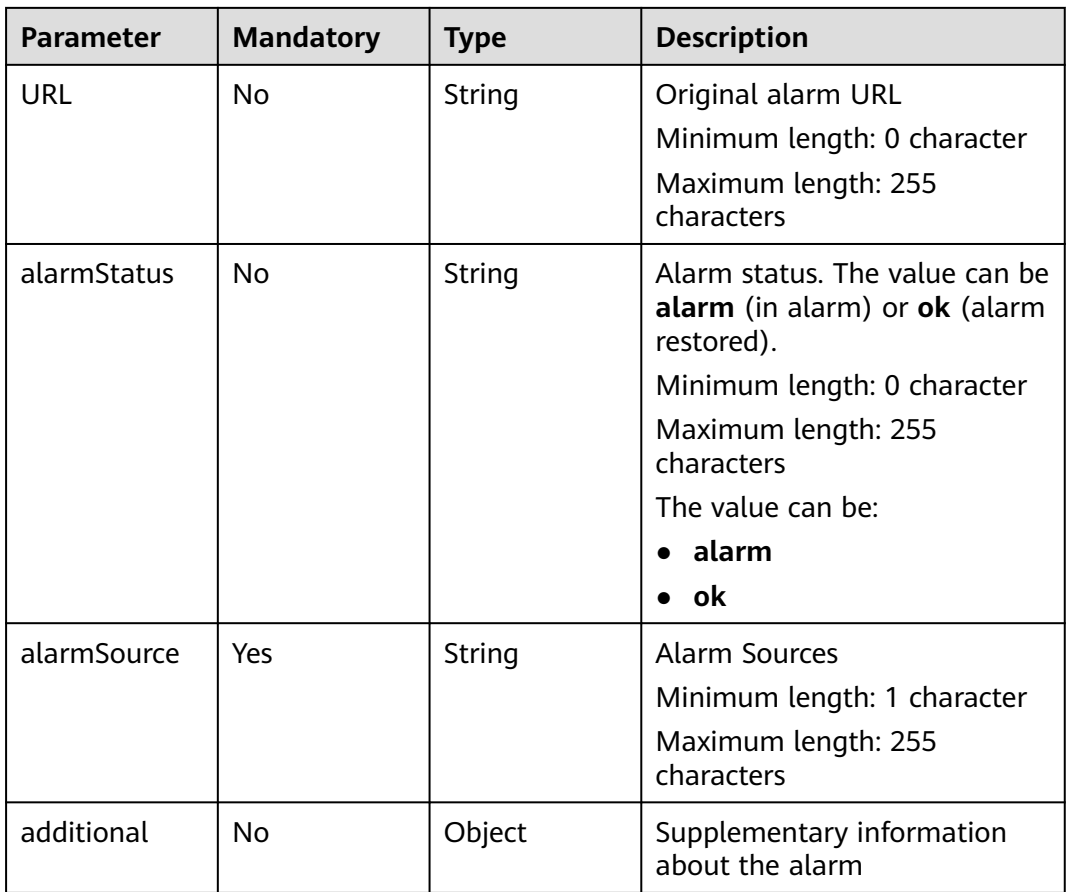

# **Response Parameters**

**Table 4-82** Response body parameters

| <b>Parameter</b> | <b>Type</b> | <b>Description</b>                                                                            |  |
|------------------|-------------|-----------------------------------------------------------------------------------------------|--|
| provider_code    | String      | Service ID.                                                                                   |  |
|                  |             | Default value: 049                                                                            |  |
|                  |             | Minimum length: 0 character                                                                   |  |
|                  |             | Maximum length: 256 characters                                                                |  |
| error_code       | String      | Request response code. The value ranges from<br>0000 to 9999. The value is 0 in normal cases. |  |
|                  |             | Default: 0                                                                                    |  |
|                  |             | Minimum length: 0 character                                                                   |  |
|                  |             | Maximum length: 256 characters                                                                |  |
| error_msq        | String      | Request response description.                                                                 |  |
|                  |             | Minimum length: 0 character                                                                   |  |
|                  |             | Maximum length: 256 characters                                                                |  |

# **Request Example**

https://coc.myhuaweicloud.com/v1/event/huawei/custom/{integration\_key}

```
{
 "alarmId" : "18cfxxxxxxxxxx0f8",
 "alarmName": "CPU Usage Exceeding Threshold",
 "alarmLevel" : "Critical",
  "time" : 1709118444540,
  "nameSpace" : "shanghai",
  "regionId" : "cn-north-4",
 "applicationId" : "18cfa0a5ef8d",
 "resourceName" : "machine-1",
  "resourceId" : "18cxxxxxxxxxxxxff68625",
  "alarmDesc" : "string",
  "URL" : "https://xxx.com",
  "alarmStatus" : "alarm",
  "alarmSource" : "coc",
  "additional" : { }
}
```
# **Response Example**

#### Status code: **200**

The request is successful.

```
{
 "error_code" : "COC.00000000",
  "error_msg" : "success",
  "data" : null,
  "provider_code" : "049"
}
```
#### **Status code: 400**

Incorrect request body.

```
{
 "error_code" : "COC.00000001",
 "error_msg" : "alarmName must not be null | alarmId must not be null",
  "data" : null,
  "provider_code" : "049"
}
```
#### **Status code: 401**

Authentication error.

```
{
 "error_code" : "common.01010001",
 "error_msg" : "Token missing or invalid.",
  "data" : null,
  "provider_code" : "049"
```
#### **Status Code**

}

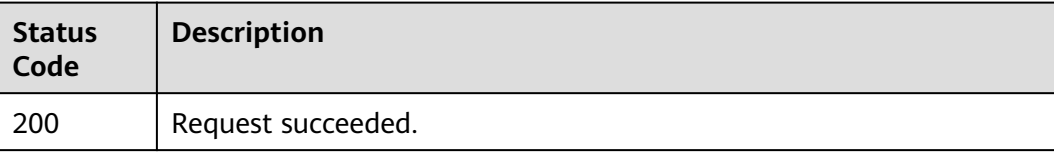

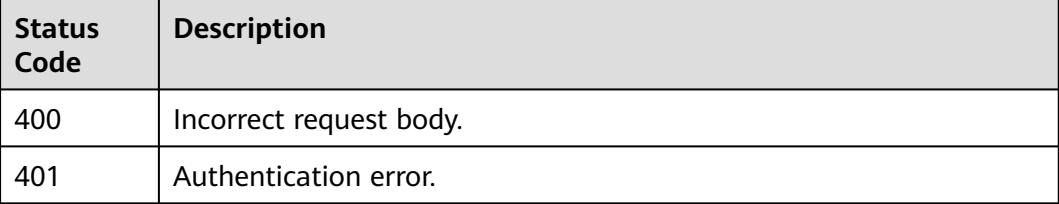

# **5 Appendix**

# **5.1 Error code**

#### Error code

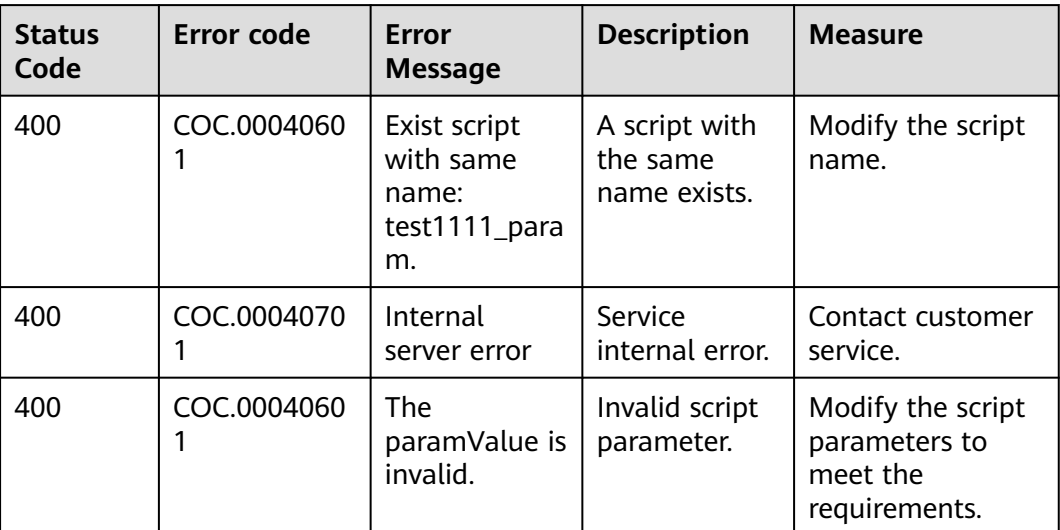

# **5.2 Obtaining a Project ID**

# **Scenario**

A project ID is required for some URLs when an API is called. You need to obtain a project ID in advance. You can obtain the project ID in either of the following ways:

- **[Obtaining a Project ID by Calling an API](#page-89-0)**
- **[Obtaining the Project ID on the Console](#page-89-0)**

# <span id="page-89-0"></span>**Obtaining a Project ID by Calling an API**

You can obtain a project ID by calling the API used to query projects based on specified criteria. For details, see **[Querying Project Information](https://support.huaweicloud.com/intl/en-us/api-iam/iam_06_0001.html)**.

The API used to obtain a project ID is **GET https://**{Endpoint}**/v3/projects**, where *{Endpoint}* indicates the IAM endpoint. You can obtain the IAM endpoint from **[Regions and Endpoints](https://developer.huaweicloud.com/intl/en-us/endpoint)**. For details about API authentication, see **[Authentication](#page-12-0)**.

The following is an example response. The value of **id** is the project ID to be obtained.

```
{
   "projects": [
      {
         "domain_id": "65382450e8f64ac0870cd180d14e684b",
         "is_domain": false,
         "parent_id": "65382450e8f64ac0870cd180d14e684b",
         "name": "project_name",
        "description": ""
         "links": {
            "next": null,
            "previous": null,
           "self": "https://www.example.com/v3/projects/a4a5d4098fb4474fa22cd05f897d6b99"
         },
         "id": "a4a5d4098fb4474fa22cd05f897d6b99",
         "enabled": true
      }
 ],
 "links": {
      "next": null,
      "previous": null,
       "self": "https://www.example.com/v3/projects"
   }
}
```
# **Obtaining the Project ID on the Console**

Procedure

- 1. Log in to the management console.
- 2. Click the username and choose **My Credentials** from the drop-down list. On the **API Credentials** page, view the project ID in the project list.
- 3. Click the username and choose **My Credential** from the drop-down list. On the **My Credentials** page, view the project ID (the value in the **Project ID** column).

#### **Figure 5-1** Viewing the project ID

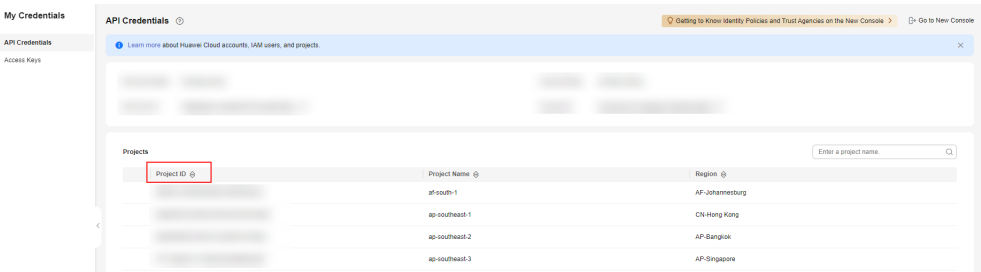